# **Analyse 2 & Applications**

**Polycopié de cours pour étudiants des écoles préparatoires**

**Dr. MOSTEFAOUI Imene Meriem**

*Je dédie ce travail à tout étudiant passionné qui prend du plaisir à apprendre.*

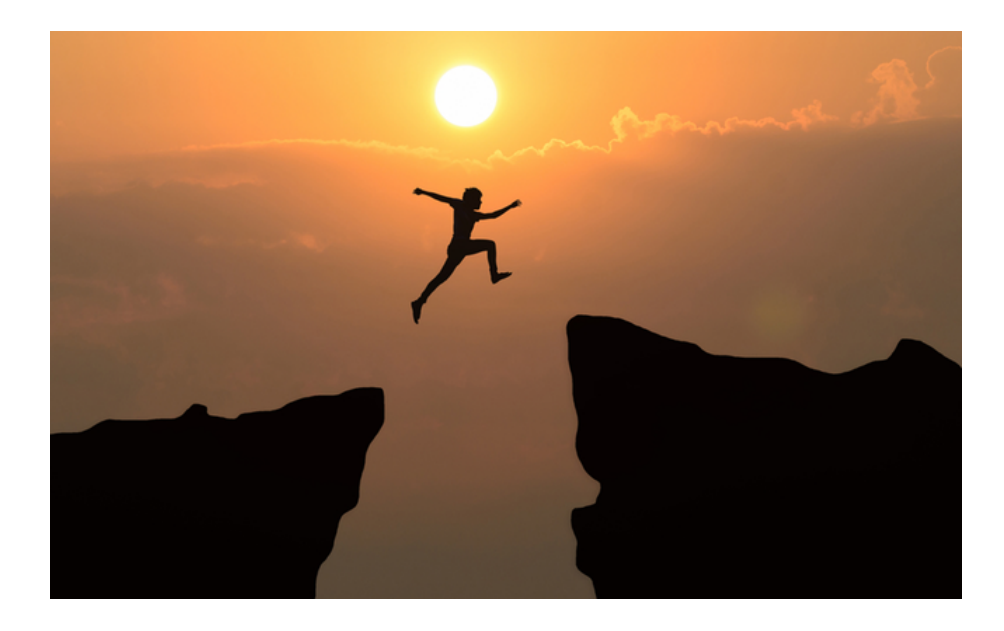

*Je remercie toutes les personnes négatives qui ont voulu empêché la diffusion de ce modeste travail, je les remercie par ce qu'ils ont alimenté mon envie de donner et ma volonté d'aller jusqu'au bout de moi même.*

## **Résumé**

Ce livre s'adresse aux étudiants de première année de classes préparatoires et constitue la deuxième partie du polycopié [**Analyse I**, **Mostefaoui**] déjà écrit par l'auteur. Le présent document contient trois principaux chapitres :

- ⋆ **Intégrale et Primitive :** dans lequel nous présentons la définition des sommes de Riemann et ses applications, les propriétés de l'intégrale, les méthodes et les techniques de calcul. Ce en présentant beaucoup d'exemples intéressants et bien choisis pour fixer les idées. Aussi, des exercices sont proposés pour inciter l'étudiant à réfléchir et aller plus loin. Enfin du chapitre, une application des intégrales dans la biologie est présentée pour montrer l'utilité de l'intégrale dans d'autres domaines.
- ⋆ **Équations Différentielles Ordinaires :** ce chapitre donne une initiation à la théorie des équations différentielles ordinaires. Dans une première partie nous étudions les équations du premier ordre et dans une seconde partie nous traitons les équations d'ordre deux linéaires à coefficients constants. Le chapitre est illustré avec des exemples et des applications. Enfin du chapitre, l'étudiant va constater la beauté des mathématiques en appliquant l'algèbre dans la résolution des équations différentielles.
- ⋆ **Fonctions à Plusieurs Variables :** ce chapitre représente une introduction aux fonctions à plusieurs variables. Le chapitre est illustré par des graphiques 3d en utilisant le logiciel GeoGebra .

## **Abstract**

This book is aimed at first-year students in preparatory classes and constitutes the second part of the [**Analyse I**, **Mostefaoui**] study guide already written by the author. It has three main chapters :

- **★ Integral and Primitive :** in which we present Riemann sums, their properties and applications, as well as calculation methods.
- **★ Ordinary Differential Equations :** in which we introduce the theory of ordinary differential equations by studying first-order equations and linear second-order equations with constant coefficients,
- **★ Multivariable functions :** in which we introduce multiple variable functions using 3d graphics with the GeoGebra software. Each chapter is illustrated with examples and applications to encourage students to think and explore mathematics.

### **Diplômes Obtenus**

- ⋆ **2008–2009** : Licence en Équations Différentielles Ordinaire à L' Université de Tlemcen- Algérie ,
- **★ 2010–2011** : Master en Équations aux Dérivées Partielles et Applications à L' Université de Tlemcen- Algérie ,
- **★ 2010–2011** : Doctorat en Mathématiques Appliquées L' Université de La Rochelle- France ,
- **★ 2017–2018** : Habilitation en Mathématiques Appliquées à L' Université de Tlemcen- Algérie ,

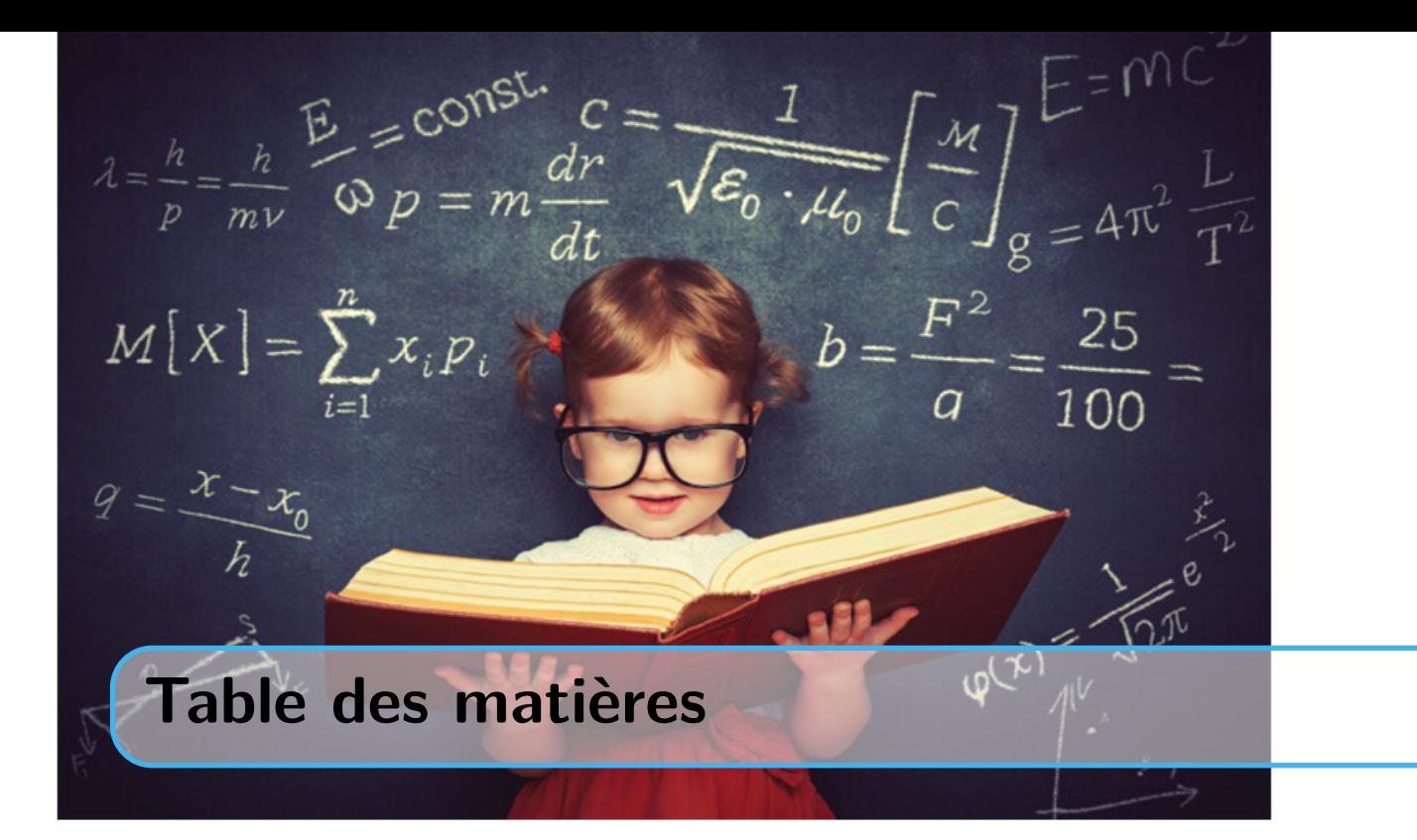

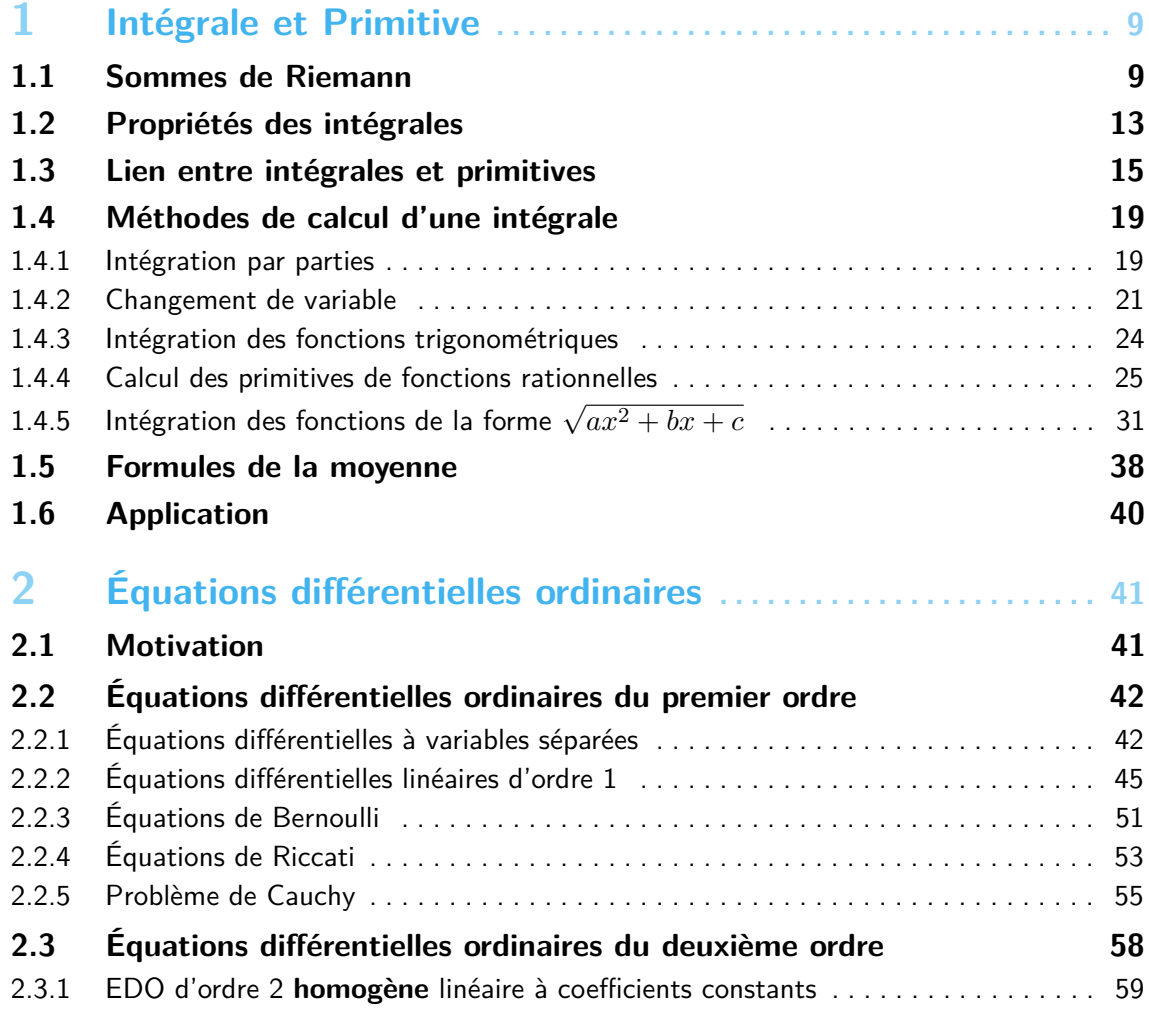

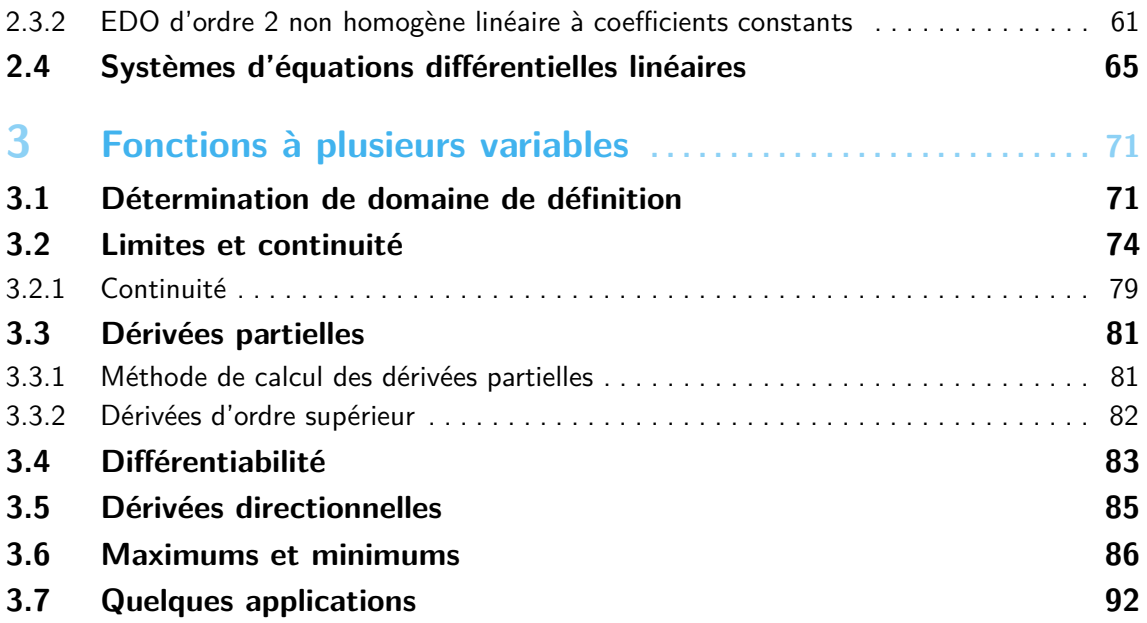

<span id="page-8-0"></span>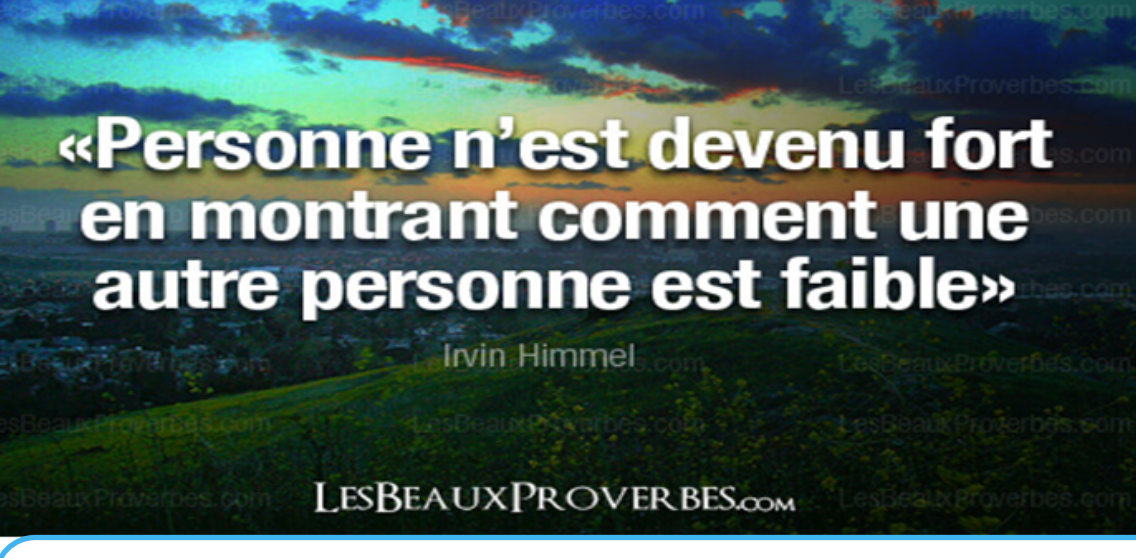

# **1. Intégrale et Primitive**

Dans un chapitre précédent (voir ), nous avons traité la notion de dérivation et nous avons montré à quel point la dérivée peut jouer un rôle indispensable dans les mathématiques appliquées, notamment dans l'optimisation. Ce chapitre est consacré à étudier les intégrales, une notion très liée à celle de dérivation, l'étudiant va découvrir ceci le long du chapitre. À la fin de notre étude, nous présentons des applications d'intégrale et nous découvrons ensemble comment ceci peut être employé pour calculer la densité d'une population.

### <span id="page-8-1"></span>**1.1 Sommes de Riemann**

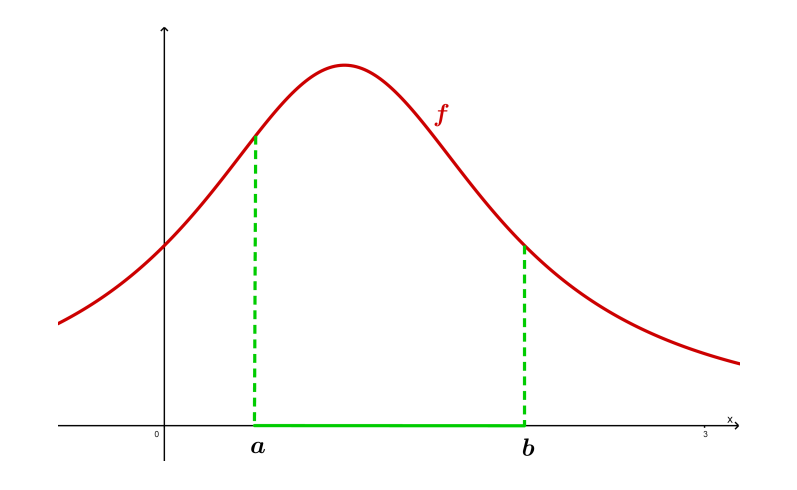

Afin de calculer l'air délimité par le graphe d'une fonction *f* et l'axe des *x* et  $x = a$  et  $x = b$  comme dans la figure ci-dessus, une idée naturelle consiste à approcher

cette aire par la somme des aires de certains rectangles bien choisis. Cette somme s'appelle **somme de Riemann**.

Si une fonction *f* est bien définie et positive sur [a, b]. On prend  $n \in \mathbb{N}^*$ , l'idée principale est de diviser l'intervalle [a, b] en *n* sous intervalle  $[x_k, x_{k+1}]$  avec  $k =$ 0*,* 1*,* 2*, . . . , n* comme le montre Fig. [1.1](#page-10-0) tels que

$$
x_0 = a,
$$
  
\n
$$
x_1 = a + \frac{b - a}{n},
$$
  
\n
$$
x_2 = a + 2\frac{b - a}{n},
$$
  
\n
$$
x_3 = a + 3\frac{b - a}{n},
$$
  
\n
$$
\vdots
$$
  
\n
$$
x_k = a + k\frac{b - a}{n},
$$
  
\n
$$
\vdots
$$
  
\n
$$
x_{n-1} = a + (n - 1)\frac{b - a}{n},
$$
  
\n
$$
x_n = b.
$$

On approche l'aire délimitée par la fonction  $f$  et l'axe des  $x$  et les droites  $x = a$ et *x* = *b* par la somme des aires des rectangles présentés dans Fig. [1.1.](#page-10-0) L'aire du premier rectangle est

$$
f(x_0)(x_1 - x_0) = f(x_0)\frac{b-a}{n}.
$$

Notons par *S<sup>n</sup>* la somme des aires des *n* rectangles

$$
S_n = \sum_{k=0}^{n-1} f(x_k) \frac{b-a}{n} = \sum_{k=0}^{n-1} f\left(a + k \frac{b-a}{n}\right) \frac{b-a}{n}.
$$

On peut remarquer qu'en rendant *n* assez grand, la surface approchée nous donne une meilleure approximation. Dans ce contexte, nous définissons l'intégrale de Riemann.

**Definition 1.1.1** Soit *f* une fonction bien définie et continue sur  $[a, b]$  et soit  $(S_n)_n$ une suite réelle définie par

$$
S_n = \sum_{k=0}^{n-1} f\left(a + k \frac{b-a}{n}\right) \frac{b-a}{n}.
$$

Si  $S_n$  admet une limite finie quand *n* tend vers l'infini  $n \to +\infty$ , on appelle cette

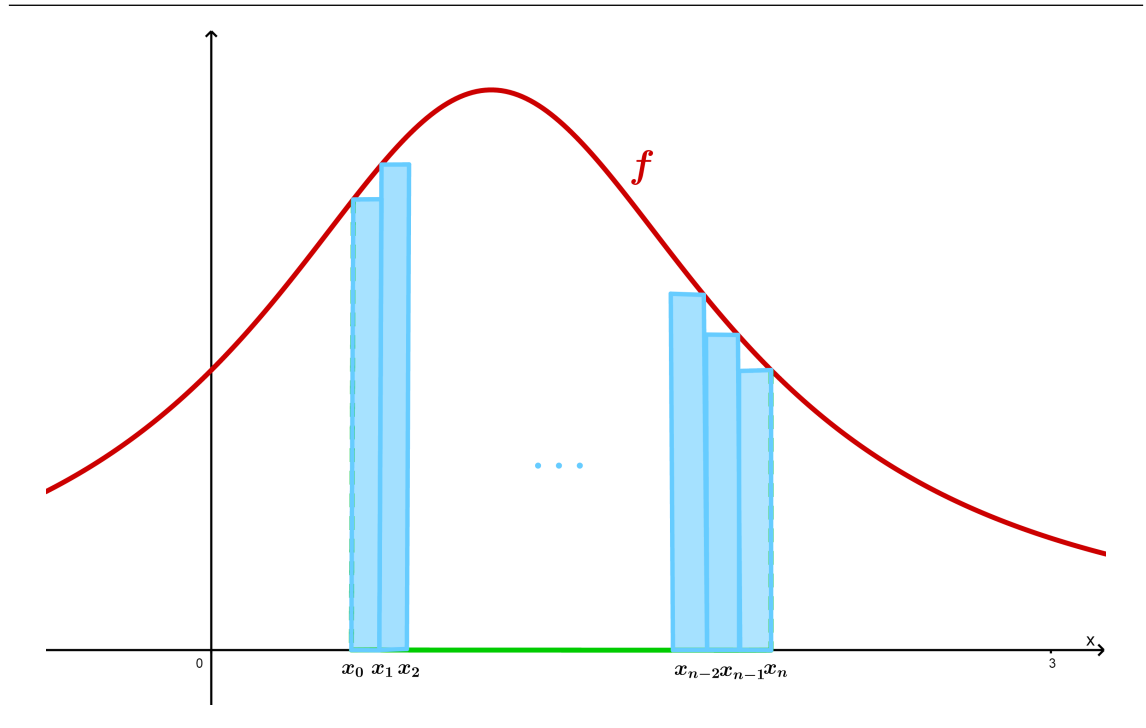

Figure 1.1 – Illustration des sommes de Riemann

limite intégrale de *f* sur [*a, b*] et on note

<span id="page-10-0"></span>
$$
\int_{a}^{b} f(x)dx = \lim_{n \to +\infty} S_n.
$$

**R** De façon plus précise, l'intégrale  $\int_a^b$ *f*(*x*)*dx* représente l'aire algébrique délimitée par le graphe de *f*, l'axe des *x* et les droite *x* = *a* et *x* = *b*.

**R** La définition précédente ne nécessite pas le fait que *f* soit positive, l'intégrale d'une fonction de signe quelconque existe aussi, il suffit que *f* soit continue sur [*a, b*].

**Example 1.1** En utilisant la définition de l'intégrale de Riemann calculons  $\int_1^2 x dx$ . Ici, nous avons  $f(x) = x$  et  $a = 1$  et  $b = 2$ . Nous employons la définition de l'intégrale de Riemann, alors il vient

$$
\int_1^2 x \, dx = \lim_{n \to +\infty} S_n,
$$

avec

$$
S_n = \sum_{k=0}^{n-1} f\left(a + k \frac{b-a}{n}\right) \frac{b-a}{n}.
$$

■

■

Ainsi,

$$
S_n = \sum_{k=0}^{n-1} \left( 1 + \frac{k}{n} \right) \frac{1}{n}
$$
  
=  $\frac{1}{n} \sum_{k=0}^{n-1} \left( 1 + \frac{k}{n} \right)$   
=  $\frac{1}{n} \sum_{k=0}^{n-1} 1 + \frac{1}{n^2} \sum_{k=0}^{n-1} k$   
=  $\frac{n}{n} + \frac{n(n-1)}{2n^2}.$ 

On conclut que

$$
\int_{1}^{2} x \, dx = \lim_{n \to +\infty} S_n = \frac{3}{2}.
$$

■ **Example 1.2** Utilisons les sommes de Riemann pour calculer l'aire sous la fonction  $y = x^3$  depuis 0 jusqu'à 1.

En effet,  $f(x) = x^3$  et  $a = 0$  et  $b = 1$ . D'après la définition de l'intégrale de Riemann, on obtient

$$
\int_0^1 x^3 dx = \lim_{n \to +\infty} S_n,
$$

tel que

$$
S_n = \sum_{k=0}^{n-1} f\left(a + k \frac{b - a}{n}\right) \frac{b - a}{n}
$$
  
=  $\frac{1}{n} \sum_{k=0}^{n-1} \left(\frac{k}{n}\right)^3$   
=  $\frac{1}{n^4} \sum_{k=0}^{n-1} k^3$   
=  $\frac{1}{n^4} \left(\frac{(n-1)n}{2}\right)^2$ .

En raison de

$$
\sum_{k=0}^{n-1} k^3 = \left(\sum_{k=0}^{n-1} k\right)^2,
$$

ceci est très facile à vérifier en utilisant une démonstration par récurrence. On déduit que

$$
\int_0^1 x^3 dx = \lim_{n \to +\infty} \frac{(n-1)^2 n^2}{4n^4} = \frac{1}{4}.
$$

**R** Le symbole  $\int$  a été introduit par le mathématicien allemand Leibniz (1646-**1716)**, il ressemble à la lettre *S* étant donné que l'intégrale est une limite des sommes de Riemann.

### **1.2 Propriétés des intégrales**

<span id="page-12-0"></span>Dans cette partie, nous présentons des propriétés très importantes concernant les intégrales de Riemann. Nous allons voir par exemple que l'intégrale de la somme des fonctions est la somme des intégrales de ces fonctions, dans le cas où nous intégrons sur le même domaine, aussi on peut sortir une constante de l'intégrale, nous allons voir quelques propriétés sur les intégrales des fonctions paires et impaires sur des domaines particuliers...etc

**Proposition 1.2.1** Soient *f* et *q* deux fonctions bien définies et continues sur un intervalle [*a, b*], alors on a :

1. 
$$
\int_{a}^{b} (f(x) + g(x)) dx = \int_{a}^{b} f(x) dx + \int_{a}^{b} g(x) dx.
$$
  
\n2. Pour tout réel  $\lambda$ , on a  $\int_{a}^{b} \lambda f(x) dx = \lambda \int_{a}^{b} f(x) dx.$   
\n3. 
$$
\int_{a}^{a} f(x) dx = 0.
$$
  
\n4. 
$$
\int_{a}^{b} f(x) dx = \int_{a}^{c} f(x) dx + \int_{c}^{b} f(x) dx \text{ (relation de Chasles).}
$$
  
\n5. 
$$
\int_{a}^{b} f(x) dx = -\int_{b}^{a} f(x) dx.
$$
  
\n6. Si  $f(x) \le g(x)$  pour tout  $x \in [a, b]$ , alors 
$$
\int_{a}^{b} f(x) dx \le \int_{a}^{b} g(x) dx.
$$
  
\n7. 
$$
\int_{a}^{b} \lambda dx = \lambda(b - a).
$$
  
\n
$$
y = \lambda
$$

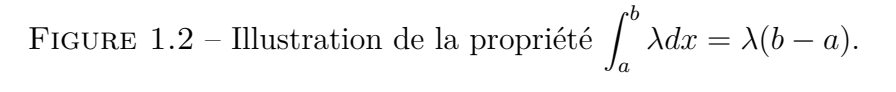

 $\boldsymbol{b}$ 

 $aire = \lambda(b-a)$ 

A titre d'exercice montrons la première propriété.

 $\boldsymbol{a}$ 

**Exercise 1.1** Soient *f* et *g* deux fonctions bien définies et continues sur un intervalle [*a, b*]. Montrons que

$$
\int_{a}^{b} (f(x) + g(x)) dx = \int_{a}^{b} f(x) dx + \int_{a}^{b} g(x) dx.
$$

En effet,

$$
\int_{a}^{b} (f(x) + g(x)) dx = \lim_{n \to +\infty} \sum_{k=0}^{n-1} \left[ f\left(a + k \frac{b-a}{n}\right) + g\left(a + k \frac{b-a}{n}\right) \right] \frac{b-a}{n}
$$
  
\n
$$
= \lim_{n \to +\infty} \left[ \sum_{k=0}^{n-1} f\left(a + k \frac{b-a}{n}\right) \frac{b-a}{n} + \sum_{k=0}^{n-1} g\left(a + k \frac{b-a}{n}\right) \frac{b-a}{n} \right]
$$
  
\n
$$
= \lim_{n \to +\infty} \sum_{k=0}^{n-1} f\left(a + k \frac{b-a}{n}\right) \frac{b-a}{n}
$$
  
\n
$$
+ \lim_{n \to +\infty} \sum_{k=0}^{n-1} g\left(a + k \frac{b-a}{n}\right) \frac{b-a}{n}
$$
  
\n
$$
= \int_{a}^{b} f(x) dx + \int_{a}^{b} g(x) dx.
$$

**R** Les autres propriétés peuvent être démontrées de la même facçon qu'auparavant.

Les fonctions paires sont symétriques par rapport à l'axe des  $y$  et les fonctions impaires sont symétriques par rapport à l'origine (0*,* 0), cette particularité nous emmène à déduire les propriétés suivantes :

1. Si *f* est une fonction paire, alors  $\int_{-a}^{a} f(x)dx = 2 \int_{0}^{a} f(x)dx$ .

2. Si *f* est une fonction impaire, alors  $\int_{-a}^{a} f(x)dx = 0$ .

La proposition suivante nous permet d'avoir un encadrement de l'intégrale  $\int_a^b f(x)dx$ dans le cas où ce n'est pas possible d'avoir sa valeur exacte.

<span id="page-13-0"></span>**Proposition 1.2.2** Soit *f* une fonctions bien définie et continue sur un intervalle [*a, b*]. Si pour tout  $x \in [a, b]$ 

$$
m \le f(x) \le M,
$$

alors on a

$$
m(b-a) \le \int_a^b f(x)dx \le M(b-a).
$$

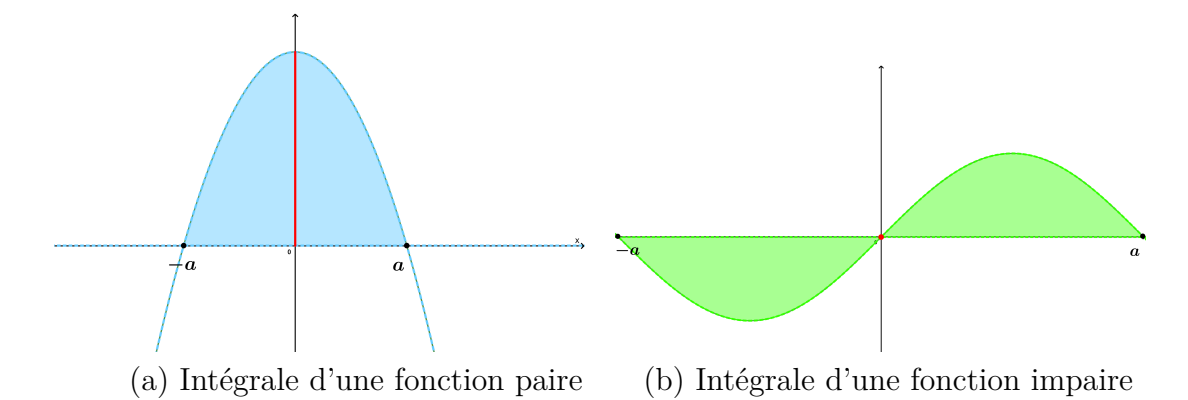

■ **Example 1.3** En utilisant Proposition [1.2.2,](#page-13-0) déterminons un encadrement de  $\int_0^3$  $\int_{1}^{6} e^{-x^4} dx$ . Étant donné que  $f(x) = e^{-x^4}$  est décroissante sur [1,3] :

$$
f'(x) = -4x^3 e^{-x^4},
$$

il en résulte que

$$
e^{-81} \le e^{-x^4} \le e^{-1}.
$$

On déduit que

$$
e^{-81}(3-1) \le \int_1^3 e^{-x^4} dx \le e^{-1}(3-1).
$$

En conclusion

$$
2e^{-81} \le \int_1^3 e^{-x^4} dx \le 2e^{-1}.
$$

Ce n'est pas toujours évident de calculer les sommes *Sn*, parfois c'est même impossible d'avoir directement *Sn*. Numériquement on peut avoir une approximation des sommes de Riemann mais explicitement ceci est difficile dans la majorité des cas.

Il parait qu'en connaissant la primitive d'une fonction le calcul de  $\int_a^b f(x)dx$  devient très facile.

#### **1.3 Lien entre intégrales et primitives**

<span id="page-14-0"></span>Dans cette partie, nous allons découvrir à quel point la primitive d'une fonction facilite le calcul de son intégrale, sans passer par la définition des sommes de Riemann.

**Definition 1.3.1** Soit f une fonction définie sur un intervalle I de R. On appelle primitive de *f* toute fonction *F* définie et dérivable sur *I* telle que  $F'(x) = f(x)$ pour tout  $x \in I$ .

**Example 1.4** La fonction  $F(x) = -\frac{1}{2}$ 2  $e^{-x^2} + 3$  est une primitive de  $f(x) = xe^{-x^2}$ , car  $F'(x) = -\frac{1}{2}$ 2  $(-2x)e^{-x^2} = xe^{-x^2}$ .

■

■

■

**Example 1.5** La fonction  $G(x) = \frac{(\ln x)^3}{2}$ 3 est une primitive de  $f(x) = \frac{(\ln x)^2}{x}$ *x* , car  $F'(x) = \frac{1}{2}$ 3 3 1 *x*  $(\ln x)^{3-1} = \frac{(\ln x)^2}{(x + y)^2}$ *x .*

On note aussi la primitive d'une fonction  $f$  par  $\int f(x)dx$  et on l'appelle **intégrale indéfinie**.

**R** La détermination d'une primitive de *f* est une opération inverse de la dérivation.

Ci-dessous, nous présentons deux propriétés très importantes concernant les primitives :

- **Proposition 1.3.1** 1. Si  $F$  et  $G$  sont deux primitives de la fonction  $f$ , alors il existe *c* ∈ ℝ une constante telle que  $G(x) = F(x) + c$ . Cela veut que si une fonction admet une primitive, elle admet une infinité de primitives.
	- 2. Si *f* est définie et continue sur *I*, alors forcement elle y admet une primitive *F*. Néanmoins, si *f* n'est pas continue, on peut rien dire sur l'existence d'une primitive de *f*.

Les tableaux [1.1](#page-16-0) et [1.2](#page-16-1) ci-dessous donnent les primitives des fonctions usuelles. Soit *u* une fonction dérivable sur un intervalle *I* :

**Exercise 1.2** En utilisant les tableaux ci-dessus calculer les primitives des fonctions suivantes :

1. 
$$
f(x) = e^{2x} \sqrt{e^{2x} - 1}
$$
, **Rslt**:  $\int f(x) dx = \frac{(e^{2x} - 1)^{\frac{3}{2}}}{3} + k$ .  
\n2.  $f(x) = \frac{\sin x}{\cos x + 2}$ , **Rslt**:  $\int f(x) dx = -\ln |\cos x + 2| + k$ .  
\n3.  $f(x) = \frac{\arctan x}{1 + x^2}$ , **Rslt**:  $\int f(x) dx = \frac{(\arctan x)^2}{2} + k$ .

Maintenant, nous sommes en mesure d'énoncer le théorème le plus important de cette partie.

<span id="page-15-0"></span>**Theorem 1.3.2** Soit *f* une fonction définie et continue sur un intervalle [*a, b*]. On note par *F* une primitive de *f* sur *I*. Alors,

$$
\int_{a}^{b} f(x)dx = [F(x)]_{a}^{b} = F(b) - F(a).
$$
\n(1.1)

Le théorème nous offre une méthode directe pour calculer une intégrale  $\int_{a}^{b} f(x)dx$ .

| Fonction $f(x)$                                                 | Primitive $\int f(x)dx$                        |
|-----------------------------------------------------------------|------------------------------------------------|
| $x^m$ , avec $m \in \mathbb{Z}$ et $m \neq -1$                  | $x^{m+1}$<br>$\frac{1}{m+1} + k$               |
|                                                                 | $\ln  x  + k$                                  |
| $\frac{1}{x}$                                                   | $e^x+k$                                        |
| $\ln x$                                                         | $x(\ln x - 1) + k$                             |
| $x^{\alpha}$ , avec $\alpha \in \mathbb{R}$ et $\alpha \neq -1$ | $\frac{x^{\alpha+1}}{\alpha+1}+k$              |
| $\sin x$                                                        | $-\cos x + k$                                  |
| $\cos x$                                                        | $\sin x + k$                                   |
| $\tan x$                                                        | $-\ln( \cos x )+k$                             |
| $\sinh x$                                                       | $\cosh x + k$                                  |
| $\cosh x$                                                       | $\sinh x + k$                                  |
| 1<br>$1 + x^2$                                                  | $\arctan x + k$                                |
| $\sqrt{1-x^2}$                                                  | $\arcsin x + k$                                |
| $\sqrt{x_1^2+1}$                                                | $\ln\left(x+\sqrt{x^2+1}\right)+k$             |
| $\sqrt{x_1^2-1}$                                                | $\ln\left(x+\sqrt{x^2-1}\right)+k$             |
| $\overline{1-x^2}$                                              | $\frac{1}{2}\ln\left(\frac{1+x}{1-r}\right)+k$ |

<span id="page-16-0"></span>TABLE  $1.1$  – Primitives des fonctions usuelles

<span id="page-16-1"></span>TABLE  $1.2$  – Opérations et primitives

| Fonction $f(x)$                                                                                                    | <b>Primitive</b> $\int f(x)dx$                                 |
|----------------------------------------------------------------------------------------------------|----------------------------------------------------------------|
| $u'(x)u(x)^m$ , avec $m \in \mathbb{Z}$ et $m \neq -1$<br>u'(x)<br>$\overline{u(x)}$                               | $\frac{u(x)^{m+1}}{m+1}+k$<br>$\ln  u(x)  + k$<br>$e^{u(x)}+k$ |
| $u'(x)e^{u(x)}$<br>$u'(x)u(x)^{\alpha}$ , avec $\alpha \in \mathbb{R}$ et $\alpha \neq -1$<br>$u'(x)$ sin $(u(x))$ | $\frac{u(x)^{\alpha+1}}{\alpha+1}+k$<br>$-\cos(u(x)) + k$      |
| $u'(x)$ cos $(u(x))$<br>$u'(x)$ tan $(u(x))$                                                                       | $\sin(u(x)) + k$<br>$-\ln( \cos(u(x)) )+k$                     |
| u'(x)<br>$1 + u(x)^2$                                                                                              | $\arctan(u(x)) + k$                                            |
| u'(x)<br>$\sqrt{1-u(x)^2}$                                                                                         | $arcsin(u(x)) + k$                                             |

■

■

Autrement dit, si nous avons une primitive de *f* on peut obtenir  $\int_a^b f(x)dx$  sans passer par la limite des sommes de Riemann.

■ **Example 1.6** Calculons l'intégrale

$$
\int_0^1 \frac{1+x}{1+x^2} dx.
$$

En effet,

$$
\int_0^1 \frac{1+x}{1+x^2} dx = \int_0^1 \frac{dx}{1+x^2} + \frac{1}{2} \int_0^1 \frac{2x}{1+x^2} dx
$$
  
= 
$$
[\arctan x]_0^1 + \frac{1}{2} [\ln(1+x^2)]_0^1
$$
  
= 
$$
(\arctan 1 - \arctan 0) + \frac{1}{2} (\ln 2 - \ln 1) = \frac{\pi}{4} + \frac{\ln 2}{2}.
$$

■ **Example 1.7** Calculons l'intégrale

$$
\int_0^1 x \sin(x^2 + 1) dx.
$$

En effet,

$$
\int_0^1 x \sin(x^2 + 1) dx = \frac{1}{2} \int_0^1 2x \sin(x^2 + 1) dx
$$

$$
= -\frac{1}{2} \left[ \cos(x^2 + 1) \right]_0^1
$$

$$
= -\frac{1}{2} \left( \cos(2) - \cos(1) \right).
$$

Parmi les applications des intégrales de Riemann on note le calcul des limites de suites qui sont de la forme d'une somme, l'exercice suivant en montre un exemple.

**Exercise 1.3** Déterminons la limite de la suite

$$
u_n = \sum_{k=0}^{n-1} \frac{n}{n^2 + k^2}.
$$

Pour ce faire, nous utilisons la définition de l'intégrale de Riemann, autrement dit

nous essayons d'écrire *u<sup>n</sup>* sous la forme d'une somme de Riemann. En fait,

$$
u_n = \sum_{k=0}^{n-1} \frac{n}{n^2 + k^2}
$$
  
= 
$$
\frac{1}{n} \sum_{k=0}^{n-1} \frac{n}{n^2 \left(1 + \frac{k^2}{n^2}\right)}
$$
  
= 
$$
\sum_{k=0}^{n-1} \frac{1}{n} \frac{1}{1 + \left(\frac{k}{n}\right)^2}
$$
  
= 
$$
\sum_{k=0}^{n-1} f\left(a + k \frac{b - a}{n}\right) \frac{b - a}{n},
$$

avec

$$
f(x) = \frac{1}{1 + x^2}, \quad a = 0, \quad b = 1.
$$

En utilisant la définition de l'intégrale de Riemann il découle

$$
\lim_{n \to +\infty} u_n = \int_0^1 \frac{dx}{1 + x^2} = [\arctan x]_0^1 = \frac{\pi}{4}.
$$

 $D'$ où le résultat.

#### **1.4 Méthodes de calcul d'une intégrale**

<span id="page-18-0"></span>Jusqu'à présent nous avons vu deux méthodes essentielles pour calculer une intégrale  $\int_a^b f(x)dx$ :

- 1. calcul des sommes de Riemann  $S_n$ , ensuite passer à la limite quand  $n \to +\infty$ , dans le cas où ceci est possible,
- 2. sinon, déterminer une primitive de la fonction *f* et donc calculer l'intégrale en utilisant Théorème [1.3.2.](#page-15-0)

Néanmoins, ces deux méthodes ne sont pas suffisantes pour calculer tout type d'intégrales, pour la simple et l'unique raison que ce n'est pas toujours évident de trouver la limite des sommes de Riemann ou de déterminer la primitive d'une fonction. C'est pourquoi il faudrait passer par d'autres méthodes et c'est l'objectif de cette section.

#### **1.4.1 Intégration par parties**

<span id="page-18-1"></span>La méthode d'intégration par parties est généralement utilisée pour calculer l'intégrale d'un produit.

**Proposition 1.4.1** Soient *u* et *v* deux fonctions de classe  $C^1$  sur l'intervalle [a, b], alors

■

■

on a

 $\ddot{\phantom{0}}$ 

$$
\int_{a}^{b} u(x)v'(x)dx = [u(x)v(x)]_{a}^{b} - \int_{a}^{b} u'(x)v(x)dx
$$
\n(1.2)

**R** L'intégration par parties est également utilisée pour calculer la primitive d'une fonction produit, en fait

$$
\int u(x)v'(x)dx = u(x)v(x) - \int u'(x)v(x)dx.
$$
\n(1.3)

**Example 1.8** Allons calculer l'intégrale  $I_1 = \int_1^\pi$  $\int_{0}$  *x* sin *x dx* en utilisant une intégration par parties

$$
\begin{cases}\n u = x & \longrightarrow & u' = 1 \\
 v' = \sin x & \longrightarrow & v = -\cos x\n\end{cases}
$$
\n
$$
\int_0^\pi x \sin x dx = [-x \cos x]_0^\pi + \int_0^\pi \cos x dx
$$
\n
$$
= \pi + [\sin x]_0^\pi = \pi.
$$

■ Example 1.9 Déterminons  $\int x^2 e^{-x} dx$  en utilisant une intégration par parties. En fait,

$$
\begin{cases}\nu = x^2 \longrightarrow u' = 2x \\
v' = e^{-x} \longrightarrow v = -e^{-x}\n\end{cases}\n\begin{cases}\nu = x \longrightarrow u' = 1 \\
v' = e^{-x} \longrightarrow v = -e^{-x}\n\end{cases}
$$
\n
$$
\int x^2 e^{-x} dx = -x^2 e^{-x} + 2 \int x e^{-x} dx
$$
\n
$$
= -x^2 e^{-x} - 2x e^{-x} + 2 \int e^{-x} dx
$$
\n
$$
= -x^2 e^{-x} - 2x e^{-x} - 2e^{-x} + k, \quad k \in \mathbb{R}
$$
\n
$$
= -(x^2 + 2x + 2)e^{-x} + k.
$$

**Example 1.10** Calculons l'intégrale  $I_2 = \int_1^1$  $\int_0^1 e^x \cos x dx$ . On fait une intégration par parties comme suit

$$
\begin{cases}\n u = \cos x & \longrightarrow \quad u' = -\sin x \\
 v' = e^x & \longrightarrow \quad v = e^x\n\end{cases}
$$

il vient

$$
I_2 = [e^x \cos x]_0^1 + \int e^x \sin x \, dx = e \cos 1 - 1 + \int e^x \sin x \, dx.
$$

Nous effectuons une deuxième intégration par parties

$$
\begin{cases}\n u = \sin x & \to \quad u' = \cos x \\
 v' = e^x & \to \quad v = e^x\n\end{cases}
$$

ce qui donne

$$
I_2 = e \cos 1 - 1 + \int e^x \sin x \, dx
$$
  
=  $e \cos 1 - 1 + [e^x \sin x]_0^1 - \int e^x \cos x \, dx$ 

$$
= e \cos 1 - 1 + e \sin 1 - I_2
$$

Il en résulte que

$$
I_2 = \frac{1}{2} (e \cos 1 + e \sin 1 - 1).
$$

**Example 1.11** En effectuant une intégration par parties, calculons  $\int_0^{\frac{1}{2}}$  $\int_0^2 \arcsin x dx$ . En fait,

$$
\begin{cases}\n u = \arcsin x & \longrightarrow \quad u' = \frac{1}{\sqrt{1 - x^2}} \\
 v' = 1 & \longrightarrow \quad v = x\n\end{cases}
$$

ce qui entraîne

$$
\int_0^{\frac{1}{2}} \arcsin x dx = [x \arcsin x]_0^{\frac{1}{2}} - \int_0^{\frac{1}{2}} \frac{x}{\sqrt{1 - x^2}} dx
$$
  

$$
= \frac{\pi}{12} + \frac{1}{2} \int_0^{\frac{1}{2}} \frac{-2x}{\sqrt{1 - x^2}} dx
$$
  

$$
= \frac{\pi}{12} + [\sqrt{1 - x^2}]_0^{\frac{1}{2}}
$$
  

$$
= \frac{\pi}{12} + \frac{\sqrt{3}}{2} - 1.
$$

**1.4.2 Changement de variable**

<span id="page-20-0"></span>Parfois lorsque une fonction *f* n'est pas sous la forme du produit de deux fonctions et si de plus sa primitive  $\int f(x) dx$  n'est pas déterminable à partir du tableau des primitives de fonctions usuelles, on peut penser à faire un changement de variable pour calculer  $\int f(x) dx$ .

**Proposition 1.4.2** Si  $u = g(x)$  avec g est une fonction de classe  $\mathcal{C}^1$  sur un intervalle [a, b] telle que la fonction f soit continue sur  $I = g([a, b])$ , alors

$$
du = g'(x)dx
$$

■

■

■

et

$$
\int_{a}^{b} f(g(x))g'(x)dx = \int_{g(a)}^{g(b)} f(u)du.
$$
\n(1.4)

**Example 1.12** Calculons l'intégrale  $I_1 = \int_1^1$ 0 *e x*  $\frac{c}{1 + e^{2x}}$  *dx* en utilisant un changement de variable, on pose

$$
\begin{cases}\n u = e^x \Longrightarrow du = e^x dx \Longrightarrow du = u dx \Longrightarrow dx = \frac{du}{u} \\
 u(0) = 1, \quad u(1) = e\n\end{cases}
$$

Par conséquent,

$$
I_1 = \int_0^1 \frac{e^x}{1 + e^{2x}} dx
$$
  
\n
$$
= \int_1^e \frac{u}{1 + u^2} \frac{du}{u}
$$
  
\n
$$
= \int_1^e \frac{du}{1 + u^2}
$$
  
\n
$$
= [\arctan u]_1^e
$$
  
\n
$$
= \arctan e - \arctan 1 = \arctan e - \frac{\pi}{4}.
$$

**Exercise 1.4** Ces questions sont prises de la référence [**4**]. Calculer l'intégrale en utilisant un changement de variable.

- 1.  $\int_{-\pi/4}^{\pi/4} (x^3 + x^4 \tan x) dx$ , **Rslt :** 0, car c'est une fonction impaire sur un intervalle symétrique,
- 2.  $\int_{1}^{2} x$  $\sqrt{x-1}dx$ , **Rslt** :  $\frac{16}{15}$ 15 en posant  $t =$ √  $x-1,$ 3.  $\int^{e^4}$ *e dx x*  $\frac{u}{\sqrt{2}}$ ln *x* , **Rslt** : 2 en posant  $t =$ √ ln *x*, 4.  $\int_0^1$  $\frac{dx}{(1+\sqrt{x})^4}$ , **Rslt** :  $\frac{1}{6}$ 6 en posant  $t =$ √ *x*,

 $\blacksquare$  **Example 1.13** Soit  $\rho > 1$  un nombre réel fixé. Calculons l'intégrale  $I_2 = \int_1^1$  $\mathbf 0$  $\sqrt{\rho^2 - x^2} dx$  en utilisant un changement de variable, on pose

$$
\begin{cases}\nx = \rho \sin t \implies dx = \rho \cos t dt \\
0 = \rho \sin t \implies t = 0 \\
1 = \rho \sin t \implies t = \arcsin\left(\frac{1}{\rho}\right)\n\end{cases}
$$

Par conséquent,

$$
I_2 = \int_0^{\arcsin\left(\frac{1}{\rho}\right)} \sqrt{\rho^2 - x^2} dx
$$
  
= 
$$
\int_0^{\arcsin\left(\frac{1}{\rho}\right)} \sqrt{\rho^2 - \rho^2 \sin^2 t} \rho \cos t dt
$$
  
= 
$$
\rho \int_0^{\arcsin\left(\frac{1}{\rho}\right)} \sqrt{\rho^2 (1 - \sin^2 t)} \cos t dt.
$$

 $\text{Étant}$  donné que  $\sin^2 t + \cos^2 t = 1$ , il vient

$$
I_2 = \rho^2 \int_0^{\arcsin\left(\frac{1}{\rho}\right)} \sqrt{\cos^2 t} \cos t \, dt
$$

$$
= \rho^2 \int_0^{\arcsin\left(\frac{1}{\rho}\right)} \cos^2 t \, dt.
$$

Ici, on utilise les formules trigonométriques :

$$
\cos^2 t = \frac{1 + \cos 2t}{2},
$$

$$
\sin^2 t = 2\cos t \sin t,
$$

on obtient

$$
I_2 = \frac{\rho^2}{2} \int_0^{\arcsin\left(\frac{1}{\rho}\right)} (1 + \cos 2t) dt
$$
  

$$
= \frac{\rho^2}{2} \left[ t + \frac{\sin(2t)}{2} \right]_0^{\arcsin\left(\frac{1}{\rho}\right)}
$$
  

$$
= \frac{\rho^2}{2} \left[ t + \sin t \cos t \right]_0^{\arcsin\left(\frac{1}{\rho}\right)},
$$

or

$$
\cos(\arcsin a) = \sqrt{1 - a^2},
$$

ce qui implique que

$$
I_2 = \frac{\rho^2}{2} \left( \arcsin\left(\frac{1}{\rho}\right) + \frac{1}{\rho} \sqrt{1 - \frac{1}{\rho^2}} \right)
$$
  
= 
$$
\frac{\rho^2}{2} \arcsin\left(\frac{1}{\rho}\right) + \frac{\sqrt{\rho^2 - 1}}{2}.
$$

Dans l'exemple précédent, nous avons utilisé quelques formules trigonométriques pour calculer la primitive en question. Sauf qu'il y a d'autres formules trigonométriques qui peuvent être très utiles dans le calcul d'intégrales.

#### **1.4.3 Intégration des fonctions trigonométriques**

<span id="page-23-0"></span>Ici, nous présentons les formules trigonométriques les plus utilisées dans le calcul intégral :

$$
\sin(x + y) = \sin x \cos y + \cos x \sin y,
$$
  
\n
$$
\sin(x - y) = \sin x \cos y - \cos x \sin y,
$$
  
\n
$$
\cos(x + y) = \cos x \cos y - \sin x \sin y,
$$
  
\n
$$
\cos(x - y) = \cos x \cos y + \sin x \sin y,
$$
  
\n
$$
\tan(x + y) = \frac{\tan x + \tan y}{1 - \tan x \tan y},
$$
  
\n
$$
\tan(x - y) = \frac{\tan x - \tan y}{1 + \tan x \tan y}.
$$

En outre,

 $\sin 2x = 2 \sin x \cos x$ ,

$$
\cos 2x = \cos^2 x - \sin^2 x = 2\cos^2 x - 1 = 1 - 2\sin^2 x,
$$

$$
\tan 2x = \frac{2 \tan x}{1 - \tan^2 x},
$$

$$
1 + \tan^2 x = \frac{1}{\cos^2 x},
$$

$$
\sin^2 x = \frac{1 - \cos 2x}{2},
$$

$$
\cos^2 x = \frac{1 + \cos 2x}{2}.
$$

De plus,

 $\sin(\arccos x) = \sqrt{1 - x^2},$  $\cos(\arcsin x) = \sqrt{1 - x^2},$  $\sin(\arctan x) = \frac{x}{\sqrt{1-x^2}}$  $\frac{x}{1 + x^2}$  $cos(arctan x) = \frac{1}{\sqrt{1-\frac{1}{x^2}}}$  $\frac{1}{1+x^2}$ . **Example 1.14** Calculons l'intégrale  $\int \sin^4 x \, dx$ . En effet,

$$
\int \sin^4 x \, dx = \int \sin^2 x \sin^2 x \, dx
$$
  
= 
$$
\int \frac{1 - \cos 2x}{2} \frac{1 - \cos 2x}{2} dx
$$
  
= 
$$
\frac{1}{4} \int (1 - 2 \cos 2x + \cos^2 2x) dx
$$
  
= 
$$
\frac{1}{4} \int \left(1 - 2 \cos 2x + \frac{1 - \cos 4x}{2}\right) dx
$$
  
= 
$$
\frac{1}{4} \left(x - \sin 2x + \frac{x}{2} - \frac{\sin 4x}{8}\right) + k
$$
  
= 
$$
\frac{3}{8}x - \frac{\sin 2x}{4} - \frac{\sin 4x}{32} + k
$$

**Exercise 1.5** Ces questions sont prises de la référence [**4**]. Calculer les intégrales et les primitives suivantes :

1. 
$$
\int \sin^3 x \cos^2 x \, dx
$$
, **Rslt** :  $\frac{1}{5} \cos^5 x - \frac{1}{3} \cos^3 x + cste$ ,  
\n2.  $\int \frac{\tan^3 x}{\cos x} dx$ , **Rslt** :  $\frac{1}{3} \frac{1}{\cos^3 x} - \frac{1}{\cos x} + cste$ ,  
\n3.  $\int_0^{\pi/4} \frac{\tan^2 x}{\cos^4 x} dx$ , **Rslt** :  $\frac{8}{15}$ , en posant  $t = \tan x$ ,  
\n4.  $\int \frac{\sqrt{9 - x^2}}{x^2} dx$ , **Rslt** :  $-\frac{\sqrt{9 - x^2}}{x^2} - \arcsin(\frac{x}{3}) + cste$ , en posant  $x = 3 \sin t$   
\net en utilisant  $\frac{1}{\tan^2 x} = \frac{1}{\sin^2 x} - 1$ ,  
\n5.  $\int \frac{dx}{x^2 \sqrt{x^2 + 4}} dx$ , **Rslt** :  $-\frac{\sqrt{x^2 + 4}}{4x} + cste$ , en posant  $x = 2 \tan t$ .

#### **1.4.4 Calcul des primitives de fonctions rationnelles**

<span id="page-24-0"></span>Dans cette partie, nous allons apprendre comment calculer la primitive d'une fonction de la forme  $f(x) = \frac{P(x)}{P(x)}$ *Q*(*x*) , avec *P* et *Q* sont des polynômes sur R.

L'idée est simple il s'agit de décomposer en éléments simples sur R la fraction *P*(*x*)  $\overline{Q(x)}$ .

Dans un premier temps, on s'intéresse au calcul des primitives de fractions de la forme

$$
f(x) = \frac{Ax + B}{ax^2 + bx + c}.
$$

Pour ce faire, nous factorisons le dénominateur  $ax^2 + bx + c$  en calculant  $\Delta = b^2 - 4ac$ , donc trois cas sont possibles :

$$
\Delta > 0, \text{ alors } ax^2 + bx + c = a(x - \alpha)(x - \beta),
$$

$$
\Delta = 0, \text{ alors } ax^2 + bx + c = a(x - \alpha)^2,
$$

**∆**  $\leq$  **0**, la factorisation de  $ax^2 + bx + c$  sur ℝ est elle même, car le polynôme n'admet pas de racines réelles dans ce cas.

Après, nous généralisons le calcul pour des polynômes *P* et *Q* de degrés plus élevés.

Pour la meilleure compréhension nous choisissons de présenter la méthode et les techniques de calcul à travers des exemples.

■ **Example 1.15** Déterminons

$$
\int \frac{5x-4}{2x^2+x-1} dx.
$$

On factorise  $2x^2 + x - 1$ . Comme  $\Delta = 9 > 0$ , alors le dénominateur admet deux racines  $x_1 = -1$  et  $x_2 = \frac{1}{2}$ 2 , c'est à dire

$$
2x^{2} + x - 1 = 2(x + 1)\left(x - \frac{1}{2}\right) = (x + 1)(2x - 1).
$$

Ceci implique que

$$
\frac{5x-4}{2x^2+x-1} = \frac{5x-4}{(x+1)(2x-1)}.
$$

Déterminons des réels *a* et *b* tels que

$$
\frac{5x-4}{(x+1)(2x-1)} = \frac{a}{x+1} + \frac{b}{2x-1},
$$

d'où

$$
\frac{5x-4}{(x+1)(2x-1)} = \frac{a(2x-1)+b(x+1)}{(x+1)(2x-1)}.
$$

Par identification, on obtient  $a = 3$  et  $b = -1$ . Ainsi,

$$
\int \frac{5x - 4}{2x^2 + x - 1} dx = \int \frac{3}{x + 1} dx - \int \frac{1}{2x - 1} dx
$$
  
=  $3 \ln|x + 1| - \frac{1}{2} \ln|2x - 1| + k, \quad k \in \mathbb{R}$   
=  $\ln\left(\frac{|x + 1|^3}{\sqrt{|2x - 1|}}\right) + k.$ 

#### ■ **Example 1.16** Déterminons

$$
\int \frac{7x-4}{x^2-2x+1} dx.
$$

On sait que  $x^2-2x+1 = (x-1)^2$ , donc la décomposition de la fraction  $\frac{7x-4}{2}$  $x^2 - 2x + 1$ est donnée par

$$
\frac{7x-4}{(x-1)^2} = \frac{a}{(x-1)} + \frac{b}{(x-1)^2},
$$

c'est à dire

$$
\frac{7x-4}{(x-1)^2} = \frac{a(x-1)+b}{(x-1)^2}.
$$

Par identification, on obtient  $a = 7$  et  $b = 3$ . Par conséquent,

$$
\int \frac{7x - 4}{x^2 - 2x + 1} dx = \int \frac{7}{x - 1} dx + \int \frac{3}{(x - 1)^2} dx
$$

$$
= 7 \ln|x - 1| - \frac{3}{x - 1} + k, \quad k \in \mathbb{R}.
$$

■ **Example 1.17** Calculons l'intégrale

$$
\int_0^1 \frac{2x-3}{x^2+x+1} dx.
$$

Le polynôme  $x^2 + x + 1$  admet comme discriminant  $\Delta = -3 < 0$ , on va essayer de l'écrire sous la forme de  $\alpha(u^2+1)$ , comme

$$
\int \frac{du}{u^2 + 1} = \arctan u + cste.
$$

En fait,

$$
x^{2} + x + 1 = x^{2} + 2 \cdot \frac{1}{2}x + \frac{1}{4} - \frac{1}{4} + 1
$$

$$
= \left(x + \frac{1}{2}\right)^{2} + \frac{3}{4}
$$

$$
= \frac{3}{4} \left[\frac{4}{3}\left(x + \frac{1}{2}\right)^{2} + 1\right]
$$

$$
= \frac{3}{4} \left[\left(\frac{2x + 1}{\sqrt{3}}\right)^{2} + 1\right].
$$

Ce qui implique que

$$
\int_0^1 \frac{2x-3}{x^2+x+1} dx = \int_0^1 \frac{2x-3}{\frac{3}{4} \left[ \left( \frac{2x+1}{\sqrt{3}} \right)^2 + 1 \right]} = \frac{4}{3} \int_0^1 \frac{2x-3}{\left( \frac{2x+1}{\sqrt{3}} \right)^2 + 1} dx.
$$

On considère le changement de variable  $t =$  $\frac{2x+1}{5}$ 3 , on a

$$
\begin{cases}\n dt = \frac{2}{\sqrt{3}} dx & \implies dx = \frac{\sqrt{3}}{2} dt \\
 t = \frac{2x + 1}{\sqrt{3}} & \implies 2x = \sqrt{3}t - 1 \\
 x = 0 & \implies t = \frac{1}{\sqrt{3}} \\
 x = 1 & \implies t = \frac{3}{\sqrt{3}} = \sqrt{3}.\n\end{cases}
$$

Ainsi,

$$
\int_{0}^{1} \frac{2x-3}{x^{2}+x+1} dx = \frac{4}{3} \int_{0}^{1} \frac{2x-3}{\left(\frac{2x+1}{\sqrt{3}}\right)^{2}+1} dx
$$
\n
$$
= \frac{4}{3} \int_{\frac{1}{\sqrt{3}}}^{\sqrt{3}} \frac{\sqrt{3}t-4}{t^{2}+1} \cdot \frac{\sqrt{3}}{2} dt
$$
\n
$$
= 2 \int_{\frac{1}{\sqrt{3}}}^{\sqrt{3}} \frac{t}{t^{2}+1} - \frac{8\sqrt{3}}{3} \int_{\frac{1}{\sqrt{3}}}^{\sqrt{3}} \frac{dt}{t^{2}+1}
$$
\n
$$
= \left[\ln(1+t^{2})\right]_{\frac{1}{\sqrt{3}}}^{\sqrt{3}} - \frac{8\sqrt{3}}{3} \left[\arctan t\right]_{\frac{1}{\sqrt{3}}}^{\sqrt{3}}
$$
\n
$$
= \ln 3 - \frac{8\sqrt{3}}{3} \left(\frac{\pi}{3} - \frac{\pi}{6}\right) = \ln 3 - \frac{4\sqrt{3}}{9} \pi.
$$

Nous allons maintenant intégrer des fractions de la forme  $\frac{P(x)}{P(x)}$ *Q*(*x*) , avec un polynôme  $Q$  de degré ≥ 3.

**Example 1.18** On détermine la primitive

$$
\int \frac{x^4 + 2x - 1}{x^3 - 2x^2 - x + 2} dx.
$$

Le degré de numérateur est plus grand que celui de dénominateur, alors on effectue la division euclidienne de  $x^4 + 2x - 1$  par  $x^3 - 2x^2 - x + 2$ , on obtient

$$
\frac{x^4 + 2x - 1}{x^3 - 2x^2 - x + 2} = x + 2 + \frac{5x^2 + 2x - 5}{x^3 - 2x^2 - x + 2}.
$$

Les racines du polynôme  $x^3 - 2x^2 - x + 2$  sont −1, 1 et 2, donc

$$
x^3 - 2x^2 - x + 2 = (x - 1)(x + 1)(x - 2).
$$

Maintenant on calcule *a*, *b* et *c* tels que

$$
\frac{5x^2 + 2x - 5}{x^3 - 2x^2 - x + 2} = \frac{a}{x - 1} + \frac{b}{x + 1} + \frac{c}{x - 2}.
$$

Par identification, on aura  $a = −1$ ,  $b = −1/3$  et  $c = 19/3$ . Il en résulte,

$$
\int \frac{x^4 + 2x - 1}{x^3 - 2x^2 - x + 2} dx = \int (x + 2) dx - \int \frac{dx}{x - 1} - \frac{1}{3} \int \frac{dx}{x + 1} + \frac{19}{3} \int \frac{dx}{x - 2}
$$

$$
= \frac{x^2}{2} + 2x + \ln\left(\frac{(x - 2)^{\frac{19}{3}}}{(x - 1)(x + 1)^{\frac{1}{3}}}\right) + k, \ k \in \mathbb{R}
$$

■ **Example 1.19** On détermine la primitive

$$
\int \frac{x-1}{x^3+4x} dx.
$$

La décomposition de la fraction  $\frac{x-1}{x-1}$  $\frac{x}{x^3+4x}$  est donnée par

$$
\frac{x-1}{x^3+4x} = \frac{x-1}{x(x^2+4)} = \frac{a}{x} + \frac{bx+c}{x^2+4},
$$

puisque *x* <sup>2</sup> + 1 n'admet pas de racines réelles et il est un polynôme de degré 2. Par identification, il vient

$$
\frac{x-1}{x^3+4x} = -\frac{1}{4x} + \frac{x+4}{4x^2+16}.
$$

On conclut que

$$
\int \frac{x-1}{x^3+4x} dx = -\frac{1}{4} \int \frac{dx}{x} + \frac{1}{8} \int \frac{8x}{4x^2+16} dx + \int \frac{4dx}{4x^2+16}
$$
  

$$
= -\frac{1}{4} \int \frac{dx}{x} + \frac{1}{8} \int \frac{8x}{4x^2+16} dx + \frac{1}{4} \int \frac{dx}{\frac{x^2}{4}+1}
$$
  

$$
= -\frac{1}{4} \ln|x| + \frac{1}{8} \ln(4x^2+16) + \frac{1}{2} \int \frac{\frac{1}{2}dx}{\left(\frac{x}{2}\right)^2+1}
$$
  

$$
= -\frac{1}{4} \ln|x| + \frac{1}{8} \ln(4x^2+16) + \frac{1}{2} \arctan\left(\frac{x}{2}\right) + k, \quad k \in \mathbb{R}
$$

Maintenant, afin de fixer les idées nous proposons un exercice d'entrainement.

■

**Exercise 1.6** Calculer les primitives et les intégrales suivantes

1. 
$$
\int \frac{5x+1}{(2x+1)(x-1)} dx = \frac{1}{2} \ln|2x+1| + 2 \ln|x-1| + k,
$$
  
\n2. 
$$
\int_2^3 \frac{1}{x^2-1} dx = \frac{1}{2} \ln \frac{3}{2},
$$
  
\n3. 
$$
\int \frac{10}{(x-1)(x^2+9)} dx = \ln|x-1| - \frac{1}{2} \ln(x^2+9) - \frac{1}{3} \arctan\left(\frac{x}{3}\right) + k,
$$
  
\n4. 
$$
\int \frac{x^3 + x^2 + 2x + 1}{(x^2+1)(x^2+2)} dx = \frac{1}{2} \ln(x^2+1) + \frac{1}{\sqrt{2}} \arctan\left(\frac{x}{\sqrt{2}}\right) + k.
$$

Pour finir cette partie, nous allons apprendre comment calculer une primitive de la forme

$$
I_n = \int \frac{dx}{(x^2 + \alpha)^n}, \text{ avec } n \in \mathbb{N} \text{ et } \alpha > 0.
$$

C'est un cas nécessaire pour l'intégration des fractions rationnelles. On pose

$$
\begin{cases}\nu = \frac{1}{(x^2 + \alpha)^n} \longrightarrow u' = -\frac{2nx}{(x^2 + \alpha)^{n+1}} \\
v' = 1 \longrightarrow v = x\n\end{cases}.
$$

En faisant une intégration par partie, on obtient

$$
I_n = \frac{x}{(x^2 + \alpha)^n} + 2n \int \frac{x^2}{(x^2 + \alpha)^{n+1}} dx
$$
  
\n
$$
= \frac{x}{(x^2 + \alpha)^n} + 2n \int \frac{x^2 + \alpha - \alpha}{(x^2 + \alpha)^{n+1}} dx
$$
  
\n
$$
= \frac{x}{(x^2 + \alpha)^n} + 2n \int \frac{(x^2 + \alpha)}{(x^2 + \alpha)^{n+1}} dx - 2n \int \frac{\alpha}{(x^2 + \alpha)^{n+1}} dx
$$
  
\n
$$
= \frac{x}{(x^2 + \alpha)^n} + 2n \int \frac{dx}{(x^2 + \alpha)^n} - 2n \int \frac{\alpha}{(x^2 + \alpha)^{n+1}} dx
$$
  
\n
$$
= \frac{x}{(x^2 + \alpha)^n} + 2nI_n - 2n\alpha I_{n+1}.
$$

Par consésquent, nous avons une relation récurrente entre  $I_n$  et  $I_{n+1}$  donnée par

<span id="page-29-0"></span>
$$
I_{n+1} = \frac{1}{2n\alpha} \left[ (2n-1)I_n + \frac{x}{(x^2+\alpha)^n} \right] \tag{1.5}
$$

**Example 1.20** Calculons la primitive  $I_3 = \int \frac{dx}{(x^2 + y^2)^2}$  $\frac{ax}{(x^2+2)^3}$  ( $\alpha = 2$  et  $n = 3$ ).

Pour arriver jusqu'au *I*3, on doit d'abord calculer *I*1, *I*<sup>2</sup> en utilisant la formule de récurrence [\(1.5\)](#page-29-0). En effet,

$$
I_1 = \int \frac{dx}{(x^2 + 2)}
$$
  
= 
$$
\int \frac{dx}{2\left[\left(\frac{x}{\sqrt{2}}\right)^2 + 1\right]}
$$
  
= 
$$
\frac{\sqrt{2}}{2} \arctan\left(\frac{x}{\sqrt{2}}\right) + k,
$$

avec  $k \in \mathbb{R}$ . Ensuite, à partir de  $I_1$  et la formule de récurrence [\(1.5\)](#page-29-0), on obtient

′ *.*

$$
I_2 = \frac{1}{4} \left[ (2 - 1)I_1 + \frac{x}{(x^2 + 2)^1} \right]
$$
  
=  $\frac{1}{4} \left[ \frac{\sqrt{2}}{2} \arctan \left( \frac{x}{\sqrt{2}} \right) + \frac{x}{(x^2 + 2)} \right]$   
=  $\frac{\sqrt{2}}{8} \arctan \left( \frac{x}{\sqrt{2}} \right) + \frac{x}{4(x^2 + 2)} + k$ 

On remplace  $n = 2$  dans la formule  $(1.5)$ , on aura

$$
I_3 = \frac{1}{2 \cdot 2 \cdot 2} \left[ (4 - 1)I_2 + \frac{x}{(x^2 + 2)^2} \right]
$$
  
=  $\frac{1}{8} \left[ \frac{3\sqrt{2}}{8} \arctan\left(\frac{x}{\sqrt{2}}\right) + \frac{3x}{4(x^2 + 2)} + \frac{x}{(x^2 + 2)^2} \right]$   
=  $\frac{3\sqrt{2}}{64} \arctan\left(\frac{x}{\sqrt{2}}\right) + \frac{3x}{32(x^2 + 2)} + \frac{x}{8(x^2 + 2)^2}$   
=  $\frac{3\sqrt{2}}{64} \arctan\left(\frac{x}{\sqrt{2}}\right) + \frac{3x}{32(x^2 + 2)} + \frac{x}{8(x^2 + 2)^2} + k''.$ 

<span id="page-30-0"></span>**1.4.5** Intégration des fonctions de la forme  $\sqrt{ax^2 + bx + c}$ Tout d'abord rappelons qu'une fonction  $\sqrt{ax^2 + bx + c}$  est définie si

$$
ax^2 + bx + c \ge 0.
$$

En outre, le signe de  $ax^2 + bx + c$  est déterminée à partir des signes de  $a$  et  $\Delta = b^2 - 4ac.$ 

Nous avons trois cas possibles :

**∆** > **0**, donc  $ax^2 + bx + c = a(x - x_0)(x - x_1)$  et le signe de  $ax^2 + bx + c$  est le signe de −*a* entre *x*<sup>0</sup> et *x*<sup>1</sup> et le signe de *a* ailleurs,

**∆** = 0, alors  $ax^2 + bx + c = a(x - x_0)^2$ , le signe de  $ax^2 + bx + c$  est le signe de *a*.

**∆**  $\leq$  **0**, le signe de  $ax^2 + bx + c$  est le signe de *a*.

Lorsque  $\Delta > 0$ , alors

$$
ax^2 + bx + c = a(x - x_0)(x - x_1).
$$

Dans ce cas, pour calculer  $\int \sqrt{ax^2 + bx + c} dx$  un changement de variable élégant est proposé comme suit

$$
\sqrt{ax^2+bx+c}=t(x-x_0),
$$

ceci implique que

$$
\sqrt{ax^2 + bx + c} = t(x - x_0) \iff \sqrt{a(x - x_0)(x - x_1)} = t(x - x_0)
$$
  

$$
\iff a(x - x_0)(x - x_1) = t^2(x - x_0)^2
$$
  

$$
\iff a(x - x_1) = t^2(x - x_0)
$$
  

$$
\iff ax - t^2x = ax_1 - x_0t^2
$$
  

$$
\iff x = \frac{ax_1 - x_0t^2}{a - t^2}.
$$

Nous allons appliquer ce changement de variable dans l'exemple suivant.

■ **Example 1.21** Calculons

$$
\int \sqrt{-x^2 + 4x - 3} \, dx.
$$

On a  $\Delta = 4 > 0$ , d'où

$$
-x^2 + 4x - 3 = -(x - 1)(x - 3).
$$

C'est à dire,  $a = -1$ ,  $x_0 = 1$  et  $x_1 = 3$ . On pose,

$$
x = \frac{ax_1 - x_0t^2}{a - t^2}
$$

$$
= \frac{-x_0t^2}{a - t^2}
$$

$$
= \frac{-3 - t^2}{-1 - t^2}
$$

$$
= \frac{3 + t^2}{1 + t^2}.
$$

Il vient

$$
\begin{cases}\n x = \frac{3+t^2}{1+t^2} & \longrightarrow dx = -\frac{4t}{(1+t^2)^2} \\
 x = \frac{3+t^2}{1+t^2} & \longrightarrow t = \frac{\sqrt{-x^2+4x-3}}{x-1}\n\end{cases}.
$$

Par conséquent,

$$
\int \sqrt{-x^2 + 4x - 3} dx = -\int t \left(\frac{3 + t^2}{1 + t^2} - 1\right) \frac{4t}{(1 + t^2)^2} dt
$$

$$
= -\int \frac{8t^2}{(1 + t^2)^3} dt.
$$

■ **Example 1.22** Considérons le cas ∆ *>* 0 et *a <* 0. Calculons la primitive

$$
\int \sqrt{-x^2 + 4x - 3} \, dx.
$$

Le polynôme  $-x^2 + 4x - 3$  admet  $x_0 = 1$  et  $x_1 = 3$  comme racines.

L'idée est d'écrire le polynôme −*x* <sup>2</sup> + 4*x* − 3 comme début d'une identité remarquable. En effet,

$$
-x^{2} + 4x - 3 = -(x^{2} - 4x) - 3
$$

$$
= -(x^{2} - 4x + 4 - 4) - 3
$$

$$
= -[(x - 2)^{2} - 4] - 3
$$

$$
= 1 - (x - 2)^{2}.
$$

Ce qui implique que

$$
\int \sqrt{-x^2 + 4x - 3} \, dx = \int \sqrt{1 - (x - 2)^2} \, dx.
$$

On fait le changement de variable  $x = \sin t$ , alors

$$
\begin{cases}\nx - 2 = \sin t \longrightarrow dx = \cos t \, dt \\
x - 2 = \sin t \longrightarrow t = \arcsin(x - 2)\n\end{cases}
$$

il en résulte que

$$
\int \sqrt{1 - (x - 2)^2} dx = \int \sqrt{1 - \sin t^2} \cos t dt
$$

$$
= \int |\cos t| \cos t dt.
$$

■

Encore une fois, nous rappelons quelques formules trigonométriques que nous allons utiliser dans la suite :

$$
\forall a \in [-1, 1]: \sin(\arccos x) = \sqrt{1 - a^2}
$$

$$
\forall a \in [-1, 1]: \cos(\arcsin x) = \sqrt{1 - a^2}
$$

donc,

$$
\cos t = \cos \left[ \arcsin(x - 2) \right] = \sqrt{1 - (x - 2)^2} \ge 0,
$$

ce qui implique que

$$
\int \sqrt{1 - (x - 2)^2} dx = \int \cos^2 t dt
$$

$$
= \frac{1}{2} \int (1 + \cos(2t)) dt
$$

$$
= \frac{1}{2} \left( t + \frac{1}{2} \sin(2t) \right)
$$

$$
= \frac{1}{2} t + \frac{1}{2} \sin t \cos t + k.
$$

En remplaçant  $t = \arcsin(x - 2)$ , on obtient

$$
\int \sqrt{-x^2 + 4x - 3} \, dx = \frac{1}{2} \arcsin(x - 2) + \frac{1}{2} \sin\left[\arcsin(x - 2)\right] \cos\left[\arcsin(x - 2)\right] + k
$$
\n
$$
= \frac{\arcsin(x - 2)}{2} + \frac{x - 2}{2} \sqrt{1 - (x - 2)^2} + cste.
$$

Ci-dessous nous ouvrons une petite parenthèse.

#### **Fonctions hyperboliques et leurs inverses**

Le sinus hyperbolique (sinh), le cosinus hyperbolique (cosh) et la tangente hyperbolique (tanh) sont définies par les expressions suivantes

$$
\sinh x = \frac{e^x - e^{-x}}{2},
$$

$$
\cosh x = \frac{e^x + e^{-x}}{2},
$$

$$
\tanh x = \frac{\sinh x}{\cosh x} = \frac{e^x - e^{-x}}{e^x + e^{-x}}.
$$

Les représentations graphiques de ces fonctions sont données dans Fig [1.3.](#page-35-0)

La fonction sinus hyperbolique est continue strictement croissante sur R, donc bijective. Ainsi, elle admet une fonction inverse notée arg sinh ou

$$
\sinh^{-1}:\mathbb{R}\longrightarrow\mathbb{R}
$$

donnée par l'expression

$$
\arg\sinh(x) = \ln(x + \sqrt{1 + x^2}).
$$

En outre, sa dérivée est définie comme suit

$$
(\arg \sinh(x))' = (\ln(x + \sqrt{1 + x^2}))' = \frac{1}{\sqrt{1 + x^2}}.
$$

La fonction cosinus hyperbolique est continue strictement croissante sur  $[0, +\infty]$ , donc bijective. Elle admet une fonction inverse notée arg cosh ou

$$
\cosh^{-1} : [1, +\infty[ \longrightarrow [0, +\infty[
$$

donnée par l'expression

$$
\arg \cosh(x) = \ln(x + \sqrt{x^2 - 1}).
$$

Ensuite, sa dérivée est définie par

$$
(\arg \cosh(x))' = (\ln(x + \sqrt{x^2 - 1}))' = \frac{1}{\sqrt{x^2 - 1}}.
$$

Finalement, la fonction tangente hyperbolique est continue strictement croissante sur ] − 1*,* 1[, donc forcément bijective. Elle admet une fonction inverse notée arg tanh ou

$$
\tanh^{-1}:]-1,1[ \longrightarrow ]-1,1[
$$

donnée par l'expression

$$
\arg \tanh(x) = \frac{1}{2} \ln\left(\frac{1+x}{1-x}\right).
$$

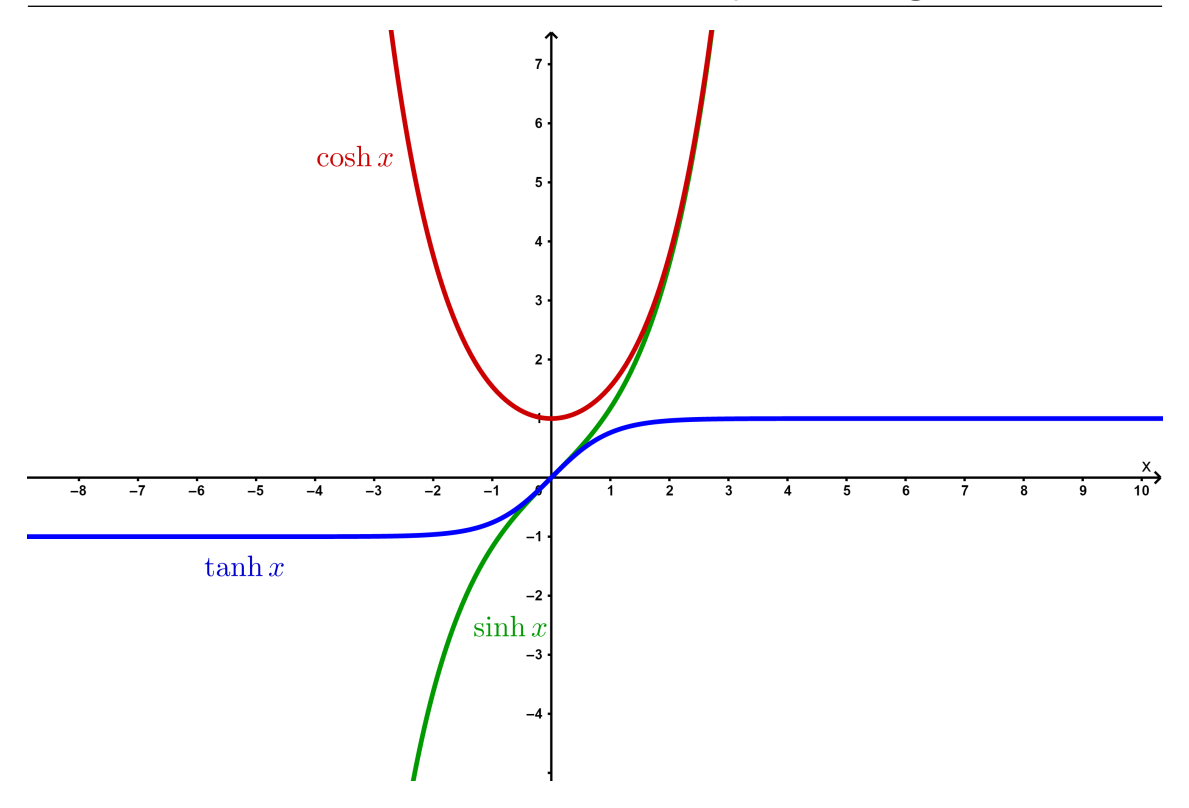

FIGURE  $1.3$  – Représentions graphiques de sinh *x*, cosh *x* et tanh *x* 

Sa dérivée est comme suit

<span id="page-35-0"></span>
$$
(\arg \tanh(x))' = \left(\frac{1}{2}\ln\left(\frac{1+x}{1-x}\right)\right)' = \frac{1}{1-x^2}.
$$

Nous présentons quelques formules des fonctions hyperboliques :

 $\cosh^2 x - \sinh^2 x = 1$ ,

$$
\sinh(2x)x = 2\sinh x \cosh x,
$$
  
\n
$$
\cosh(\sinh^{-1} x) = \sqrt{1 + x^2},
$$
  
\n
$$
\cosh(\tanh^{-1} x) = \frac{1}{\sqrt{1 - x^2}},
$$
  
\n
$$
\sinh(\cosh^{-1} x) = \sqrt{x^2 - 1},
$$
  
\n
$$
\sinh(\tanh^{-1} x) = \frac{x}{\sqrt{1 - x^2}},
$$
  
\n
$$
\tanh(\sinh^{-1} x) = \frac{x}{\sqrt{1 + x^2}},
$$
  
\n
$$
\tanh(\cosh^{-1} x) = \frac{\sqrt{x^2 - 1}}{x}.
$$
■ **Example 1.23** Calculons la primitive

$$
\int \sqrt{x^2 + 2x + 5}.
$$

Tout d'abord on a

 $x^2 + 2x + 5 = x^2 + 2x + 1 + 4$  $=(x+1)^2+4$  $= 4 \left[ 1 + \left( \frac{x+1}{2} \right) \right]$ 2  $\setminus^2$ 

On considère le changement de variable suivant

$$
\begin{cases}\n\frac{x+1}{2} = \sinh t & \longrightarrow dx = \cosh t \, dt \\
\frac{x+1}{2} = \sinh t & \longrightarrow t = \sinh^{-1}\left(\frac{x+1}{2}\right)\n\end{cases}
$$

*.*

il vient que

$$
\int \sqrt{x^2 + 2x + 5} = 2 \int \sqrt{1 + (\sinh t)^2} \cosh t dt
$$
  
\n
$$
= 2 \int (\cosh t)^2 \cosh t dt
$$
  
\n
$$
= 2 \int (\cosh t)^2 dt
$$
  
\n
$$
= 2 \int \left(\frac{e^t + e^{-1}}{2}\right)^2 dt
$$
  
\n
$$
= \frac{1}{2} \int (e^{2t} + e^{-2t} + 2) dt
$$
  
\n
$$
= \frac{1}{4} (e^{2t} - e^{-2t}) + t + k
$$
  
\n
$$
= \frac{1}{2} \sinh(2t) + t + k
$$
  
\n
$$
= \sinh t \cosh t + t + k.
$$

On a

$$
\frac{x+1}{2} = \sinh t \Longrightarrow t = \sinh \left(\frac{x+1}{2}\right).
$$

■

Alors,

$$
t = \ln\left(\frac{x+1}{2} + \sqrt{1 + \left(\frac{x+1}{2}\right)^2}\right)
$$

$$
= \ln\left(\frac{x+1}{2} + \sqrt{\frac{1}{4}\left[4 + (x+1)^2\right]}\right)
$$

$$
= \ln\left(\frac{x+1}{2} + \frac{1}{2}\sqrt{x^2 + 2x + 5}\right)
$$

Par ailleurs, Alors,

$$
\sinh t \cosh t = \sinh \left(\sinh^{-1} \left(\frac{x+1}{2}\right)\right) \cosh \left(\sinh^{-1} \left(\frac{x+1}{2}\right)\right)
$$

$$
= \frac{x+1}{2} \sqrt{1 + \left(\frac{x+1}{2}\right)^2}
$$

$$
= \frac{x+1}{4} \sqrt{x^2 + 2x + 5}.
$$

En conclusion,

$$
\int \sqrt{x^2 + 2x + 5} \, dx = \frac{x+1}{4} \sqrt{x^2 + 2x + 5} + \ln \left( \frac{x+1}{2} + \frac{1}{2} \sqrt{x^2 + 2x + 5} \right) + k.
$$

## **1.5 Formules de la moyenne**

Il existe deux formules générales de la moyennes qui ont beaucoup d'applications dans le calcul des limites. Nous énonçons la première formule de moyenne.

**Theorem 1.5.1** Soient  $f$  et  $q$  deux fonctions continues sur un intervalle  $[a, b]$  telle que *g* est positive sur cet intervalle (i.e.  $g(x) \geq 0$  pour tout  $x \in [a, b]$ ). Alors

$$
\exists c \in [a, b]: \int_a^b f(x)g(x)dx = f(c)\int_a^b g(x)dx.
$$

Un cas particulier de la première formule de la moyenne découle si on prend  $g(x) =$ 1 ≥ 0, alors il existe *c* ∈ [*a, b*] tel que

$$
\int_{a}^{b} f(x) dx = \int_{a}^{b} f(x) \cdot 1 dx = f(c) \int_{a}^{b} 1 dx = f(c) [x]_{a}^{b} = (b - a) f(c).
$$

■ **Example 1.24** Déterminons la limite

$$
\lim_{x \to 0^+} \int_x^{2x} \frac{f(t)}{t} dt,
$$

sachant que *f* est une fonction continue au voisinage de 0.

Lorsque *x* est au voisinage de 0, avec  $x > 0$ , f est continue sur [x, 2x] et  $g(t) = \frac{1}{t}$ > 0, pour *t* ∈  $[x, 2x]$ .

*t* En appliquant la **première** formule de la moyenne, on aura l'existence d'un  $c \in [x, 2x]$  tel que

$$
\int_{x}^{2x} \frac{f(t)}{t} dt = f(c) \int_{x}^{2x} \frac{dt}{t}
$$

$$
= f(c) [\ln t]_{x}^{2x}
$$

$$
= f(c) (\ln(2x) - \ln x)
$$

$$
= f(c) \ln \left(\frac{2x}{x}\right) = f(c) \ln 2.
$$

Ainsi, lorsque  $x \to 0^+$ , on a  $c \to 0^+$  et comme f est continue au voisinage de 0, on a

$$
\lim_{c \to 0^+} f(c) = f(0).
$$

On conclut que

$$
\lim_{x \to 0^+} \int_x^{2x} \frac{f(t)}{t} dt = f(0) \ln 2.
$$

Maintenant, nous présentons la **deuxième** formule de la moyenne.

**Theorem 1.5.2** Soient  $f$  et  $q$  deux fonctions continues sur un intervalle  $[a, b]$  telle que *f* est positive et décroissante sur cet intervalle. Alors

$$
\exists c \in [a, b]: \int_a^b f(x)g(x)dx = f(a) \int_a^c g(x)dx.
$$

■ **Example 1.25** Calculons la limite

$$
\lim_{x \to 0^+} \frac{1}{x} \int_0^x \frac{e^{-t}}{1+t^2} dt.
$$

On remarque que  $f(t) = e^{-t}$  est une fonction continue, positive et décroissante sur  $[0, x]$  pour tout  $x > 0$  fixé.

De plus,  $g(t) = \frac{1}{1+t}$  $\frac{1}{1+t^2}$  est continue sur [0, x]. D'après la deuxième formule de la moyenne, il existe  $c \in [0, x]$  pour lequel on a

$$
\int_0^x \frac{e^{-t}}{1+t^2} dt = e^0 \int_0^c \frac{dt}{1+t^2}
$$

 $=$   $\arctan c - \arctan 0 = \arctan c$ .

Par ailleurs,

$$
\lim_{x \to 0^+} \frac{1}{x} \int_0^x \frac{e^{-t}}{1+t^2} dt = \lim_{x \to 0^+} \frac{\arctan c}{x}.
$$

■

Lorsque *x* tend vers 0, *c* tend aussi vers 0, il en résulte que

$$
\lim_{x \to 0^+} \frac{\arctan c}{x} = \lim_{x \to 0^+} \frac{\arctan x}{x}
$$
\n
$$
= \lim_{x \to 0^+} \frac{1}{1 + x^2} = 1 \quad \text{(application de la règle de l'hôpital)}.
$$

## **1.6 Application**

Certains poissons vivent que dans l'eau douce. Les rivières représentent une source importante de poissons. La quantité de poissons dans une rivière à l'instant *t >* 0 peut être mesurée par l'intégrale :

$$
\int_0^t \frac{Ke^x}{e^x + \alpha K} dx,
$$

où *α >* 0 est une constante fixée qui représente le nombre de poissons à l'instant *t* = 0 et *K >* 0 est aussi une constante qui représente le nombre maximal de poissons qu'une rivière peut comporter, ceci dépend des dimensions de la rivière et les conditions de vie dedans.

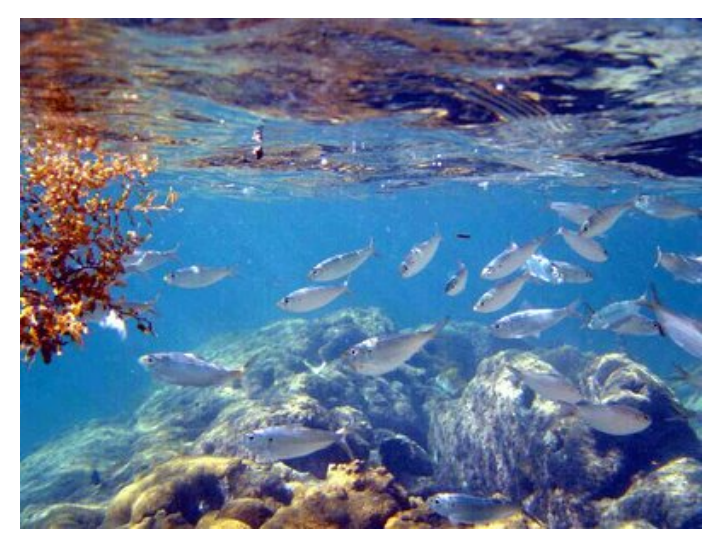

On pose  $y = e^x$ , alors  $dy = e^x dx$ , ce qui donne

$$
\int_0^t \frac{Ke^x}{e^x + \alpha K} dx = \int_1^{e^t} \frac{Ky}{y + \alpha K} \frac{dy}{y}
$$

$$
= \int_1^{e^t} \frac{Kdy}{y + \alpha K}
$$

$$
= [\ln(y + \alpha K)]_1^{e^t}
$$

$$
= \ln \left(\frac{e^t + \alpha K}{1 + \alpha K}\right).
$$

«La logique vous conduira d'un point A à un point B, l'imagination et l'audace vous conduiront où vous le désirez»

## **Albert Einstein**

#### **LESBEAUXPROVERBES.com**

# **2. Équations différentielles ordinaires**

En mathématiques, une équation différentielle abrégée en **EDO** est une équation dont l'inconnu est une fonction dérivable notée par *y*, *z* ou *u . . .* d'une seule variable réelle notée *x* ou *t*, elle est définie par une relation entre cette fonction et ses dérivées comme par exemple

$$
y' = 2y + 1,
$$
  

$$
y' - \sin x y = 0,
$$
  

$$
y'' + (y')^{2} + 5y = e^{x}.
$$

Les équations différentielles sont appliquées dans quasiment tous les domaines de la physique : mécanique, électronique, électricité...

Nous débutons le chapitre par un exemple d'une EDO apparaissant en physique.

## **2.1 Motivation**

Cet exemple est pris du livre [**4**]. Une bouteille d'eau minérale de température 22 C est mise au réfrigérateur de température 6 C. Après 30 min la bouteille est à 16 C. Quelle est sa température après 1h ?

Pour répondre à cette question nous utilisons la loi de refroidissement de Newton qui dit que la vitesse de refroidissement d'un objet est proportionnelle à la différence de température entre l'objet et son environnement, c'est à dire

$$
y'(t) = k(y(t) - 6)
$$

où *y*(*t*) représente la température de la bouteille à l'instant *t*. Donc, la température est une solution d'une EDO.

Dans ce module, l'étudiant n'est pas obligé de savoir modéliser un phénomène physique ni de comprendre bien la modélisation, mais de savoir résoudre une EDO. Dans la suite, nous allons apprendre les techniques de résolution d'une variété d'EDO.

## **2.2 Équations différentielles ordinaires du premier ordre**

Une équation différentielle ordinaire est dite du **premier ordre** si elle est représentée par une relation entre une fonction *y*(*x*) et sa dérivée d'ordre 1 uniquement  $y'(x)$  comme suit

<span id="page-41-0"></span>
$$
F(x, y(x), y'(x)) = 0,\t(2.1)
$$

où *F* est une fonction de 3 variables.

Une solution de l'équation [\(2.1\)](#page-41-0) sur un intervalle  $I \subset \mathbb{R}$  est une fonction dérivable  $y(x)$  qui vérifie cette équation. Notons quelques exemples :

$$
y' = \sin x (1 - y) y,
$$
  
\n
$$
(y')^{3} - (\ln x) y = x \ln x,
$$
  
\n
$$
|x|y' + y = 1,
$$
  
\n
$$
y' = \cos x.
$$

On remarque que  $y(x) = \sin x$  est une solution de l'EDO  $y' = \cos x$ . Néanmoins, la résolution d'une EDO n'est pas toujours basée sur la remarque, généralement nous avons besoin des techniques bien précises pour la résoudre. Dans le reste du chapitre, nous allons constaté que le *calcul différentiel* (résolution des équations différentielles) est basé principalement sur le *calcul intégral* (calcul des primitives et des intégrales).

#### **2.2.1 Équations différentielles à variables séparées**

Une équation différentielles ordinaire à variables séparées est une équation prenant la forme :

$$
y'(x) = g(x)f(y),
$$

autrement

$$
\frac{dy}{dx} = g(x)f(y),
$$

ou de la forme

$$
\frac{dy}{dx} = \frac{g(x)}{h(y)}.
$$

Bien évidement elle s'appelle à variables séparées vu que les variables *x* et *y* de l'équation sont séparées ou séparables (i.e. on peut les séparer). En fait,

$$
\frac{dy}{dx} = g(x)f(y) \Longleftrightarrow \frac{dy}{f(y)} = g(x)dx,
$$

en outre

$$
\frac{dy}{dx} = \frac{g(x)}{h(y)} \Longleftrightarrow h(y)dy = g(x)dx.
$$

Pour intégrer cette équation il suffit d'intégrér d'un côté par rapport à *x* et de l'autre côté par rapport à *y*, c'est à dire

$$
\frac{dy}{f(y)} = g(x)dx \Longleftrightarrow \int \frac{dy}{f(y)} = \int g(x)dx,
$$

et

$$
h(y)dy = g(x)dx \Longleftrightarrow \int h(y)dy = \int g(x)dx.
$$

Voici quelques exemples.

■ **Example 2.1** Résoudre l'EDO  $\frac{dy}{dx}$  $\frac{dy}{dx} =$ *x* 3  $\frac{w}{y^2}$ . En effet,

$$
\frac{dy}{dx} = \frac{x^3}{y^2} \iff y^2 dy = x^3 dx
$$
  

$$
\iff \int y^2 dy = \int x^3 dx
$$
  

$$
\iff \frac{y^3}{3} = \frac{x^4}{4} + C, \text{ avec } C \in \mathbb{R}
$$
  

$$
\iff y = \left(\frac{3}{4}x^4 + 3C\right)^{1/3}, \text{ avec } C \in \mathbb{R}
$$
  

$$
\iff y = \left(\frac{3}{4}x^4 + C'\right)^{1/3}, \text{ avec } C' \in \mathbb{R}.
$$

Ainsi, pour tout  $C' \in \mathbb{R}$ , la fonction

$$
y(x) = \left(\frac{3}{4}x^4 + C'\right)^{1/3}
$$

est une solution de l'EDO *dy*  $\frac{dy}{dx} =$ *x* 3 *y* 2 . ■

**R** On remarque qu'une EDO admet une infinité de solutions.

■

■

■ **Example 2.2** Résoudre l'EDO *dy*  $\frac{dy}{dx} = x^3 e^{-y}$ . En fait,

$$
\frac{dy}{dx} = x^3 e^{-y} \iff \frac{dy}{e^{-y}} = x^3 dx
$$
  

$$
\iff e^y dy = x^3 dx
$$
  

$$
\iff \int e^y dy = \int x^3 dx
$$
  

$$
\iff e^y = \frac{x^4}{4} + C, \text{ avec } C \in \mathbb{R}
$$
  

$$
\iff y = \ln\left(\frac{x^4}{4} + C\right), \text{ avec } C \in \mathbb{R}.
$$

**Example 2.3** Résoudre l'EDO  $(1+x^2)$ *dy*  $\frac{dy}{dx} = y$ . En fait,

$$
(1+x^2)\frac{dy}{dx} = y \iff \frac{dy}{dx} = \frac{y}{1+x^2}
$$
  
\n
$$
\iff \int \frac{dy}{y} = \int \frac{dx}{1+x^2}
$$
  
\n
$$
\iff \ln y = \arctan x + C, \text{ avec } C \in \mathbb{R}
$$
  
\n
$$
\iff y = e^{\arctan x} + C
$$
  
\n
$$
\iff y = e^{\arctan x} + C
$$
  
\n
$$
\iff y = e^{\arctan x}e^C, \text{ avec } C \in \mathbb{R}
$$
  
\n
$$
\iff y = C'e^{\arctan x}, \text{ avec } C' \in \mathbb{R}_+^*, \text{ car } C' = e^C > 0.
$$
  
\nAinsi, les solutions de l'EDO  $(1+x^2)\frac{dy}{dx} = y$  sont les fonctions

$$
y(x) = C'e^{\arctan x}
$$
, avec  $C' \in \mathbb{R}^*_+$ .

**R** Dans tous les exemples qui précèdent, la solution *y*(*x*) était donnée par une formule de *y* en fonction de *x*, comme dans le deuxième exemple

$$
y(x) = \ln\left(\frac{x^4}{4} + C\right),\,
$$

dans ce cas, on dit que la solution est **explicite**. Bien qu'il existe des cas où la solution n'est pas explicite et on dit qu'elle est **implicite**, ci-dessous un exemple.

■ **Example 2.4** Soit l'EDO

$$
\left(4y^3 + \frac{1}{1+y^2}\right)\frac{dy}{dx} = \sin x + e^x
$$

$$
\left(4y^3 + \frac{1}{1+y^2}\right)\frac{dy}{dx} = \sin x + e^x \iff \left(4y^3 + \frac{1}{1+y^2}\right)dy = (\sin x + e^x)dx
$$

$$
\iff \int \left(4y^3 + \frac{1}{1+y^2}\right)dy = \int (\sin x + e^x)dx
$$

$$
\iff y^4 + \arctan y = -\cos x + e^x + C, \text{ avec } C \in \mathbb{R}.
$$

À ce niveau de calcul, on ne peut pas tirer *y* en fonction de *x* et on dit que la solution est **implicite** et qu'elle est donnée par la formule implicite :

<span id="page-44-0"></span>
$$
y^4
$$
 + arctan y + cos x -  $e^x$  = C, avec  $C \in \mathbb{R}$ .

**2.2.2 Équations différentielles linéaires d'ordre 1**

Une équations différentielle linéaire d'ordre 1 est une EDO de la forme

$$
a(x)\frac{dy}{dx} + b(x)y = f(x),
$$
\n(2.2)

avec *a*, *b* et *f* sont des fonctions continues sur un intervalle *I* de R.

Le terme linéaire ici provient du fait que l'équation est linéaire **par rapport à y** et **y'**, c'est à dire il n'y a pas dans l'EDO des termes de la forme ln  $y, y^2$ , sin  $y, (y')^3, \ldots$ 

Nous donnons quelques exemples :

- 1. *dy*  $\frac{dy}{dx}$  + √  $\overline{xy}$  = arcsin *x*, EDO linéaire car elle est de la forme  $a(x)y + b(x)$ *dy*  $\frac{dy}{dx} = f(x),$  $\frac{dx}{\text{avec } a(x)} = 1, b(x) = \sqrt{x} \text{ et } f(x) = \arcsin x.$
- 2. *dy*  $\frac{dy}{dx}$  +  $\sqrt{xy}^2 = \sqrt{}$ *y* arcsin *x*, EDO non linéaire à cause de la non linéarité de cette dx<br>
équation par rapport à  $y : \sqrt{y}$  et  $y^2$ ,
- 3. *y dy*  $\frac{dy}{dx} + xy = 1$ , EDO non linéaire car elle n'est pas de la forme  $a(x)y + b(x)$ *dy*  $\frac{dy}{dx} = f(x),$ puisque *y* est multiplié par *y* ′ .

Si  $f = 0$ , on dit que l'EDO [\(2.2\)](#page-44-0) est **homogène**. Sinon si  $\neq 0$ , l'EDO (2.2) est dite **non homogène**. D'autre part,

$$
a(x)\frac{dy}{dx} + b(x)y = f(x) \Longleftrightarrow \frac{dy}{dx} = -\frac{b(x)}{a(x)}y + \frac{f(x)}{a(x)}
$$

ainsi une équation linéaire est aussi de la forme

$$
\frac{dy}{dx} = \tilde{a}(x)y + \tilde{b}(x). \tag{2.3}
$$

#### **EDO linéaire homogène**

Nous allons apprendre comment résoudre une équation de la forme

$$
\frac{dy}{dx} = a(x)y.
$$

On l'appelle aussi EDO linéaire sans seconde membre. C'est très simple (cas particulier d'une EDO à variables séparés), en fait

$$
\frac{dy}{dx} = a(x)y \iff \frac{dy}{y} = a(x)dx
$$
  

$$
\iff \ln y = \int a(x)dx + C, \text{ avec } C \in \mathbb{R}
$$
  

$$
\iff y = e^C \cdot \exp\left(\int a(x)dx\right)
$$
  

$$
\iff y = C' \exp\left(\int a(x)dx\right), \text{ avec } C' \in \mathbb{R}_+^*
$$

Ainsi, toute fonction

$$
y(x) = C' \exp\left(\int a(x)dx\right)
$$
, avec  $C' \in \mathbb{R}_+^*$ 

est une solution de l'EDO *dy*  $\frac{dy}{dx} = a(x)y.$ 

■ **Example 2.5** Résoudre 
$$
x^3 \frac{dy}{dx} = y
$$
. En fait,  

$$
x^3 \frac{dy}{dx} = y \Longleftrightarrow \frac{dy}{dx} =
$$

i.e c'est une EDO linéaire de la forme  $\frac{dy}{dx} = a(x)y$ , avec  $a(x) = \frac{1}{x^3}$ . Donc, les solutions sont

$$
y = C' \exp\left(\int a(x)dx\right)
$$
, avec  $C' \in \mathbb{R}^*_+$ ,

1  $\frac{1}{x^3}y,$ 

■

où

$$
\int a(x)dx = \int \frac{dx}{x^3} = \frac{-2}{x^2}.
$$

Enfin, la forme des solutions est donnée par

$$
y = C' \exp\left(\frac{-2}{x^2}\right)
$$
, avec  $C' \in \mathbb{R}_+^*$ .

#### **EDO linéaire non homogène**

Ici, nous allons apprendre la résolution d'une équation de la forme

$$
\frac{dy}{dx} = a(x)y + b(x).
$$

Elle s'appelle aussi EDO linéaire avec seconde membre. Les solutions sont de la forme

$$
y(x) = y_0(x) + y_1(x),
$$

où *y*1(*x*) sont les solutions de l'EDO linéaire homogène

$$
\frac{dy}{dx} = a(x)y
$$

et *y*<sup>0</sup> est une solution *particulière* de

$$
\frac{dy}{dx} = a(x)y + b(x).
$$

Dans le paragraphe précédent, nous avons trouvé les solutions de  $\frac{dy}{dx} = a(x)y$  qui sont de la forme

$$
y_1(x) = C \exp\left(\int a(x)dx\right)
$$
, avec  $C \in \mathbb{R}_+^*$ .

Maintenant le problème c'est de trouver la solution *particulière* **y0**, pour cela nous utilisons une méthode qui s'appelle *variation de la constante*. Plus précisément, on cherche une solution de la forme

$$
y_0(x) = C(x) \exp\left(\int a(x) dx\right),\,
$$

avec  $C(x)$  est une fonction dérivable.  $y_0$  est une solution de

$$
\frac{dy}{dx} = a(x)y + b(x)
$$

c'est à dire *y*<sup>0</sup> vérifie cette EDO. Donc,

$$
\frac{d}{dx}\left[C(x)\exp\left(\int a(x)dx\right)\right] = a(x)\left[C(x)\exp\left(\int a(x)dx\right)\right] + b(x).
$$

On sait que

$$
\frac{d}{dx} \left[ C(x) \exp \left( \int a(x) dx \right) \right] = C'(x) \exp \left( \int a(x) dx \right) + C(x) \left( \exp \left( \int a(x) dx \right) \right)'
$$
  
\n
$$
= C'(x) \exp \left( \int a(x) dx \right) + C(x) \left( \int a(x) dx \right)' \exp \left( \int a(x) dx \right)
$$
  
\n
$$
= C'(x) \exp \left( \int a(x) dx \right) + C(x) a(x) \exp \left( \int a(x) dx \right).
$$

En remplaçant, on obtient

$$
C'(x) \exp\left(\int a(x)dx\right) + C(x)a(x) \exp\left(\int a(x)dx\right) = a(x)\left(C(x) \exp\left(\int a(x)dx\right)\right) + b(x),
$$

il vient,

$$
display styleC'(x)e^{\int a(x)dx} = b(x) \iff display styleC'(x) = b(x) \exp\left(\int a(x)dx\right)
$$
\n
$$
\iff display styleC(x) = \int b(x) \exp\left(\int a(x)dx\right)dx.
$$

Enfin les solutions de *dy*  $\frac{dy}{dx} = a(x)y + b(x)$  sont

$$
y(x) = \left(\int b(x)dx\right) \exp\left(\int a(x)dx\right) + C \exp\left(\int a(x)dx\right), \text{ avec } C \in \mathbb{R}_+^*
$$
\n(2.4)

■ **Example 2.6** Déterminer les solutions de l'équation

$$
\frac{dy}{dx} = xy + x,
$$

elle est de la forme

$$
\frac{dy}{dx} = a(x)y + b(x),
$$

avec  $a(x) = x$  et  $b(x) = x$ , donc c'est une EDO linéaire non homogène. Pour la résoudre, on commence d'abord par EDO homogène, qu'on appelle aussi **EDO sans seconde membre** *dy*  $\frac{dy}{dx} = xy$ :

$$
\frac{dy_1}{dx} = xy_1 \iff \frac{dy_1}{y_1} = x dx
$$
  

$$
\iff \ln y_1 = \frac{x^2}{2} + C, \quad \text{avec } C \in \mathbb{R}
$$
  

$$
\iff y_1 = e^C \cdot \exp\left(\frac{x^2}{2}\right)
$$
  

$$
\iff y_1(x) = k \exp\left(\frac{x^2}{2}\right), \quad \text{avec } k \in \mathbb{R}_+^*.
$$

Maintenant, on cherche une solution particulière de l'équation non homogène dite aussi **EDO avec seconde membre**

$$
\frac{dy}{dx} = xy + x.
$$

Pour cela, on utilise la méthode de la variation de la constante, i.e. on cherche **une**

solution de la forme  $y_0(x) = k(x)e^{\frac{x^2}{2}}$ , donc

$$
\frac{d}{dx}\left(k(x)e^{\frac{x^2}{2}}\right) = x\left(k(x)e^{\frac{x^2}{2}}\right) + x \iff k'(x)e^{\frac{x^2}{2}} + xk(x)e^{\frac{x^2}{2}} = xk(x)e^{\frac{x^2}{2}} + x
$$
\n
$$
\iff k'(x)e^{\frac{x^2}{2}} = x
$$
\n
$$
\iff k'(x) = xe^{-\frac{x^2}{2}}
$$
\n
$$
\iff k(x) = \int xe^{-\frac{x^2}{2}} dx
$$
\n
$$
\iff k(x) = -e^{-\frac{x^2}{2}} + cste
$$

comme c'est **une** solution particulière, on peut prendre *cste* = 0. Ainsi,

$$
y_0(x) = k(x)e^{\frac{x^2}{2}} = -e^{-\frac{x^2}{2}}e^{\frac{x^2}{2}} = -1.
$$

Enfin, les solutions sont

$$
y(x) = y_0(x) + y_1(x) = -1 + ke^{\frac{x^2}{2}}
$$
, avec  $k \in \mathbb{R}_+^*$ .

■ **Example 2.7** Déterminer les solutions de l'équation

$$
\frac{dy}{dx} = 2y + \sin x,
$$

elle est de la forme

$$
\frac{dy}{dx} = a(x)y + b(x),
$$

avec  $a(x) = 2$  et  $b(x) = \sin x$ , donc c'est une EDO linéaire non homogène. Pour la résoudre, on commence d'abord par **EDO sans seconde membre** *dy*  $\frac{dy}{dx} = 2y$ :

$$
\frac{dy_1}{dx} = 2y_1 \iff \frac{dy_1}{y_1} = 2dx
$$
  

$$
\iff \ln y_1 = 2x + C, \quad \text{avec } C \in \mathbb{R}
$$
  

$$
\iff y_1 = e^C \cdot e^{2x}
$$
  

$$
\iff y_1(x) = ke^{2x}, \quad \text{avec } k \in \mathbb{R}_+^*.
$$

Maintenant, on cherche une solution particulière de **EDO avec seconde membre**

$$
\frac{dy}{dx} = 2y + \sin x.
$$

Pour cela, on utilise la méthode de la variation de la constante, i.e. on cherche **une** solution de la forme  $y_0(x) = k(x)e^{2x}$ , donc

$$
\frac{d}{dx}\left(k(x)e^{2x}\right) = 2\left(k(x)e^{2x}\right) + \sin x \iff k'(x)e^{2x} + 2k(x)e^{2x} = 2k(x)e^{2x} + \sin x
$$
\n
$$
\iff k'(x)e^{2x} = \sin x
$$
\n
$$
\iff k'(x) = e^{-2x}\sin x
$$
\n
$$
\iff k(x) = \int e^{-2x}\sin x dx
$$

On fait une intégration par parties

$$
\begin{cases}\n u = \sin x \Rightarrow u' = \cos x \\
 v' = e^{-2x} \Rightarrow v = -\frac{1}{2}e^{-2x}\n\end{cases}
$$

donc,

$$
k(x) = -\frac{1}{2}\sin x e^{-2x} + \frac{1}{2}\int e^{-2x}\cos x.
$$

Encore une fois, on fait une intégration par parties

$$
\begin{cases}\n u = \cos x \Rightarrow u' = -\sin x \\
 v' = e^{-2x} \Rightarrow v = -\frac{1}{2}e^{-2x}\n\end{cases}
$$

il en résulte que

$$
k(x) = -\frac{1}{2}\sin x e^{-2x} + \frac{1}{2}\left(-\frac{1}{2}\cos x e^{-2x} - \frac{1}{2}\int \sin x e^{2x}\right).
$$

D'où,

$$
k(x) = -\frac{1}{2}\sin x e^{-2x} - \frac{1}{4}\cos x e^{-2x} - \frac{1}{4}k(x).
$$

Par conséquent,

$$
k(x) = \frac{4}{5} \left( -\frac{1}{2} \sin x e^{-2x} - \frac{1}{4} \cos x e^{-2x} \right)
$$
  
= 
$$
-\frac{2}{5} \sin x e^{-2x} - \frac{1}{5} \cos x e^{-2x}.
$$

Ainsi,

$$
y_0(x) = k(x)e^{2x} = -\frac{2}{5}\sin x - \frac{1}{5}\cos x.
$$

Enfin, les solutions sont

$$
y(x) = y_0(x) + y_1(x) = -\frac{2}{5}\sin x - \frac{1}{5}\cos x + ke^{2x}
$$
, avec  $k \in \mathbb{R}_+^*$ .

**Exercise 2.1** Ces questions sont prises des références [**1**] et [**4**] :

1. Résoudre 
$$
(x + 1)\frac{dy}{dx} + y(x) = (x + 1)\sin x
$$
, **Rslt** :  $y(x) = -\cos x + \frac{\sin x + C}{x + 1}$   
\n2. Résoudre  $\frac{dy}{dx} + (3x^2 + 1)y(x) = x^2 e^{-x}$ , **Rslt** :  $y(x) = Ce^{-x^3 - x} + \frac{1}{3}e^{-x}$ ,  
\n3. Résoudre  $\frac{dy}{dx} + (3x^2 - 1)y(x) = x^2 e^x$ , **Rslt** :  $y(x) = Ce^{-x^3 + x} + \frac{1}{3}e^x$ ,  
\n4. Résoudre  $\frac{dy}{dx} + \frac{1}{x - 1}y(x) = \frac{(x - 2)^2}{(x - 1)}$ , **Rslt** :  $y(x) = \frac{C}{x - 1} + \frac{(x - 2)^3}{3(x - 1)}$ ,

#### **2.2.3 Équations de Bernoulli**

Une EDO de Bernoulli prend la forme

$$
u(x)\frac{dy}{dx} + v(x)y = w(x)y^{\alpha}, \ \alpha \in \mathbb{R} \setminus \{0, 1\}
$$
 (2.5)

car si  $\alpha = 0$  ou  $\alpha = 1$  c'est une EDO linéaire. *u*, *v* et *w* sont des fonctions continues sur un intervalle *I* de R.

L'idée de résolution est de faire un changement de variable  $z = y^{1-\alpha}$  qui ramène à une EDO linéaire qu'on sait résoudre.

■ **Example 2.8** Résoudre l'EDO

<span id="page-50-0"></span>
$$
\frac{dy}{dx} + y = (x - 1)y^3.
$$

C'est une EDO de Bernoulli [\(2.5\)](#page-50-0), avec  $u = v = 1$  et  $\alpha = 3$ . On pose

$$
z=y^{1-\alpha}=y^{-2}=\frac{1}{y^2}.
$$

Donc,

$$
\frac{dz}{dx} = z' = (y^{-2})' = -2y'y^{-3} = -\frac{2}{y^3}\frac{dy}{dx}.
$$

On a

$$
\frac{dy}{dx} + y = (x - 1)y^3 \iff -\frac{2}{y^3} \frac{dy}{dx} - \frac{2}{y^3} y = -\frac{2}{y^3} (x - 1)y^3
$$

$$
\iff -\frac{2}{y^3} \frac{dy}{dx} - \frac{2}{y^2} = -2(x - 1),
$$

ce qui donne

$$
\frac{dz}{dx} - 2z = -2(x - 1).
$$

C'est une EDO linéaire. Pour la résoudre, on commence d'abord par l'**EDO sans seconde membre** *dz*  $\frac{dz}{dx} = 2z$ :

$$
\frac{dz_1}{dx} = 2z_1 \iff \frac{dz_1}{z_1} = 2dx
$$
  

$$
\iff \ln z_1 = 2x + C, \quad \text{avec } C \in \mathbb{R}
$$
  

$$
\iff z_1 = e^C \cdot e^{2x}
$$
  

$$
\iff z_1(x) = ke^{2x}, \quad \text{avec } k \in \mathbb{R}.
$$

Maintenant, on cherche une solution particulière de **EDO avec seconde membre**

$$
\frac{dz}{dx} = 2z - 2(x - 1).
$$

Pour cela, on utilise la méthode de la variation de la constante, c'est à dire on cherche **une** solution de la forme  $z_0(x) = k(x)e^{2x}$ , donc

$$
\frac{d}{dx}\left(k(x)e^{2x}\right) = 2\left(k(x)e^{2x}\right) - 2(x-1) \iff k'(x)e^{2x} + 2k(x)e^{2x} = 2k(x)e^{2x} - 2(x-1)
$$
\n
$$
\iff k'(x)e^{2x} = -2(x-1)
$$
\n
$$
\iff k'(x) = -2(x-1)e^{-2x}
$$
\n
$$
\iff k(x) = -\int 2(x-1)e^{-2x}dx.
$$

On fait une intégration par parties

$$
\begin{cases}\n u = -2(x - 1) \Rightarrow u' = -2 \\
 v' = e^{-2x} \Rightarrow v = -\frac{1}{2}e^{-2x}\n\end{cases}
$$

alors,

$$
k(x) = (x - 1)e^{-2x} - \int e^{-2x} dx
$$
  
=  $(x - 1)e^{-2x} + \frac{1}{2}e^{-2x}$   
=  $\frac{1}{2}(2x - 1)e^{-2x}$ .

Ainsi,

$$
z(x) = z_0(x) + z_1(x) = \frac{1}{2}(2x - 1)e^{-2x}e^{2x} + ke^{2x}, \text{ avec } k \in \mathbb{R}
$$

par conséquent,

$$
\frac{1}{(y(x))^{2}} = z(x) = x - \frac{1}{2} + ke^{2x}, \text{ avec } k \in \mathbb{R}.
$$

Enfin,

$$
y(x) = \left(x - \frac{1}{2} + ke^{2x}\right)^{-\frac{1}{2}}, \text{ avec } k \in \mathbb{R}.
$$

**Exercise 2.2** Ces questions sont prises de la référence [**1**] :

1. Résoudre *dy*  $\frac{dy}{dx}$  + 1 2  $y(x) = \frac{1}{2}$ 2  $(x-1)y^3$ , **Rslt** :  $y(x) = \frac{1}{\sqrt{2}}$  $x + ke^x$ 

2. Résoudre 
$$
x \frac{dy}{dx} + y(x) = y^2 \ln x
$$
, **Rslt**:  $y(x) = \frac{1}{kx + \ln x + 1}$ 

3. Résoudre 
$$
\frac{dy}{dx} = y(1 - y)
$$
, **Rslt**:  $y(x) = \frac{ke^x}{1 + ke^x}$ 

#### **2.2.4 Équations de Riccati**

Une EDO de Riccati prend la forme suivante

$$
\frac{dy}{dx} = a(x) + b(x)y + c(x)y^2,
$$
\n(2.6)

où *a*, *b* et *c* sont des fonctions continues sur un intervalle *I* de R.

Pour résoudre une EDO de Riccati on cherche une solution particulière *y*1, c'est à dire

<span id="page-52-0"></span>
$$
\frac{dy_1}{dx} = a(x) + b(x)y_1 + c(x)y_1^2.
$$

Ensuite, on cherche *u* tel que  $y = y_1 + u$  est une solution de [\(2.6\)](#page-52-0).

La recherche d'une solution particulière d'une EDO de Riccati se fait par la remarque comme pour la recherche des solutions particulières des polynômes. D'ailleurs l'étape la plus compliquée est de déterminer une solution particulière pour une EDO de Riccati.

■ **Example 2.9** Résoudre l'EDO

$$
\frac{dy}{dx} = 2 - y - y^2.
$$

C'est une EDO de Riccati [\(2.6\)](#page-52-0). On remarque que  $y_1 = 1$  en est une solution particulière, car

$$
\frac{d}{dx}(1) = 2 - 1 - (1)^2.
$$

Ensuite, on va chercher une solution de la forme  $y = 1 + u$ :

$$
\frac{d}{dx}(1+u) = 2 - (1+u) - (1+u)^2 \iff \frac{du}{dx} = 1 - u - 1 - u^2 - 2u
$$

$$
\iff \frac{du}{dx} = -3u - u^2
$$

■

et voilà on tombe sur une EDO de Bernoulli dont on connait la méthode de résolution, avec  $\alpha = 2$ . On pose

$$
z = u^{1-\alpha} = u^{-1} = \frac{1}{u},
$$

il vient

$$
\frac{dz}{dx} = z' = (u^{-1})' = -u'u^{-2} = -\frac{1}{u^2}\frac{du}{dx}
$$

$$
= -\frac{1}{u^2}(-3u - u^2)
$$

$$
= \frac{3}{u} + 1
$$

$$
= 3z + 1.
$$

On tombe sur une EDO linéaire avec seconde membre. Pour la résoudre, on commence d'abord par **EDO sans seconde membre** *dz*  $\frac{dz}{dx} = 3z$ :

$$
\frac{dz_1}{dx} = 3z_1 \iff \frac{dz_1}{z_1} = 3dx
$$
  

$$
\iff \ln z_1 = 3x + C, \text{ avec } C \in \mathbb{R}
$$
  

$$
\iff z_1 = e^C \cdot e^{3x}
$$
  

$$
\iff z_1(x) = ke^{3x}, \text{ avec } k \in \mathbb{R}.
$$

Maintenant, on cherche une solution particulière de l'**EDO avec seconde membre**

$$
\frac{dz}{dx} = 3z + 1.
$$

Pour cela, on utilise la méthode de la variation de la constante, i.e. on cherche **une** solution de la forme  $z_0(x) = k(x)e^{3x}$ , donc

$$
\frac{d}{dx}\left(k(x)e^{3x}\right) = 2\left(k(x)e^{3x}\right) + 1 \iff k'(x)e^{3x} + 2k(x)e^{3x} = 2k(x)e^{3x} + 1
$$
\n
$$
\iff k'(x)e^{3x} = 1
$$
\n
$$
\iff k'(x) = e^{-3x}
$$
\n
$$
\iff k(x) = \int e^{-3x}dx = -\frac{1}{3}e^{-3x}.
$$

Ainsi,

$$
z(x) = z_0(x) + z_1(x) = \frac{1}{3}e^{3x}e^{3x} + ke^{3x} = \frac{1}{3} + ke^{3x}, \text{ avec } k \in \mathbb{R}
$$

par conséquent,

$$
u(x) = \frac{1}{z(x)} = \frac{1}{\frac{1}{3} + ke^{3x}}, \text{ avec } k \in \mathbb{R}.
$$

Enfin,

$$
y(x) = 1 + \frac{1}{\frac{1}{3} + ke^{3x}}, \text{ avec } k \in \mathbb{R}.
$$

**Exercise 2.3** Ces questions sont prises de la référence [**1**] :

1. Résoudre  $x^2 \frac{dy}{dx}$  $\frac{dy}{dx} + x^2y^2 = xy - 1$  sachant que  $y_0(x) = \frac{1}{x}$ est une solution particulière, **Rslt** :  $y(x) = \frac{1}{x}$ *x*  $+$ 1  $kx + x \ln x$ 2. Résoudre *x* 3 *dy*  $\frac{dy}{dx} + y^2 + x^2y + 2x^4 = 0$  sachant que  $y_0(x) = -x^2$ , **Rslt** :  $y(x) = \frac{x^2(2 - kx)}{1 - x}$ *kx* − 1

#### **2.2.5 Problème de Cauchy**

Nous avons déjà vu qu'une **EDO** admet une infinité de solutions. Par exemple, les solutions de l'**EDO**

$$
\frac{dy}{dx} = y
$$

sont données par  $y(x) = ke^x$ , c'est à dire pour toute constante *k* choisisse on obtient une nouvelle solution (voir Fig [2.1](#page-55-0) (a)).

Sauf que, le plus intéressant d'un point de vue physique c'est de chercher la solution d'une EDO qui passe par un point bien précis. Par exemple, on peut se poser la question : qu'elle est la solution de  $\frac{dy}{dx} = y$  qui passe par le point  $(x_0, y_0)$ , autrement dit elle satisfait  $y(x_0) = y_0$ ?

Pour répondre à cette question il suffit de remplacer comme suit

$$
y(x_0) = y_0 \Longleftrightarrow ke^{x_0} = y_0 \Longrightarrow k = y_0 e^{-x_0}.
$$

On définit un *problème de Cauchy* d'une **EDO** d'ordre 1 comme suit

$$
\begin{cases}\n\frac{dy}{dx} = f(x, y), \\
y(x_0) = y_0.\n\end{cases}\n\quad \text{ou} \quad\n\begin{cases}\ny' = f(x, y), \\
y(x_0) = y_0.\n\end{cases}
$$

■ **Example 2.10** Résoudre le problème de Cauchy

$$
\begin{cases}\n\frac{dy}{dx} = \frac{y}{1+x^2}, \\
y(0) = 1\n\end{cases}
$$

■

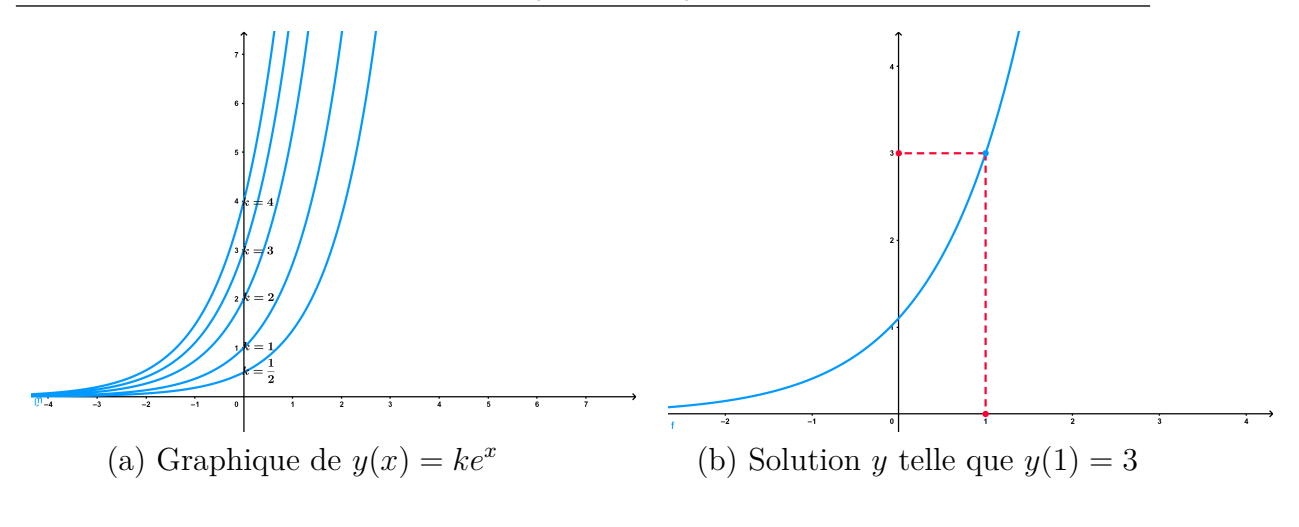

<span id="page-55-0"></span>Figure 2.1 – Représentation graphique de quelques solutions de *dy*  $\frac{dy}{dx} = y$ 

L'EDO *dy*  $\frac{dy}{dx} =$ *y*  $\frac{y}{1+x^2}$  est déjà résolue auparavant les solutions sont  $y(x) = ke^{\arctan x}$ . Ensuite,

$$
y(0) = 1 \Longleftrightarrow k \underbrace{e^{\arctan 0}}_{e^0} = 1 \Longrightarrow k = 1.
$$

Ainsi, la solution du problème du Cauchy ci-dessus est  $y(x) = e^{arctan x}$ . ■

**Exercise 2.4** Ces questions sont prises de [**1**]. Résoudre les problèmes de Cauchy suivants :

1. 
$$
\begin{cases} \frac{dy}{dx} = \frac{x}{y}, \\ y(0) = -3 \\ 2. \end{cases}
$$
, Rslt :  $y(x) = -\sqrt{x^2 + 9}$   
\n2. 
$$
\begin{cases} \left(1 + \sqrt{3 + y^2}\right)y\frac{dy}{dx} = x \ln x, \\ y(1) = 1 \\ Rslt : \frac{1}{2}y^2 + \frac{1}{3}(3 + y^2)^{\frac{3}{2}} = \frac{1}{2}x^2 \ln x - \frac{1}{4}x^2 + \frac{41}{12} \\ 3. \begin{cases} \tan x\frac{dy}{dx} = (1 + y), \\ y(\pi/3) = 1 \end{cases}, Rslt : y(x) = \frac{4}{\sqrt{3}}\sin x - 1 \end{cases}
$$

Parfois on peut résoudre une **EDO** sans passer forcément par les méthodes présentées précédemment, mais en utilisant des techniques simples comme par example dans l'exercice qui suit.

**Exercise 2.5** Considérons l'EDO suivante

$$
\frac{du}{dt} = \alpha u (1 - u), \text{ avec } \alpha > 0.
$$
\n
$$
(2.7)
$$

Cette équation s'appelle **EDO logistique**, elle est largement utilisée en biomathématique pour étudier l'évolution d'une population notée *u* en fonction du temps *t*.

1. Déterminons les constantes *a* et *b* pour lesquelles on a

<span id="page-56-0"></span>
$$
\frac{1}{u(1-u)} = \frac{a}{u} + \frac{b}{1-u}.
$$

En fait,

$$
\frac{1}{u(1-u)} = \frac{a}{u} + \frac{b}{1-u} \Longleftrightarrow \frac{1}{u(1-u)} = \frac{a + (b-a)u}{u(1-u)},
$$

par identification on obtient  $a = b = 1$ .

2. Utilisons la question précédente pour résoudre explicitement l'**EDO** [\(2.7\)](#page-56-0). On a *du du*

$$
\frac{du}{dt} = \alpha u(1 - u) \iff \frac{du}{u(1 - u)} = \alpha dt
$$
  

$$
\iff \int \frac{du}{u(1 - u)} = \int \alpha dt
$$
  

$$
\iff \int \frac{du}{u} + \int \frac{du}{1 - u} = \int \alpha dt
$$
  

$$
\iff \ln u - \ln(1 - u) = \alpha t + C, \quad C \in \mathbb{R}
$$
  

$$
\iff \ln \left(\frac{u}{1 - u}\right) = \alpha t + C
$$
  

$$
\iff \frac{u}{1 - u} = ke^{\alpha t}, \quad k \in \mathbb{R}_+^*
$$
  

$$
\iff u = ke^{\alpha t} - ke^{\alpha t}u
$$

$$
\iff (1 + ke^{\alpha t})u = ke^{\alpha t},
$$

donc la solution générale est donnée par

$$
u(t) = \frac{ke^{\alpha t}}{ke^{\alpha t} + 1}.
$$

■

*.*

3. Soit le problème de Cauchy :

$$
\begin{cases}\n\frac{du}{dt} = u(1-u), \\
u(0) = \beta\n\end{cases}
$$

Calculons la limite  $\lim_{t\to+\infty}u(t)$ . Tout d'abord

$$
u(0) = \beta \iff \frac{\pi}{k+1} = \beta
$$
  

$$
\iff k(1-\beta) = \beta
$$

*k*

$$
\iff k = \frac{\beta}{(1-\beta)}
$$
  
\n
$$
\implies u(t) = \frac{\frac{\beta}{(1-\beta)}e^{\alpha t}}{\frac{\beta}{(1-\beta)}e^{\alpha t} + 1}
$$
  
\n
$$
\implies u(t) = \frac{1}{1 + \frac{1-\beta}{\beta}e^{-\alpha t}}.
$$

*β*

Par conséquent, pour tout réel  $\beta$ , on obtient  $\lim_{t \to +\infty} u(t) = 1$ .

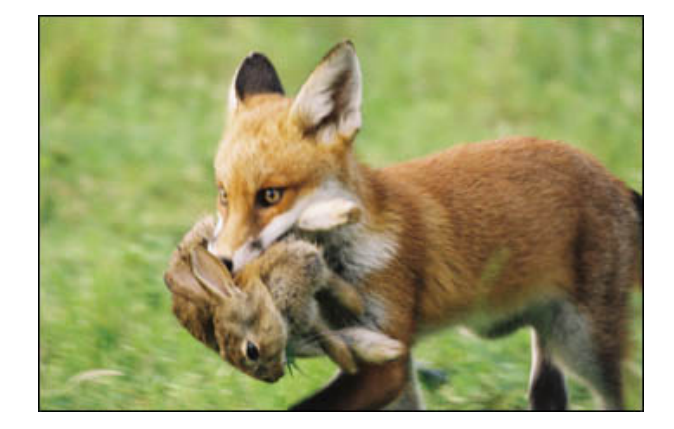

Figure 2.2 – *Pierre François Verhulst* **le mathématicien belge est le premier qui a utilisé les équations logistiques pour modéliser la dynamique des populations. Ce type d'équations a été largement utilisé dans les modèles proies-prédateurs en anglais** *prey-predator***.**

## **2.3 Équations différentielles ordinaires du deuxième ordre**

Une équation différentielle ordinaire est dite du **deuxième ordre** si elle est représentée par une relation entre une fonction  $y(x)$  et sa dérivée première  $y'(x)$  et

sa dérivée deuxième  $y''(x)$  comme suit

$$
F(x, y(x), y'(x), y''(x)) = 0,
$$
\n(2.8)

où *F* est une fonction de 4 variables.

Une solution de l'équation [\(2.8\)](#page-58-0) sur un intervalle  $I \subset \mathbb{R}$  est une fonction deux fois dérivable  $y(x)$  qui vérifie cette équation. Notons quelques exemples :

<span id="page-58-0"></span>
$$
y'' + (y')^{2} = y \cos x - \ln x,
$$
  

$$
(y'')^{\frac{1}{2}} - e^{x}y = xy',
$$
  

$$
y'' = \cos y + (y')^{3}.
$$

La résolution d'une EDO d'ordre 2 (équation différentielle ordinaire du deuxième ordre) est en général compliquée et parfois impossible ; la preuve il y'a jusqu'à présent des problèmes ouverts sur la résolution de certaines **EDO**s d'ordre 2. Le cas d'une EDO d'ordre 2 linéaire est résoluble, il s'agit d'une équation de la forme

$$
a(x)y'' + b(x)y' + c(x)y = f(x),
$$

avec *a*, *b*, *c* et *f* sont fonctions continues sur un intervalle *I* de R.

Néanmoins, à ce niveau d'étude on considère uniquement le cas où *a*, *b*, *c* sont des constantes (le cas où elles ne sont pas constantes demande des méthodes mathématiques plus avancées) et on dit que c'est une EDO d'ordre 2 linéaire **à coefficients constants**.

Si  $f = 0$ , on dit que l'EDO est **homogène**, sinon si  $f \neq 0$ , l'EDO est dite **non homogène**.

#### **2.3.1 EDO d'ordre 2 homogène linéaire à coefficients constants**

Dans cette partie, on s'intéresse aux EDOs de la forme

$$
ay'' + by' + cy = 0,\t\t(2.9)
$$

avec *a*, *b* et *c* sont des constantes réelles.

Cherchons des solutions de la forme  $y(x) = e^{\lambda x}$ , avec  $\lambda \in \mathbb{C}$  une constante à déterminer.

On Remplace dans [\(2.9\)](#page-58-1), on obtient

<span id="page-58-1"></span>
$$
a(e^{\lambda x})'' + b(e^{\lambda x})' + c(e^{\lambda x}) = 0,
$$

ce qui donne

$$
a\lambda^2 e^{\lambda x} + b\lambda e^{\lambda x} + ce^{\lambda x} = 0,
$$

comme  $e^{\lambda x} \neq 0$  pour tout *x*, on aura

$$
a\lambda^2+b\lambda+c=0,
$$

cette équation s'appelle équation **caractéristique** associée à [\(2.9\)](#page-58-1).

A partir de l'équation caractéristique, on peut déterminer toutes les solutions de  $(2.9).$  $(2.9).$ 

Soit  $\Delta = b^2 - 4ac$ , on a 3 cas :

 $-$  si  $\Delta > 0$ , on a

$$
\lambda_1 = \frac{-b - \sqrt{\Delta}}{2a}, \quad \lambda_2 = \frac{-b + \sqrt{\Delta}}{2a}
$$

et les solutions sont données par

$$
y(x)=C_1e^{\lambda_1x}+C_2e^{\lambda_2x}, \quad C_1,\, C_2\in\mathbb{R}
$$

 $\overline{\Delta}$  = 0, on a une unique solution double

$$
\lambda = -\frac{b}{2a}
$$

et les solutions sont données par

$$
y(x)=(C_1+C_2x)e^{\lambda x}, C_1, C_2\in\mathbb{R}
$$

 $−$  si  $\Delta$  *<* 0, on note par

$$
\sigma = -\frac{b}{2a} \text{ et } \omega = \frac{\sqrt{|\Delta|}}{2a},
$$

alors les solutions sont données par

$$
y(x) = e^{\sigma x} (C_1 \cos(\omega x) + C_2 \sin(\omega x)), \quad C_1, C_2 \in \mathbb{R}
$$

■ **Example 2.11** Résoudre

$$
2y'' - y' - y = 0.
$$

L'équation caractéristique associée est

$$
2\lambda^2 - \lambda - 1 = 0.
$$

Donc, on a  $\Delta = 9 > 0$ , c'est à dire  $\lambda_1 = -\frac{1}{2}$  $\frac{1}{2}$  et  $\lambda_2 = 1$ . Ainsi, les solutions sont

$$
y(x) = C_1 e^{-\frac{x}{2}} + C_2 e^x
$$
,  $C_1, C_2 \in \mathbb{R}$ .

■ **Example 2.12** Résoudre

$$
y'' + 2y' + y = 0.
$$

L'équation caractéristique associée est

$$
\lambda^2 + 2\lambda + 1 = 0.
$$

Donc, on a  $\Delta = 0$ , c'est à dire  $\lambda = -1$ . On conclut que les solutions sont

$$
y(x) = (C_1 + C_2 x)e^{-x}, \quad C_1, C_2 \in \mathbb{R}.
$$

■

#### ■ **Example 2.13** Résoudre

$$
y'' + y' + y = 0.
$$

L'équation caractéristique associée est

$$
\lambda^2 + \lambda + 1 = 0.
$$

Donc, on a  $\Delta = -3 < 0$ , c'est à dire  $\sigma = -\frac{1}{2}$ 2  $et \omega =$ √ 3 2 . Ainsi, les solutions sont

$$
y(x) = e^{-\frac{x}{2}} \left[ C_1 \cos\left(\frac{\sqrt{3}}{2}x\right) + C_2 \sin\left(\frac{\sqrt{3}}{2}x\right) \right], \quad C_1, C_2 \in \mathbb{R}.
$$

#### **2.3.2 EDO d'ordre 2 non homogène linéaire à coefficients constants**

Maintenant, on s'intéresse aux EDOs de la forme

$$
ay'' + by' + cy = f(x),\tag{2.10}
$$

avec *f* est une fonction continue sur un intervalle *I* de R.

Dans le cas des EDOs linéaires homogènes d'ordre 1, les solutions *y*(*x*) s'obtenaient en rajoutant les solutions de l'EDO homogène (sans seconde membre) à une solution particulière de l'EDO non homogène (avec seconde membre). Le principe reste le même pour une EDO d'ordre 2 non homogène linéaire à coefficients constants. Tout le problème est de trouver la solution particulière. Dans ce qui suit, nous montrons comment avoir la solution particulière dans certains cas :

#### **Cas où le seconde membre est de la forme**  $f(x) = e^{\lambda x} P(x)$

Ici, on considère un seconde membre de la forme  $f(x) = e^{\lambda x} P(x)$ , où P est un polynôme sur R. Nous avons ces propositions particulières (voir Tableau [2.1\)](#page-60-0) Ici, le

<span id="page-60-0"></span>TABLE 2.1 – Solution particulière dans le cas où  $f(x) = e^{\lambda x} P(x)$ 

| Cas possibles de $\lambda$                                     | Solution particulière $y_0$                        |
|----------------------------------------------------------------|----------------------------------------------------|
| $\lambda$ n'est pas racine de $a\lambda^2 + b\lambda + c = 0$  | $y_0(x) = Q(x)e^{\lambda x}$ , deg $P = \deg Q$    |
| $\lambda$ est racine simple de $a\lambda^2 + b\lambda + c = 0$ | $y_0(x) = xQ(x)e^{\lambda x}$ , deg $P = \deg Q$   |
| $\lambda$ est racine double de $a\lambda^2 + b\lambda + c = 0$ | $y_0(x) = x^2 Q(x) e^{\lambda x}, \deg P = \deg Q$ |

polynôme *Q* c'est à déterminer.

■ **Example 2.14** Résoudre

$$
2y'' - y' - y = xe^x.
$$

L'équation caractéristique associée est

$$
2\lambda^2 - \lambda - 1 = 0.
$$

Donc, on a  $\Delta = 9 > 0$ , c'est à dire ses racines sont :  $-\frac{1}{2}$ 2 et 1.

Ainsi, les solutions de l'EDO sans seconde membre  $2y'' - y' - y = 0$  sont

$$
y_1(x) = C_1 e^{-\frac{x}{2}} + C_2 e^x
$$
,  $C_1, C_2 \in \mathbb{R}$ .

Ensuite, le seconde membre est  $f(x) = xe^x$  donc  $P(x) = x$  et  $\lambda = 1$  qui est racine simple de  $2\lambda^2 - \lambda - 1 = 0$ .

Donc, on est dans le 2ème cas du tableau [2.1,](#page-60-0) c'est à dire il existe une solution particulière de la forme  $y_0(x) = xQ(x)e^x$  avec

$$
\deg Q = \deg P = 1, \quad Q(x) = \alpha x + \beta,
$$

*α* et *β* sont à déterminer.

$$
y_0(x) = xQ(x)e^x = x(\alpha x + \beta)e^x = (\alpha x^2 + \beta x)e^x
$$

est une solution particulière si et seulement si

$$
2((\alpha x^2 + \beta x)e^x)'' - ((\alpha x^2 + \beta x)e^x)' - ((\alpha x^2 + \beta x)e^x) = xe^x
$$

$$
((\alpha x^2 + \beta x)e^x)' = (2\alpha x + \beta)e^x + (\alpha x^2 + \beta x)e^x
$$

$$
((\alpha x^2 + \beta x)e^x)'' = 2\alpha e^x + 2(2\alpha x + \beta)e^x + (\alpha x^2 + \beta x)e^x
$$

alors après calcul

$$
2((\alpha x^2 + \beta x)e^x)'' - ((\alpha x^2 + \beta x)e^x)' - ((\alpha x^2 + \beta x)e^x) = xe^x
$$

ce qui est équivalent à

$$
4\alpha e^x + 3(2\alpha x + \beta)e^x = xe^x.
$$

Par identification, on obtient  $\alpha =$ 1 6 et  $\beta = -\frac{4}{9}$ 9 .

D'où, la solution particulière *y*<sup>0</sup> est donnée par

$$
y_0(x) = xQ(x)e^x = x\left(\frac{1}{6}x - \frac{4}{9}\right)e^x.
$$

On conclut que les solutions de  $2y'' - y' - y = xe^x$  sont

$$
y(x) = y_0(x) + y_1(x) = x\left(\frac{1}{6}x - \frac{4}{9}\right)e^x + C_1e^{-\frac{x}{2}} + C_2e^x, \quad C_1, C_2 \in \mathbb{R}.
$$

Cas où le seconde membre est de la forme  $f(x) = e^{\sigma x}(P_1(x)\cos(\omega x) + P_1(x)\sin(\omega x))$ 

■

Ici, on considère un seconde membre de la forme

$$
f(x) = e^{\sigma x} (P_1(x) \cos(\omega x) + P_1(x) \sin(\omega x)),
$$

où *P*<sup>1</sup> et *P*<sup>2</sup> sont des polynômes sur R. Nous avons ces solutions particulières (Tableau [2.2\)](#page-62-0).

Ici, les polynômes  $Q_1$  et  $Q_2$  sont de degré  $n = \max\{\deg P_1, \deg P_2\}$ , à déterminer.

<span id="page-62-0"></span>TABLE 2.2 – Solution particulière si  $f(x) = e^{\sigma x} (P_1(x) \cos(\omega x) + P_1(x) \sin(\omega x))$ 

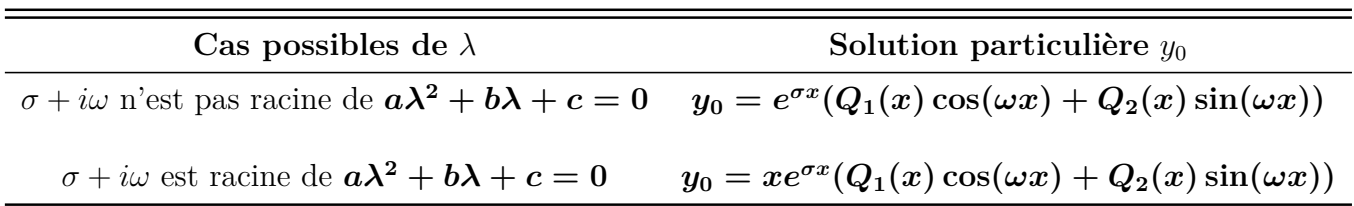

■ **Example 2.15** Résoudre l'équation

$$
y'' - 2y' + 2y = 2e^x \cos x.
$$

Tout d'abord, l'équation caractéristique associée est

$$
\lambda^2 - 2\lambda + 2 = 0.
$$

Donc,  $\Delta = -4 < 0$ , c'est à dire  $\sigma = 1$  et  $\omega = 1$ .

Ainsi, les solutions de l'EDO sans seconde membre  $y'' - 2y' + 2y = 0$  sont données par

$$
y_1(x) = e^x [C_1 \cos(x) + C_2 \sin(x)], \quad C_1, C_2 \in \mathbb{R}.
$$

Maintenant, allons chercher une solution particulière de cette équation. Comme le seconde membre est  $f(x) = 2e^x \cos x$ , alors  $f$  est de la forme

$$
f(x) = e^{\sigma x} (P_1(x) \cos(\omega x) + P_1(x) \sin(\omega x)),
$$

avec

$$
P_1(x) = 2
$$
,  $P_2(x) = 0$ ,  $\sigma = \omega = 1$ ,

alors on est dans le deuxième cas du tableau précédent, plus précisément on peut trouver une solution particulière

$$
y_0(x) = xe^x (Q_1(x) \cos x + Q_2(x) \sin x),
$$

tels que  $Q_1$  et  $Q_2$  sont de deg nul, c'est à dire des constantes, on les note par  $\alpha$  et  $\beta$ , respectivement. Il en résulte que

$$
(xex(\alpha \cos x + \beta \sin x))'' - 2(xex(\alpha \cos x + \beta \sin x))' + 2(xex(\alpha \cos x + \beta \sin x)) = 2ex \cos x.
$$

Après calcul, nous obtenons par identification  $\alpha = 0$  et  $\beta = 1$ . Par conséquent, nous avons une solution particulière

$$
y_0(x) = xe^x \sin x.
$$

En conclusion, la solution générale de l'équation

$$
y'' - 2y' + 2y = 2e^x \cos x
$$

est donnée par

$$
y(x) = e^x [C_1 \cos(x) + C_2 \sin(x)] + xe^x \sin x
$$
,  $C_1, C_2 \in \mathbb{R}$ .

Précédemment, nous avons traité le cas où la fonction du seconde membre a des formes particulières. Cependant, il existe la méthode de la variation de la constante qui permet de trouver une solution particulière quelque soit la forme du seconde membre.

#### **Variation de la constante**

Soit l'**EDO** suivante

$$
ay'' + by' + cy = f(x)
$$

telle que la solution générale de l'EDO sans seconde membre associée est

$$
y(x) = \alpha y_1(x) + \beta y_2(x), \quad \alpha, \beta \in \mathbb{R}.
$$

Cherchons une solution particulière de la forme

$$
y_0(x) = \alpha(x)y_1(x) + \beta(x)y_2(x), \qquad (2.11)
$$

avec  $\alpha$  et  $\beta$  sont des fonctions de classe  $\mathcal{C}^1$  vérifiant

$$
\begin{cases}\n\alpha' y_1 + \beta' y_2 = 0, \\
\alpha' y_1' + \beta' y_2' = \frac{f(x)}{a},\n\end{cases}
$$
\n(2.12)

En faisant ce choix on aura

$$
y'_0 = \alpha' y_1 + \alpha y'_1 + \beta' y_2 + \beta y'_2 = \alpha y'_1 + \beta y'_2,
$$
  

$$
y''_0 = \alpha' y'_1 + \alpha y''_1 + \beta' y'_2 + \beta y''_2 = \frac{f(x)}{a} + \alpha y''_1 + \beta y''_2.
$$

<span id="page-63-0"></span> $\ddot{\phantom{0}}$ 

Ainsi,  $y_0$  vérifie l'équation  $ay'' + by' + cy = f(x)$ , car

$$
ay'' + by' + cy = a\left(\frac{f(x)}{a} + \alpha y_1'' + \beta y_2''\right) + b(\alpha y_1' + \beta y_2') + c(\alpha y_1 + \beta y_2)
$$
  
=  $f(x) + \alpha(ay_1'' + by_1' + cy_1) + \beta(ay_2'' + by_2' + cy_2)$   
=  $f(x)$ .

Enfin, tout le problème revient à déterminer des fonctions  $\alpha$  et  $\beta$  vérifiant le système [\(2.12\)](#page-63-0).

#### ■ **Example 2.16** Résoudre

$$
y'' + y' - 2y = \cosh x.
$$

L'équation caractéristique associée est

$$
\lambda^2 + \lambda - 2 = 0.
$$

Donc, on a  $\Delta = 9 > 0$ , c'est à dire ses racines sont : 1 et 2.

Ainsi, les solutions de l'EDO sans seconde membre associée sont

$$
y_1(x) = C_1e^x + C_2e^{2x}, \quad C_1, C_2 \in \mathbb{R}.
$$

Cherchons une solution particulière de la forme

$$
y_0(x) = \alpha(x)e^x + \beta(x)e^{2x},
$$

avec  $\alpha$  et  $\beta$  sont des fonctions vérifiant [\(2.12\)](#page-63-0) comme suit

$$
\begin{cases}\n\alpha' e^x + \beta' e^{2x} = 0, \\
\alpha' e^x + 2\beta' e^{2x} = \cosh x,\n\end{cases}
$$

Ceci donne

$$
\alpha'(x) = -e^{-x}\cosh x, \quad \beta'(x) = e^{-2x}\cosh x.
$$

Il en résulte que

$$
\alpha(x) = -\int e^{-x} \cosh x dx = -\int e^{-x} \frac{e^x + e^{-x}}{2} dx = -\frac{x}{2} + \frac{e^{-2x}}{4},
$$
  

$$
\beta(x) = -\int e^{-2x} \cosh x dx = -\int e^{-2x} \frac{e^x + e^{-x}}{2} dx = \frac{e^{-x}}{2} + \frac{e^{-3x}}{6}.
$$

Enfin, la solution générale est donnée par

$$
y(x) = C_1 e^x + C_2 e^{2x} - \frac{1}{2}(x - 1)e^x + \frac{5e^{-x}}{12}, \quad C_1, C_2 \in \mathbb{R}.
$$

L'algèbre linéaire peut avoir des applications très intéressantes dans le calcul différentiel surtout dans la résolution des systèmes d'équations différentielles. L'étudiant va découvrir la beauté des mathématiques en regardons l'application de l'algèbre dans l'analyse, ceci dans la section qui suit.

## **2.4 Systèmes d'équations différentielles linéaires**

Dans cette partie, nous allons traiter un exemple à travers lequel l'étudiant comprendrait mieux la méthode de résolution d'un système d'équations différentielles **linéaires** de la forme

<span id="page-64-1"></span>
$$
X'(t) = AX(t),
$$

où *X*(*t*) = (*x*1(*t*)*, x*2(*t*)*, . . . , xn*(*t*)) ∈ R *n* et *A* est une matrice carrée d'ordre *n*. On s'intéresse à la résolution du système suivant

$$
\begin{cases}\nx_1'(t) = 2x_1(t), \\
x_2'(t) = x_1(t) + 2x_2(t) + x_3(t), \\
x_3'(t) = -x_1(t) + x_3(t).\n\end{cases}
$$
\n(2.13)

Ce système est de la forme :

<span id="page-64-0"></span>
$$
X'(t) = AX(t),\tag{2.14}
$$

où

$$
X(t) = \begin{pmatrix} x_1(t) \\ x_2(t) \\ x_3(t) \end{pmatrix}, \quad A = \begin{pmatrix} 2 & 0 & 0 \\ 1 & 2 & 1 \\ -1 & 0 & 1 \end{pmatrix}.
$$

Rappelons nous que la solution de l'équation différentielle suivante

 $u'(t) = au(t), \quad a \in \mathbb{R}$ 

sur  $\mathbb R$  est donnée par  $u(t) = u(0)e^{at}$ . De même, la solution du système [\(2.14\)](#page-64-0) est donnée par :

$$
X(t) = e^{At} \cdot X(0),
$$

où

$$
X(0) = \begin{pmatrix} x_1(0) \\ x_2(0) \\ x_3(0) \end{pmatrix}
$$

est la condition initiale.

*e At* est l'exponentielle de la matrice *At*. D'une manière générale l'exponentielle d'une matrice *B* carrée d'ordre *n* est une matrice carrée du même ordre définie comme suit :

$$
e^{B} = \sum_{n=0}^{\infty} \frac{B^{n}}{n!}.
$$

Donc la solution de [\(2.14\)](#page-64-0) est

$$
X(t) = \left(\sum_{n=0}^{\infty} \frac{t^n A^n}{n!} \right) X(0).
$$

Par conséquent, tout le problème est de calculer  $A^n$  pour  $n \in \mathbb{N}$ . Pour ce faire, nous allons utiliser une méthode basée principalement sur l'algèbre linéaire. Nous aurons besoin de la théorie de diagonalisation d'une matrice. L'étudiant est invité à regarder la référence [**3**] pour se rappeler des définitions de : valeurs propres, vecteurs propres, sous-espaces propres et d'une matrice diagonalisable. Ici, nous allons utiliser les notions algébriques sans explication. Après calcul, la matrice *A* admet comme polynôme caractéristique

$$
P_A(\lambda) = \det(A - \lambda I) = -(\lambda - 1)(\lambda - 2)^2.
$$

Les valeurs propres sont les racines de  $P_A(\lambda)$ . Ensuite, en résolvant  $(A - \lambda I)v = 0$ pour chaque valeur de  $\lambda$ , on obtient

— Le sous espace propre associé à  $\lambda = 1$  admet comme base le vecteur propre  $v_1 =$  $\sqrt{ }$  $\left\lfloor \right\rfloor$  $\overline{0}$ −1  $\setminus$  $\cdot$ 

1 — Le sous espace propre associé à  $\lambda = 2$  admet comme base les vecteurs propres  $(0)$  $\left( -1 \right)$ 

$$
v_2 = \left(\begin{array}{c} \widetilde{1} \\ 0 \end{array}\right) \text{ et } v_3 = \left(\begin{array}{c} \widetilde{0} \\ 0 \end{array}\right).
$$

Ainsi, la matrice *A* est diagonalisable, c'est à dire elle s'écrit de la forme  $A = PDP^{-1}$ , avec

$$
P = \left(\begin{array}{rrr} 0 & 0 & -1 \\ -1 & 1 & 0 \\ 1 & 0 & 1 \end{array}\right), \quad D = \left(\begin{array}{rrr} 1 & 0 & 0 \\ 0 & 2 & 0 \\ 0 & 0 & 2 \end{array}\right).
$$

Dans la référence [3], c'est montré que pour tout  $n \in \mathbb{N}$  on a

$$
A^n = P D^n P^{-1}.
$$

Après calcul, *P* −1 est donnée par

$$
P^{-1} = \left( \begin{array}{rrr} 1 & 0 & 1 \\ 1 & 1 & 1 \\ -1 & 0 & 0 \end{array} \right).
$$

Par conséquent,

$$
X(t) = \left(\sum_{n=0}^{\infty} \frac{t^n A^n}{n!} \right) X(0)
$$
  
\n
$$
= \left(\sum_{n=0}^{\infty} \frac{t^n P D^n P^{-1}}{n!} \right) X(0)
$$
  
\n
$$
= P \cdot \left(\sum_{n=0}^{\infty} \frac{t^n}{n!} \left( \begin{array}{ccc} 1 & 0 & 0 \\ 0 & 2 & 0 \\ 0 & 0 & 2 \end{array} \right)^n \right) \cdot P^{-1} \cdot X(0)
$$
  
\n
$$
= P \cdot \left(\sum_{n=0}^{\infty} \frac{t^n}{n!} \left( \begin{array}{ccc} 1^n & 0 & 0 \\ 0 & 2^n & 0 \\ 0 & 0 & 2^n \end{array} \right) \right) \cdot P^{-1} \cdot X(0)
$$
  
\n
$$
= P \cdot \left( \begin{array}{ccc} \sum_{n=0}^{\infty} \frac{t^n}{n!} & 0 & 0 \\ 0 & \sum_{n=0}^{\infty} \frac{2^n t^n}{n!} & 0 \\ 0 & 0 & \sum_{n=0}^{\infty} \frac{2^n t^n}{n!} \end{array} \right) \cdot P^{-1} \cdot X(0)
$$
  
\n
$$
= \left( \begin{array}{ccc} 0 & 0 & -1 \\ -1 & 1 & 0 \\ 1 & 0 & 1 \end{array} \right) \cdot \left( \begin{array}{ccc} e^t & 0 & 0 \\ 0 & e^{2t} & 0 \\ 0 & 0 & e^{2t} \end{array} \right) \cdot \left( \begin{array}{ccc} 1 & 0 & 1 \\ 1 & 1 & 1 \\ -1 & 0 & 0 \end{array} \right) \cdot \left( \begin{array}{ccc} x_1(0) \\ x_2(0) \\ x_3(0) \end{array} \right)
$$
  
\n
$$
= \left( \begin{array}{ccc} e^{2t} & 0 & 0 \\ -e^t + e^{2t} & e^{2t} & -e^t + e^{2t} \\ e^t - e^{2t} & 0 & e^t \end{array} \right) \cdot \left( \begin{array}{ccc} x_1(0) \\ x_2(0) \\ x_3(0) \end{array} \right).
$$

En conclusion, la solution du système d'équations différentielles [\(2.13\)](#page-64-1) est

$$
X(t) = \begin{pmatrix} x_1(0)e^{2t} \\ x_1(0)(-e^t + e^{2t}) + x_2(0)e^{2t} + x_3(0)(-e^t + e^{2t}) \\ x_1(0)(e^t - e^{2t}) + x_3(0)e^t \end{pmatrix}.
$$

La méthode que nous venons de présenter s'applique uniquement dans le cas où notre matrice est diagonalisable. Néanmoins, ce n'est pas toujours possible de diagonaliser une matrice. C'est pourquoi, nous introduisons ci-dessous le calcul de la puissance d'une matrice en utilisant la théorie des polynômes annulateurs. En fait, cette méthode n'impose aucune condition sur la matrice en question.

**Definition 2.4.1** Soit *A* une matrice carrée d'ordre *n*. On dit qu'un polynôme

$$
P(X) = a_m X^m + a_{m-1} X^{m-1} + \dots + a_1 X + a_0
$$

est **annulateur** de *A* si et seulement si la matrice carrée :

$$
a_m A^m + a_{m-1} A^{m-1} + \dots + a_1 A + a_0 I_n = 0_{\mathbb{R}^n \times \mathbb{R}^n},
$$

où,

$$
Am = \underbrace{A \times A \times \cdots \times A}_{m \text{ fois}},
$$

 $I_n$  est la matrice d'identité d'ordre *n* et  $0_{\mathbb{R}^n \times \mathbb{R}^n}$  est la matrice nulle d'ordre *n*.

Maintenant, nous énonçons le théorème de **Cayley-Hamilton**.

**Theorem 2.4.1** Soit *A* une matrice carrée d'ordre *n*.  $P_A(\lambda)$  est le polynôme caractéristique de *A*. On rappelle que

$$
P_A(\lambda) = \det(A - \lambda I).
$$

Alors,

$$
P_A(A)=0.
$$

C'est à dire, le polynôme caractéristique est **annulateur** de sa matrice.

Appliquons ce théorème pour calculer *A<sup>n</sup>* . L'étudiant peut vérifier que le polynôme caractéristique de *A* est donnée par

$$
P_A(\lambda) = -(\lambda - 1)(\lambda - 2)^2.
$$

Pour calculer *A<sup>n</sup>* , on effectue la division euclidienne du polynôme *X<sup>n</sup>* sur *PA*(*X*).

Le résultat de la division de  $X^n$  sur  $P_A(X)$  est un polynôme  $Q(X)$  et un reste *R*(*X*), c'est à dire

$$
X^n = P_A(X)Q(X) + R(X),
$$
\n(2.15)

avec  $R(X)$  est un polynôme de degré  $\leq 2$ :

$$
R(X) = a_2 X^2 + a_1 X + a_0.
$$

Ce qui implique que

$$
A^{n} = P_{A}(A) Q(A) + R(A) = a_{2}A^{2} + a_{1}A + a_{0}I.
$$

Finalement, le calcul de  $A<sup>n</sup>$  revient à déterminer  $a_0$ ,  $a_1$  et  $a_2$ .

En fait,  $P_A(\lambda)$  a 1 comme racine simple et 2 une racine double, donc

$$
\begin{cases}\nP_A(1) = 0 \Longrightarrow 1^n = a_2 + a_1 + a_0 \\
P_A(2) = 0 \Longrightarrow 2^n = 4a_2 + 2a_1 + a_0 \\
P'_A(2) = 0 \Longrightarrow n2^{n-1} = 4a_2 + a_1\n\end{cases}
$$

Par conséquent,

$$
a_0 = (n - 1)2^n - (n - 1)2^{n+1} - 3,
$$
  
\n
$$
a_1 = -(n - 1)2^{n+1} + n2^{n-1} - 4,
$$
  
\n
$$
a_2 = n2^{n-1} - 2^n + 1.
$$

Enfin, on peut avoir  $A<sup>n</sup>$ , nous utilisons la formule

$$
A^n = a_2 A^2 + a_1 A + a_0 I.
$$

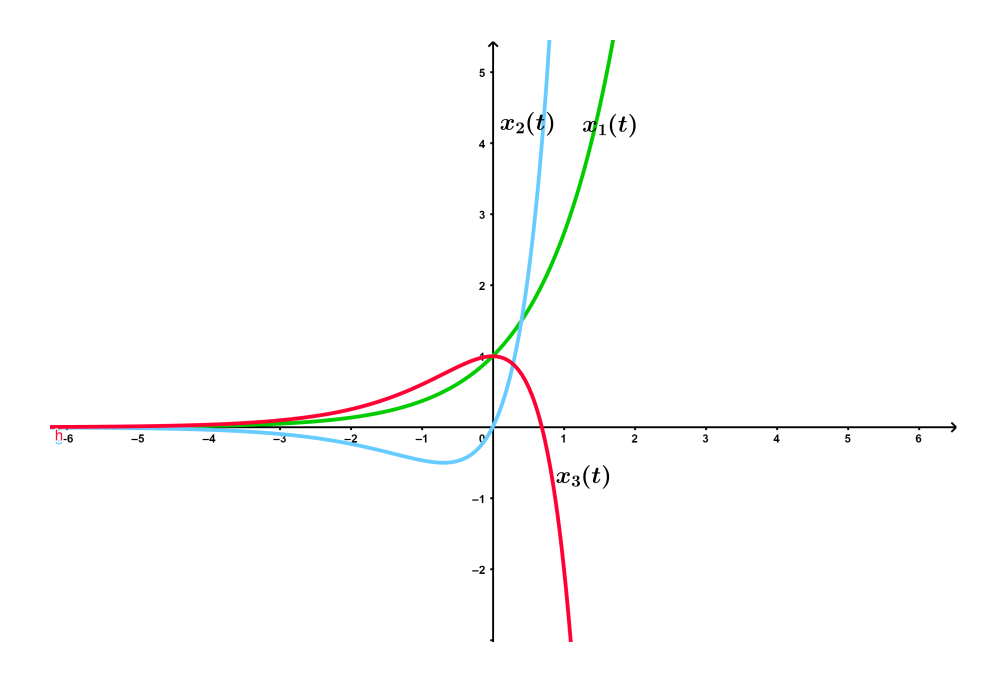

FIGURE 2.3 – Solution  $(x_1(t), x_2(t), x_3(t))$  du système différentiel [\(2.13\)](#page-64-1) pour la condition initiale  $(x_1(0), x_2(0), x_3(0)) = (1, 1, 1)$ 

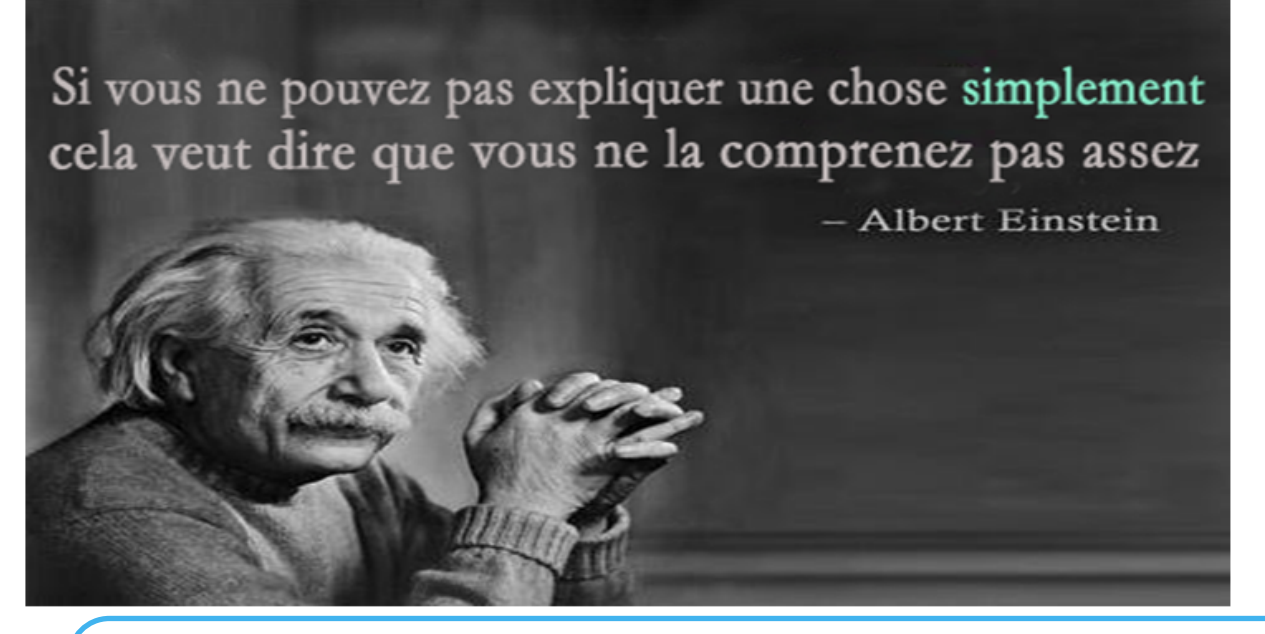

## **3. Fonctions à plusieurs variables**

Dans ce chapitre, nous sommes intéressés à l'étude des fonctions à plusieurs variables. En fait, dans certains phénomènes physiques, une variable est insuffisante pour présenter les grandeurs, il est ainsi nécessaire de passer à la notion de plusieurs variables.

Une fonction à *n* variables est une fonction définie sur un domaine  $D \subset \mathbb{R}^n$ , tel que pour  $(x_1, x_2, \ldots, x_n) \in D$  on associe  $f(x_1, x_2, \ldots, x_n) \in \mathbb{R}$ :

> $f: D \longrightarrow \mathbb{R}$  $(x_1, x_2, \ldots, x_n) \longmapsto f(x_1, x_2, \ldots, x_n).$

Le domaine de définition d'une fonction à plusieurs variables  $f$ , noté  $D_f$  ou tout simplement *D*, est un sous ensemble  $D_f \subset \mathbb{R}^n$  définie par

 $D_f = \{(x_1, x_2, \ldots, x_n) \in \mathbb{R}^n | f(x_1, x_2, \ldots, x_n) \in \mathbb{R}, \text{ i.e } \text{bien } \text{defini}\}.$ 

Dans ce chapitre, on considère seulement les fonctions à 2 et 3 variables.

#### **3.1 Détermination de domaine de définition**

La meilleure façon est d'apprendre ceci à travers des exemples. Nous commençons par des fonctions à deux variables :

■ **Example 3.1** On détermine le domaine de définition de

$$
f_1(x, y) = \sqrt{1 - x^2 - y^2}.
$$

On sait que  $\sqrt{r(x,y)}$  est définie si  $r(x,y) \geq 0$ . Ici,

$$
D_{f_1} = \{(x, y) \in \mathbb{R}^2 | 1 - x^2 - y^2 \ge 0\} = \{(x, y) \in \mathbb{R}^2 | x^2 + y^2 \le 1\}.
$$

Graphiquement, ce domaine est présentée dans la Fig. [3.1](#page-71-0) (a).

■ **Example 3.2** Déterminons le domaine de définition de

$$
f_2(x,y) = \frac{xy}{x^2 - y^2}.
$$

Comme,  $\frac{a(x)}{b(x)}$ *b*(*x*) est définie si  $b(x) \neq 0$ . Alors,

$$
D_{f_2} = \{(x, y) \in \mathbb{R}^2 | x^2 - y^2 \neq 0 \},\
$$

en fait,

$$
x^2 - y^2 = 0 \iff (x - y)(x + y) = 0
$$

$$
\iff x = y \quad \text{ou} \quad x = -y.
$$

Soit l'ensemble

$$
\Delta = \{(x, y) \in \mathbb{R}^2 | x = y \text{ ou } x = -y \},
$$

alors  $D_{f_2} = \mathbb{R}^2 \setminus \Delta$  voir Fig. [3.1](#page-71-0) (b).

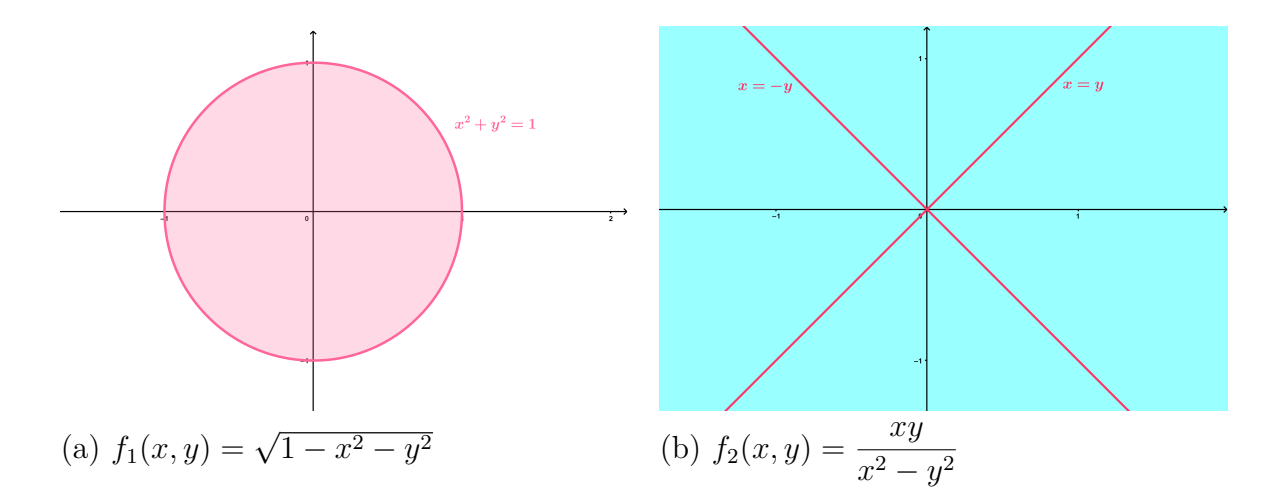

<span id="page-71-0"></span>FIGURE 3.1 – Domaines de définition des fonctions  $f_1$  et  $f_2$ 

**Example 3.3** Déterminons le domaine de définition de  $f_3(x, y) = \ln(xy)$ . Comme,  $\ln(a(x))$  est définie si  $a(x) > 0$ . Alors,

$$
D_{f_3} = \{(x, y) \in \mathbb{R}^2 | xy > 0\}.
$$

On sait que  $xy > 0$  dans deux cas :

$$
(x > 0 \text{ et } y > 0)
$$
 ou  $(x < 0 \text{ et } y < 0)$ 

voir Fig.  $3.2$  (a).
■ **Example 3.4** Déterminons le domaine de définition de

$$
f_4(x, y) = \frac{1}{x^2 + y^2}.
$$

Alors,

$$
D_{f_4} = \{(x, y) \in \mathbb{R}^2 | x^2 + y^2 \neq 0 \}.
$$

 $x^2 + y^2 = 0$  dans le cas où  $x = 0$  et  $y = 0$ , c'est à dire  $(x, y) = (0, 0)$ . Ainsi,  $D_{f_4} = \mathbb{R}^2 \setminus \{(0,0)\}$  voir Fig. [3.2](#page-72-0) (b).

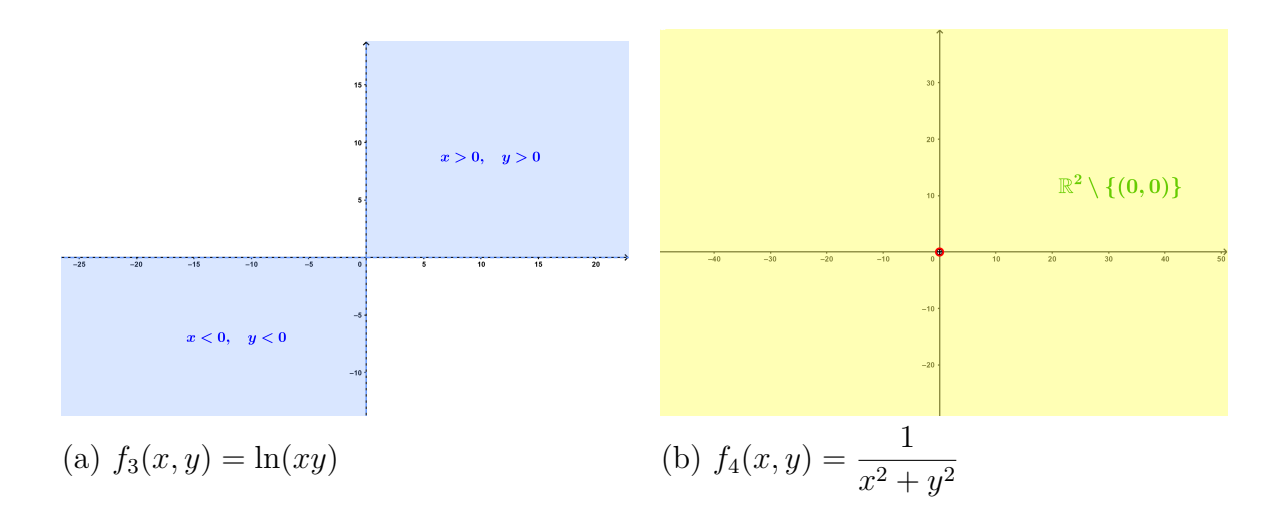

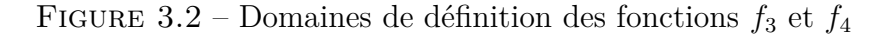

Maintenant, soit la fonction de 3 variables

<span id="page-72-0"></span>
$$
g(x, y, z) = xz + \ln(zx) + \sqrt{yz}.
$$

Son domaine de définition est

$$
D_g = \{(x, y, z) \in \mathbb{R}^3 | xz > 0 \text{ et } yz \ge 0\}.
$$

La présentation graphique de *D<sup>g</sup>* se fait dans l'espace, elle n'est pas évidente vu qu'elle fait appel à la théorie des surfaces qui ne fait pas partie du programme de première année.

Avant de passer à la section suivante, on se pose la question :

**Comment tracer une fonction à deux variables ? car jusqu'à présent, nous avons appris comment présenter son domaine de définition.**

La réponse c'est qu'il n'y a pas une méthode à suivre comme pour les fonctions à une seule variable  $y = f(x)$ . Pour une fonction à deux variables, pour tout  $(x, y)$  on obtient  $z = f(x, y)$  dans l'espace. La meilleure façon est de tracer le graphique sur un logiciel par exemple *GeoGebra Classique* qui est gratuit en ligne. L'étudiant est sensé de connaitre le graphique de certaines fonctions connues qu'il va rencontrer beaucoup dans la suite.

Par exemple, un plan est une fonction de la forme

$$
z = f(x, y) = ax + by + c
$$

tel que si  $c = 0$  le plan passe par l'origine  $(0, 0, 0)$  et si  $c \neq 0$  le plan ne passe pas par l'origine (voir Fig. [3.3](#page-73-0) (a)-(b)).

Ensuite, le graphe d'une paraboloïde (comme la parabole dans le cas d'une seule variable) dans Fig. [3.4](#page-73-1) -(a) et d'un cône dans Fig. [3.4](#page-73-1) -(b).

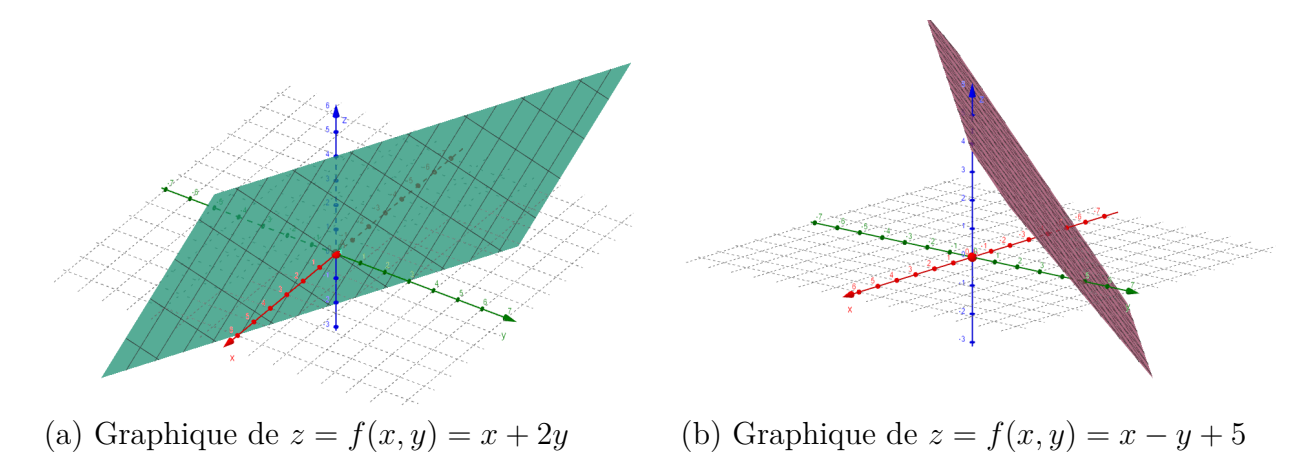

<span id="page-73-0"></span>Figure 3.3 – Graphiques en 3D

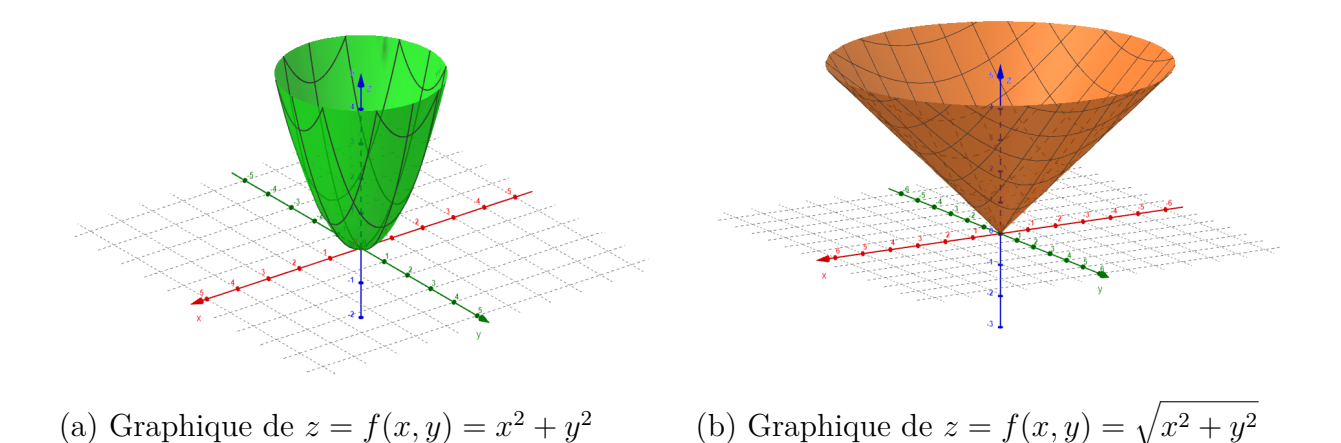

<span id="page-73-1"></span>Figure 3.4 – Graphiques en 3D

#### **3.2 Limites et continuité**

Avant d'entamer les limites des fonctions de 2 variables en un point  $(x_0, y_0) \in \mathbb{R}^2$ , rappelons la notion de la limite d'une fonction d'une seule variable en un point  $x_0 \in \mathbb{R}$ .

On dit que  $\lim_{x\to x_0} f(x) = l$  si  $f(x)$  s'approche de *l* lorsque *x* s'approche de *x*<sub>0</sub> et quand on dit *x* s'approche de  $x_0$  cela veut dire à gauche et à droite de  $x_0$ . Rappelons

aussi que si la limite à gauche est différente de la limite à droite, la limite n'existe pas.

Par ailleurs, dans le cas d'une fonction à 2 variables, on dit que

$$
\lim_{(x,y)\to(x_0,y_0)}f(x,y)=l
$$

si  $f(x, y)$  s'approche de *l* lorsque  $(x, y)$  s'approche de  $(x_0, y_0)$ , et quand on dit  $(x, y)$ s'approche de  $(x_0, y_0)$  pas uniquement à gauche et à droite, mais il existe une infinité de chemins vue que  $(x_0, y_0)$  est sur le plan (voir Fig. [3.5\)](#page-74-0).

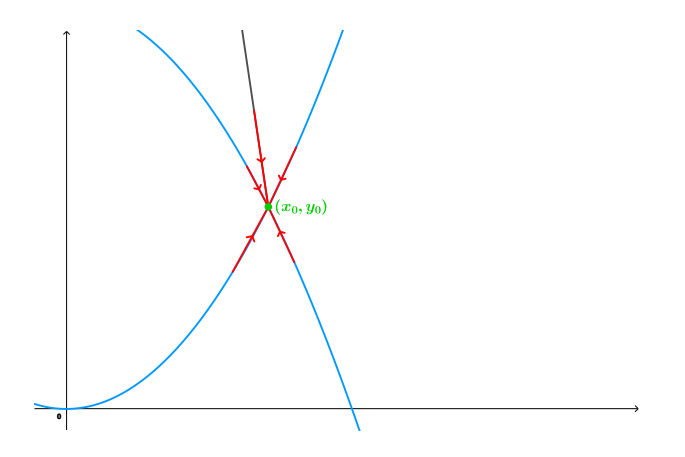

<span id="page-74-0"></span>FIGURE 3.5 – Quelques chemins amenant à  $(x_0, y_0)$ 

- 1. Si deux chemins différents donnent deux limites différentes, la limite  $\lim_{(x,y)\to(x_0,y_0)} f(x,y)$ n'existe pas.
- 2. Le choix des chemins peut se faire en utilisant les coordonnées polaires. En fait, pour calculer  $\lim_{(x,y)\to(x_0,y_0)} f(x,y)$  on pose

$$
\begin{cases}\nx - x_0 = r \cos \theta, \\
y - y_0 = r \sin \theta,\n\end{cases}
$$

(voir Fig. [3.6\)](#page-75-0), donc si  $r \to 0$ , alors  $(x, y) \to (x_0, y_0)$ .

■ **Example 3.5** Montrons que la limite

$$
\lim_{(x,y)\to(0,0)}\frac{x^2-y^2}{x^2+y^2}
$$

n'existe pas. On pose

$$
\begin{cases}\nx = r \cos \theta, \\
y = r \sin \theta,\n\end{cases}
$$

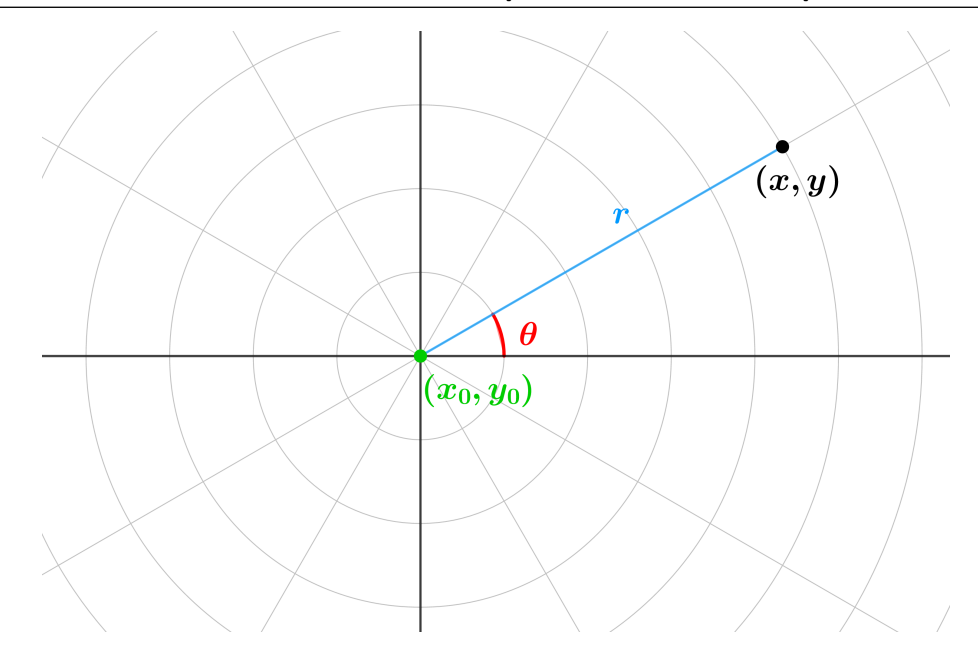

<span id="page-75-0"></span>Figure 3.6 – Illustration des coordonnées polaires

alors

$$
\lim_{(x,y)\to(0,0)} \frac{x^2 - y^2}{x^2 + y^2} = \lim_{r\to 0} \frac{(r\cos\theta)^2 - (r\sin\theta)^2}{(r\cos\theta)^2 + (r\sin\theta)^2}
$$

$$
= \lim_{r\to 0} \frac{r^2(\cos^2\theta - \sin^2\theta^2)}{r^2(\cos^2\theta + \sin^2\theta)}
$$

$$
= \cos^2\theta - \sin^2\theta^2.
$$

Donc, si on prend  $\theta_1 = 0$  la limite vaut 1 et si prend  $\theta_2 = \pi/2$  la limite vaut  $-1$ .

Cela veut dire que pour deux chemins différents nous avons deux limites différentes, donc cette limite n'existe pas. Même graphiquement on peut constater ceci dans Fig.  $3.7.$ 

■ **Example 3.6** Montrons que la limite

$$
\lim_{(x,y)\to(0,0)}\frac{xy}{x^2+y^2}
$$

n'existe pas. On pose

$$
\begin{cases}\n x = r \cos \theta, \\
 y = r \sin \theta,\n\end{cases}
$$

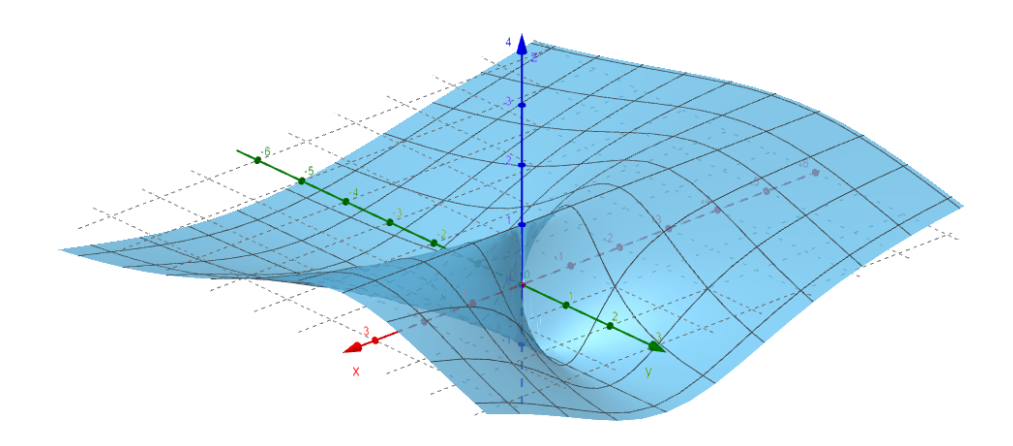

<span id="page-76-0"></span>FIGURE 3.7 – Graphique de 
$$
f(x, y) = \frac{x^2 - y^2}{x^2 + y^2}
$$

alors on a

$$
\lim_{(x,y)\to(0,0)} \frac{xy}{x^2 + y^2} = \lim_{r\to 0} \frac{(r\cos\theta)(r\sin\theta)}{(r\cos\theta)^2 + (r\sin\theta)^2}
$$

$$
= \lim_{r\to 0} \frac{r^2\cos\theta\sin\theta}{r^2(\cos^2\theta + \sin^2\theta)}
$$

$$
= \cos\theta\sin\theta.
$$

Donc, si on prend  $\theta_1 = 0$  la limite vaut 0 et si prend  $\theta_2 = \pi/4$  la limite vaut  $1/2$ .

Cela veut dire que pour deux chemins différents nous avons deux limites différentes, ainsi cette limite n'existe pas. ■

Il n'y a pas que la méthode des coordonnées polaires pour trouver les chemins. Regardons l'exemple suivant.

■ **Example 3.7** Étudions la limite

$$
\lim_{(x,y)\to(0,0)}\frac{xy^3}{x^3+y^5}.
$$

Considérons le chemin  $y = x$ , il vient

$$
f(x,y) = f(x,x)
$$

$$
= \frac{xx^3}{x^3 + x^5}
$$

$$
= \frac{x}{1+x}
$$

qui tend vers 0 lorsque  $x \to 0$ , donc la limite est égale à 0 le long du chemin  $y = x$ .

Mais cela n'implique pas que la limite vaut 0 (la représentation graphique le montre, voir Fig. [3.8\)](#page-77-0), car il existe d'autres chemins, par exemple si on prend le chemin de la parabole  $x = y^2$ , alors

$$
f(x, y) = f(y^2, y)
$$

$$
= \frac{y^2 \cdot y^3}{y^6 + y^5}
$$

$$
= \frac{1}{y+1}
$$

donc  $f(x, y)$  tend vers 1 le long du chemin  $x = y^2$ . Ce qui implique que la limite n'existe pas.

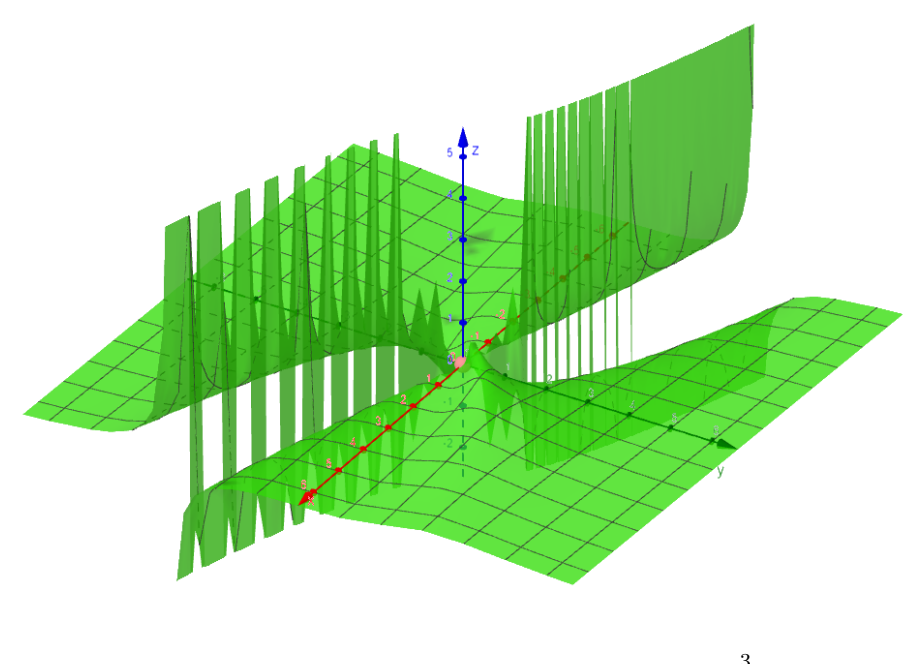

<span id="page-77-0"></span>FIGURE 3.8 – Graphique de  $f(x, y) = \frac{xy^3}{3}$  $x^3 + y^5$ 

Maintenant, comment calculer une limite dans le cas où elle existe. Nous allons voir la méthode à travers un exemple.

■ **Example 3.8** Montrons que

$$
\lim_{(x,y)\to(0,0)}\frac{xy^2}{x^2+y^2}=0.
$$

On a

$$
\left| \frac{xy^2}{x^2 + y^2} - 0 \right| = \frac{|xy^2|}{|x^2 + y^2|} = \frac{y^2|x|}{x^2 + y^2}.
$$

Puisque,  $y^2 \leq x^2 + y^2$ , donc

$$
\frac{y^2}{x^2 + y^2} \le \frac{x^2 + y^2}{x^2 + y^2} = 1.
$$

Alors,

$$
0 \le \left| \frac{xy^2}{x^2 + y^2} - 0 \right| \le |x|.
$$

En utilisant le théorème de Sandwich (règle des gendarmes)

$$
0 \le \lim_{(x,y)\to(0,0)} \left| \frac{xy^2}{x^2 + y^2} - 0 \right| \le \lim_{(x,y)\to(0,0)} |x| = 0.
$$

Ce qu'il fallait démontrer.

**Exercise 3.1** Ces sous-exercices sont pris de [**5**]. Étudier les limites suivantes :

- 1.  $\lim_{(x,y)\to(0,0)}$  $\sin(x^2) - \sin(y^2)$  $\frac{f}{x^2 + y^2}$ , **Rslt** : La limite n'existe pas, utiliser les coordonnées polaires.
- 2.  $\lim_{(x,y)\to(0,0)} xy \ln(x^2+y^2)$ , **Rslt** :  $l=0$  utiliser la règle de Sandwich et le fait que  $\lim_{t\to 0^+} t \ln(t) = 0.$
- 3.  $\lim_{(x,y)\to(2,0)}$ *xy* − 2*y*  $x^2 + y^2 - 4x$ , **Rslt :** La limite n'existe pas utiliser deux chemins différents.
- 4.  $\lim_{(x,y)\to(1,2)}(5x^3-x^2y^2)$ , **Rslt :**  $l=5$  Remplacement direct, car il n'y a pas une forme indéterminée.
- 5.  $\lim_{(x,y)\to(0,0)}$  $\frac{xy}{\sqrt{2}}$  $\frac{dy}{x^2 + y^2}$ , **Rslt** :  $l = 0$  utiliser la règle des gendarmes.
- 6.  $\lim_{(x,y)\to(0,0,0)}$  $xy + yz^2 + xz^2$  $\frac{y+y^2+y^2+x^2}{x^2+y^2+z^4}$ , **Rslt**: La limite n'existe pas utiliser deux chemins différent

#### **3.2.1 Continuité**

La continuité d'une fonction de deux variables en un point  $(x_0, y_0)$  a le même principe que la continuité d'une fonction d'une seule variable en un point.

On dit qu'une fonction  $f$  de deux variables est continue en  $(x_0, y_0)$  si et seulement si

$$
\lim_{(x,y)\to (x_0,y_0)}f(x,y)=f(x_0,y_0).
$$

De plus, si *f* est continue en chaque point d'un domaine *D*, alors on dit que *f* est continue sur *D*.

■ **Example 3.9** Soit la fonction

$$
f(x,y) = \begin{cases} \frac{x^4y}{x^4 + y^2} & \text{si } (x,y) \neq (0,0), \\ 0 & \text{si } (x,y) = (0,0), \end{cases}
$$

étudions sa continuité.

Pour tout  $(x, y) \neq (0, 0)$ ,  $f(x, y)$  est une fraction dont le dénominateur n'est pas nul, donc f est continue sur  $\mathbb{R}^2 \setminus \{(0,0)\}$ . Par ailleurs,

$$
\left|\frac{x^4y}{x^4+y^2} - 0\right| = \frac{|x^4y|}{|x^4+y^2|} = \frac{x^4|y|}{x^4+y^2}.
$$

Puisque,  $x^4 \leq x^4 + y^2$ , donc

$$
\frac{x^4}{x^4 + y^2} \le \frac{x^4 + y^2}{x^4 + y^2} = 1.
$$

Alors,

$$
0 \le \left| \frac{x^4 y}{x^2 + y^2} - 0 \right| \le |y|.
$$

En utilisant la règle des gendarmes, on obtient

$$
0 \le \lim_{(x,y)\to(0,0)} \left| \frac{x^4 y}{x^2 + y^2} - 0 \right| \le 0,
$$

donc

$$
\lim_{(x,y)\to(0,0)} f(x,y) = 0 = f(0,0),
$$

d'où le résultat. ■

■ **Example 3.10** Regardons la continuité de la fonction

$$
g(x,y) = x^2y^2 + x + y.
$$

La fonction *g* est un polynôme de deux variables donc automatiquement *g* est continue sur  $\mathbb{R}^2$ . ■

■ **Example 3.11** Étudions la continuité de la fonction

$$
h(x,y) = \begin{cases} \frac{xy}{x^2 + y^2} & \text{si } (x,y) \neq (0,0), \\ 0 & \text{si } (x,y) = (0,0). \end{cases}
$$

Si  $(x, y) \neq (0, 0)$ ,  $h(x, y)$  est une fraction dont le dénominateur n'est pas nul, donc *h* est continue sur  $\mathbb{R}^2 \setminus \{(0,0)\}.$ 

Néanmoins, nous avons déjà démontré dans un exemple précédent que la limite  $\lim_{(x,y)\to(0,0)}$ *xy*  $\frac{xy}{x^2 + y^2}$  n'existe pas, ainsi *h* n'est pas continue en  $(0, 0)$ .

#### **3.3 Dérivées partielles**

Soit une fonction *f* de deux variables. On appelle les **dérivées partielles** de *f* les fonctions notées *∂f*  $\frac{\partial f}{\partial x}$  et *∂f ∂y* définies par

$$
\begin{aligned} \frac{\partial f}{\partial x}(x,y) &= \lim_{h \to 0} \frac{f(x+h,y) - f(x,y)}{h}, \\ \frac{\partial f}{\partial y}(x,y) &= \lim_{h \to 0} \frac{f(x,y+h) - f(x,y)}{h}. \end{aligned}
$$

On dit aussi que *∂f ∂x* est la dérivée de *<sup>f</sup>* par rapport à *<sup>x</sup>* et que *∂f ∂y* est la dérivée de *f* par rapport à *y*.

#### **3.3.1 Méthode de calcul des dérivées partielles**

Pour calculer *∂f ∂x*(*x, y*), on considère *<sup>y</sup>* comme constante et on dérive *<sup>f</sup>*(*x, y*) par rapport à *<sup>y</sup>*. De même, pour obtenir *∂f ∂y* (*x, y*), on dérive *<sup>f</sup>*(*x, y*) par rapport à *<sup>y</sup>* comme si *x* est une constante. Dans le cas où la dérivation est possible, on dit que les des dérivées partielles existent.

■ **Example 3.12** Calculons les dériviées partielles de la fonction

$$
f(x,y) = \sin\left(\frac{x^2}{x-y}\right).
$$

$$
\frac{\partial f}{\partial x}(x,y) = \frac{\partial}{\partial x}\left(\frac{x^2}{x-y}\right)\cos\left(\frac{x^2}{x-y}\right) = \frac{x^2 - 2xy}{(x-y)^2}\cos\left(\frac{x^2}{x-y}\right),
$$

$$
\frac{\partial f}{\partial y}(x,y) = \frac{\partial}{\partial y}\left(\frac{x^2}{x-y}\right)\cos\left(\frac{x^2}{x-y}\right) = \frac{x^2}{(x-y)^2}\cos\left(\frac{x^2}{x-y}\right).
$$

Le principe reste le même pour les fonctions de plus de deux variables, soit l'exemple suivant.

■ **Example 3.13** Déterminons les dériviées partielles de la fonction

$$
f(x, y, z) = x^2 \sin(z - y).
$$

En fait,

$$
\frac{\partial f}{\partial x}(x, y, z) = 2x \sin(z - y),
$$
  

$$
\frac{\partial f}{\partial y}(x, y, z) = -x^2 \cos(z - y),
$$
  

$$
\frac{\partial f}{\partial z}(x, y, z) = x^2 \cos(z - y).
$$

#### **3.3.2 Dérivées d'ordre supérieur**

Si une fonction à deux variables admet des dérivées partielles, alors  $\frac{\partial f}{\partial x}$  et  $\frac{\partial f}{\partial y}$ *∂y* sont aussi des fonctions. Les dérivées partielles de la fonction  $\frac{\partial f}{\partial x}$ , si elles existent, sont  $\frac{\partial f}{\partial x} \left( \frac{\partial f}{\partial x} \right)$ et *∂f ∂y ∂f ∂x*! . En outre, les dérivées partielles de la fonction *∂f ∂y* , si elles existent, sont *∂f ∂x ∂f ∂y* ! et *∂f ∂y ∂f ∂y* ! . On considère les notations *∂ ∂x ∂f ∂x*! = *∂*<sup>2</sup> $f$  $\frac{\partial}{\partial x^2}$ *∂ ∂y ∂f ∂x*! = *∂*<sup>2</sup> *f ∂y∂x, ∂<sub><i>∂x*</sub></sub>  $\left(\frac{\partial f}{\partial y}\right)$ = *∂*<sup>2</sup>*f ∂x∂y , ∂ ∂y ∂f ∂y* ! = *∂*<sup>2</sup>*f*  $\frac{\partial}{\partial y^2}$ .

*∂*<sup>2</sup> *f ∂x*<sup>2</sup> *,*  $\frac{\partial^2 f}{\partial x \partial y}$ *,*  $\frac{\partial^2 f}{\partial y \partial x}$  et  $\frac{\partial^2 f}{\partial y^2}$ *∂y*<sup>2</sup> sont appelées les **dérivées partielles secondes** ou d'**ordre 2** de *f*.

■ **Example 3.14** Déterminons les dérivées partielles d'**ordre 2** de

$$
f(x,y) = x^2 y^2 e^{xy}.
$$

En fait,

$$
\frac{\partial^2 f}{\partial x^2} = \frac{\partial}{\partial x} \left( \frac{\partial f}{\partial x} \right) = \frac{\partial}{\partial x} \left( 2xy^2 e^{xy} + x^2 y^3 e^{xy} \right) = 2y^2 e^{xy} + 4xy^3 e^{xy} + x^2 y^4 e^{xy},
$$
  

$$
\frac{\partial^2 f}{\partial y \partial x} = \frac{\partial}{\partial y} \left( \frac{\partial f}{\partial x} \right) = \frac{\partial}{\partial y} \left( 2xy^2 e^{xy} + x^2 y^3 e^{xy} \right) = 4xy e^{xy} + 5x^2 y^2 e^{xy} + x^3 y^3 e^{xy},
$$
  

$$
\frac{\partial^2 f}{\partial x \partial y} = \frac{\partial}{\partial x} \left( \frac{\partial f}{\partial y} \right) = \frac{\partial}{\partial x} \left( 2yx^2 e^{xy} + y^2 x^3 e^{xy} \right) = 4xy e^{xy} + 5x^2 y^2 e^{xy} + x^3 y^3 e^{xy},
$$
  

$$
\frac{\partial^2 f}{\partial y^2} = \frac{\partial}{\partial y} \left( \frac{\partial f}{\partial y} \right) = \frac{\partial}{\partial y} \left( 2yx^2 e^{xy} + y^2 x^3 e^{xy} \right) = 2x^2 e^{xy} + 4yx^3 e^{xy} + y^2 x^4 e^{xy}.
$$

On remarque dans cet exemple que  $\frac{\partial^2 f}{\partial x \partial y}$  $\frac{\partial}{\partial y \partial x} =$ *∂* 2 *f ∂x∂y* . Le théorème de Schwarz suivant assure cette propriétés sous certaines conditions. On l'appelle aussi théorème de Clairaut ou de Young :

**Theorem 3.3.1** Soit *f* une fonction de deux variables bien définie sur un domaine *D* contenant un point  $(x_0, y_0)$ . Si  $\frac{\partial^2 f}{\partial x \cdot \partial y}$ *∂y∂x* et *∂*<sup>2</sup> $f$ *∂x∂y* sont continues sur *<sup>D</sup>*, alors

$$
\frac{\partial^2 f}{\partial y \partial x}(x_0, y_0) = \frac{\partial^2 f}{\partial x \partial y}(x_0, y_0).
$$

## **3.4 Différentiabilité**

Avant d'entamer la notion de différentiabilité, nous présentons la définition d'un plan tangent.

Dans le cas d'une fonction d'une seule variable, si une fonction *f* est dérivable en un point  $x_0$ , alors elle admet une droite tangente en ce point dont l'équation est donnée par

$$
y - f(x_0) = f'(x_0)(x - x_0).
$$

De plus, le graphe de la fonction est très proche de la droite tangente lorsque *x* s'approche de  $x_0$ . Donc, l'équation de la tangente est une bonne approximation de  $f$ au voisinage de  $x_0$ . Par ailleurs, une fonctions de deux variables est une surface dans l'aire (i.e. dans  $\mathbb{R}^3$ ), donc on parle pas d'une droite tangente en un point mais d'un **plan tangent**. En fait, soit une fonction *f* de deux variables telles que les dérivées partielles existent et **sont continues**. Alors, l'équation de plan tangent à la surface  $z = f(x, y)$  au point  $(x_0, y_0)$  est donnée par

$$
z - f(x_0, y_0) = \frac{\partial f}{\partial x}(x_0, y_0)(x - x_0) + \frac{\partial f}{\partial y}(x_0, y_0)(y - y_0).
$$
 (3.1)

■ **Example 3.15** Soit la fonction

$$
f(x, y) = x^2 + (y - 1)^2 + 1,
$$

déterminer le plan tangent au point (2*,* 0). En effet,

$$
\frac{\partial f}{\partial x}(x, y) = 2x \Rightarrow \frac{\partial f}{\partial x}(2, 0) = 4
$$

$$
\frac{\partial f}{\partial y}(x, y) = 2(y - 1) \Rightarrow \frac{\partial f}{\partial y}(2, 0) = -2
$$

$$
f(2, 0) = (2)^2 + (0 - 1)^2 + 1 = 6
$$

L'équation du plan tangent en question est (voir Fig. [3.9\)](#page-83-0)

$$
z - f(2,0) = \frac{\partial f}{\partial x}(2,0)(x-2) + \frac{\partial f}{\partial y}(2,0)y \Longleftrightarrow z = 6 + 4(x-2) - 2y
$$

donc  $z = 4x - 2y - 2$ .

Graphiquement, une fonction de deux variables s'approche de son plan tangent au point (*x*0*, y*0), lorsque (*x, y*) s'approche de (*x*0*, y*0). Donc, l'équation du plan tangent

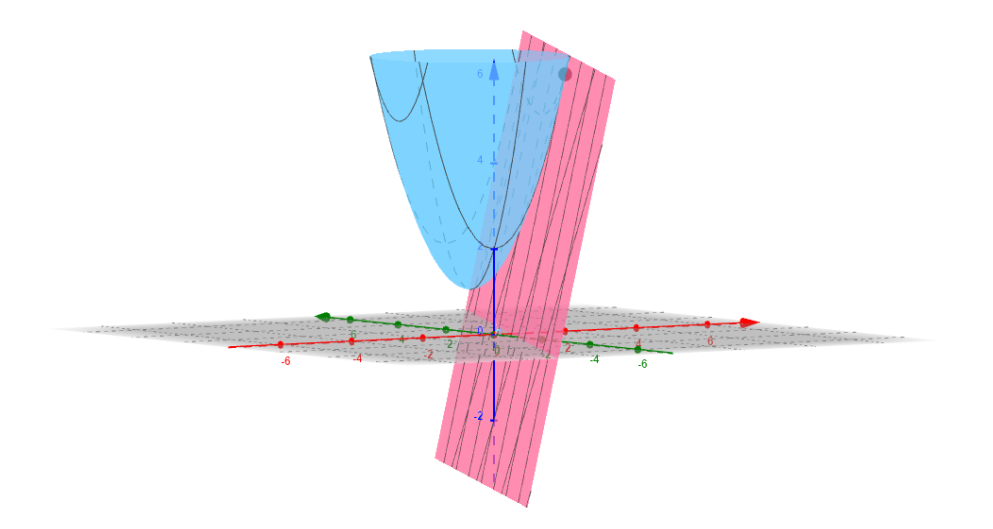

<span id="page-83-0"></span>FIGURE 3.9 – Graphique de  $f(x, y) = x^2 + (y - 1)^2 + 1$  et du plan  $z = 4x - 2y - 2$ 

[\(3.9\)](#page-83-0) est une bonne approximation de f au voisinage de  $(x_0, y_0)$ .

On se pose une question importante :

**si** *f* **est une fonction de deux variables telles que les dérivées partielles ne sont pas continues au** voisinage de  $(x_0, y_0)$  (i.e elle n'admet pas un plan  $tangent$  en  $(x_0, y_0)$ , est ce qu'on peut obtenir une approximation de *f* au voisinage de  $(x_0, y_0)$ ?

La réponse est oui, si cette fonction est **différentiable** en  $(x_0, y_0)$ . En fait, la **différentiabilité** d'une fonction en un point permet d'obtenir une approximation linéaire de cette fonction au voisinage de ce point.

**Definition 3.4.1** Soit  $f(x, y)$  une fonction de deux variables. On dit que  $f$  est d*ifférentiable* en (*x*0*, y*0) si et seulement s'il existe une application linéaire

$$
L:\mathbb{R}^2\to\mathbb{R}
$$

telle que au voisinage de  $(x_0, y_0)$  on a

$$
f(x_0+h, y_0+k)-f(x_0, y_0)=L(h, k)+\sqrt{h^2+k^2}\varepsilon(\sqrt{h^2+k^2}),
$$
 (3.2)

avec *ε*( √  $h^2 + k^2$   $\rightarrow$  0 quand  $(h, k) \rightarrow (0, 0)$ . On appelle l'application *L* la différentielle de  $f$  au point  $(x_0, y_0)$ .

**Example 3.16** Calculer la différentielle de  $f(x, y) = x^2 + y^2$  en un point quelconque

 $(x_0, y_0)$ . En effet,

$$
f(x_0 + h, y_0 + k) - f(x_0, y_0) = (x_0 + h)^2 + (y_0 + k)^2 - x_0^2 - y_0^2
$$
  

$$
= x_0^2 + 2x_0h + h^2 + y_0^2 + 2y_0k + k^2 - x_0^2 - y_0^2
$$
  

$$
= 2x_0h + h^2 + 2y_0k + k^2
$$
  

$$
= 2x_0h + 2y_0k + \sqrt{h^2 + k^2}\sqrt{h^2 + k^2}.
$$

Donc, la différentielle de *f* au point (*x*0*, y*0) est l'application *L* définie par

 $L: \mathbb{R}^2 \longrightarrow \mathbb{R}$  $(h, k) \longrightarrow L(h, k) = 2x_0h + 2y_0k$ 

et  $\varepsilon \left( \sqrt{h^2 + k^2} \right) =$ √  $h^2 + k^2$  qui tend vers 0 quand  $(h, k) \rightarrow (0, 0)$ . La fonction  $f(x, y) = x^2 + y^2$  admet les dérivées partielles

$$
\frac{\partial f}{\partial x}(x,y) = 2x, \quad \frac{\partial f}{\partial y}(x,y) = 2y
$$

qui sont continues. Dans ce contexte, nous énonçons le théorème suivant.

**Theorem 3.4.1** Si les dérivées partielles  $\frac{\partial f}{\partial x}$ ,  $\frac{\partial f}{\partial y}$  existent et sont continues au voisinage de  $(x_0, y_0)$ , alors f est différentiable en  $(x_0, y_0)$ .

Dans ce qui suit, nous allons présenter la notion des dérivées directionnelles.

## **3.5 Dérivées directionnelles**

Rappelons que pour une fonction  $f$  de deux variables  $x$  et  $y$ , le point  $(x, y)$ appartient au plan R 2 . Maintenant, si on essaie d'interpréter physiquement les dérivées partielles *∂f*  $\frac{\partial f}{\partial x}$  et *∂f*  $\frac{\partial y}{\partial y}$ , alors

- *⋆ ∂f ∂x*(*x, y*) est la vitesse ou la variation de *<sup>f</sup>* au point (*x, y*) dans la direction du vecteur  $\vec{i} = (1, 0)$ .
- *⋆ ∂f ∂y* (*x, y*) est la vitesse ou la variation de *<sup>f</sup>* au point (*x, y*) dans la direction du vecteur  $\vec{j} = (0, 1)$

(pour plus de d'explications sur l'interprétation, nous vous invitons de voir la référence [**5**]).

Plus généralement, la dérivée de *f* au point (*x, y*), dans la direction d'un vecteur  $\vec{u} = (a, b)$ , notée  $D_{\vec{u}} f(x, y)$ , s'appelle dérivée directionnelle. Physiquement

■

cette dérivée représente la variation de  $f$  au point  $(x, y)$  dans la direction de  $\vec{u}$  et mathématiquement elle est définie par la formule suivante :

$$
D_{\vec{u}}f(x,y) = \lim_{h \to 0} \frac{f(x+ha, y+hb) - f(x,y)}{h}.
$$
 (3.3)

**Example 3.17** Déterminer la dérivée  $f(x, y) = x^2 + y$  au point  $(1, 2)$  dans la direction du vecteur  $\vec{u} = (-1, 1)$ . En fait,

$$
D_{\vec{u}}f(1,2) = \lim_{h \to 0} \frac{f(1-h, 2+h) - f(1,2)}{h}
$$
  
= 
$$
\lim_{h \to 0} \frac{(1-h)^2 + 2 + h - 3}{h}
$$
  
= 
$$
\lim_{h \to 0} \frac{h^2 - h}{h} = \lim_{h \to 0} (h - 1) = -1.
$$

Ce calcul n'est pas évident lorsqu'il sagit des fonction de formes plus complexes ; le théorème suivant facilite la détermination des dérivées directionnelles pour les fonctions à dérivées partielles continues.

**Theorem 3.5.1** Soit *f* une fonction de deux variables. Soit  $\vec{u} = (a, b)$  un vecteur de R 2 . Si les dérivées partielles *∂f*  $\frac{\partial f}{\partial x}$ , *∂f ∂y* existent et sont continues au voisinage de  $(x_0, y_0)$ , alors

$$
D_{\vec{u}}f(x_0,y_0)=a\cdot\frac{\partial f}{\partial x}(x_0,y_0)+b\cdot\frac{\partial f}{\partial y}(x_0,y_0). \qquad (3.4)
$$

Appliquant ce théorème dans l'exemple précédent :  $f(x, y) = x^2 + y$  au point (1, 2) dans la direction du vecteur  $\vec{u} = (-1, 1)$ . En fait,

$$
\frac{\partial f}{\partial x}(x, y) = 2x \Rightarrow \frac{\partial f}{\partial x}(1, 2) = 2,
$$
  

$$
\frac{\partial f}{\partial y}(x, y) = 1 \Rightarrow \frac{\partial f}{\partial y}(1, 2) = 1.
$$

Ce qui donne

$$
D_{\vec{u}}f(x_0, y_0) = (-1) \cdot \frac{\partial f}{\partial x}(1, 2) + 1 \cdot \frac{\partial f}{\partial y}(1, 2) = -2 + 1 = -1.
$$

#### **3.6 Maximums et minimums**

Les dérivées partielles jouent un rôle très important dans la détermination des valeurs extrêmes (maximums et minimums) d'une fonction à deux variables.

**Definition 3.6.1**  $\star$  Une fonction *f* de deux variables admet un **maximum locale** au point  $(a, b)$ , s'il existe  $V \subset D_f$  un voisinage de  $(a, b)$  telle que  $f(x, y) \leq f(a, b)$  pour tout  $(x, y) \in V$ .

*⋆* De même, on dit que *f* admet un **minimum locale** au point (*a, b*), s'il existe *V* ⊂ *D<sub>f</sub>* un voisinage de  $(a, b)$  telle que  $f(x, y) \ge f(a, b)$  pour tout  $(x, y) \in V$ .

Dans le théorème suivant, la relation entre les valeurs extrêmes et les dérivées partielles est présentée.

**Theorem 3.6.1** Si *f* admet un maximum ou un minimum local en (*a, b*) et si de plus les dérivées partielles *∂f*  $\frac{\partial f}{\partial x}$  et *∂f ∂y* existent dans un voisinage de (*a, b*), alors

$$
\frac{\partial f}{\partial x}(a,b) = \frac{\partial f}{\partial y}(a,b) = 0.
$$
\n(3.5)

Graphiquement, on peut voir clairement l'interprétation de ce théorème. En fait, si *f* admet un maximum ou un minimum local en (*a, b*), alors le plan tangent de *f* au point (*a, b*) est parallèle au plan (*OXY* ) (voir Fig. [3.10\)](#page-87-0). On rappelle que l'équation de plan tangent à la surface *z* = *f*(*x, y*) au point (*a, b*) est donnée par

$$
z - f(a, b) = \frac{\partial f}{\partial x}(a, b)(x - a) + \frac{\partial f}{\partial y}(a, b)(y - b) = 0.
$$
\n(3.6)

Ainsi, pour que le plan tangent soit parallèle au plan (*OXY* ) il faut que son équation est de la forme  $z = f(a, b)$  c'est à dire

$$
\frac{\partial f}{\partial x}(a,b)(x-a) + \frac{\partial f}{\partial y}(a,b)(y-b) = 0
$$

pour tout (*x, y*) dans un voisinage de (*a, b*), cela est équivalent à

$$
\frac{\partial f}{\partial x}(a,b) = \frac{\partial f}{\partial y}(a,b) = 0.
$$

Un point (*a, b*) qui vérifie

$$
\frac{\partial f}{\partial x}(a,b) = \frac{\partial f}{\partial y}(a,b) = 0
$$

s'appelle **point critique**.

■ **Example 3.18** Déterminons les points critiques de la fonction

$$
f(x,y) = -x^2 - 3y^2 + 3.
$$

En fait,

$$
\frac{\partial f}{\partial x}(x,y) = -2x, \quad \frac{\partial f}{\partial y}(x,y) = -6y.
$$

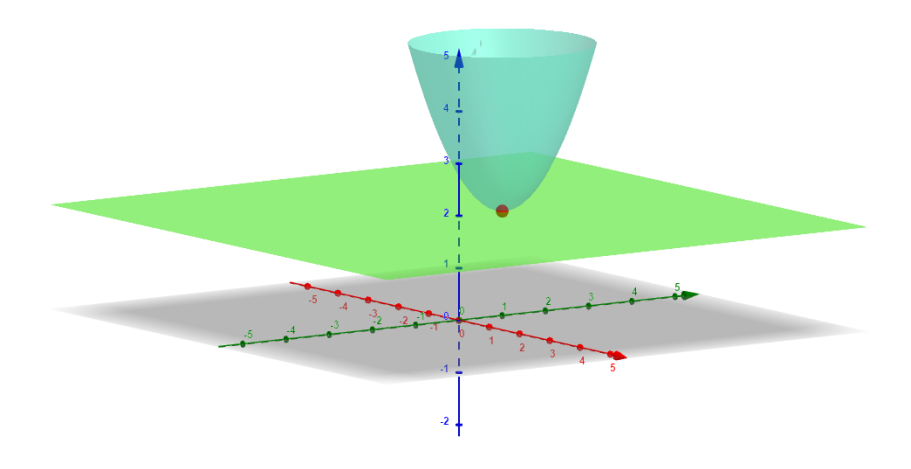

Figure 3.10 – Graphique d'une fonction qui admet un minimum au point (0*,* 1)

Donc,

<span id="page-87-0"></span>
$$
\frac{\partial f}{\partial x}(x,y) = \frac{\partial f}{\partial y}(x,y) = 0 \Longleftrightarrow x = y = 0.
$$

Par conséquent, le seul point critique de *f* est le point (0*,* 0).

De plus,  $f(0, 0) = 3$ , or

$$
f(x, y) = -x^2 - 3y^2 + 3 \le 3.
$$

On conclut que  $f$  admet un maximum au point  $(0,0)$  (voir Fig. [3.11\(](#page-88-0)a)).

■ **Example 3.19** Déterminons les points critiques de la fonction

$$
f(x,y) = x^3 + 3y^2 - 4x + 6y.
$$

En fait,

$$
\frac{\partial f}{\partial x}(x,y) = 3x^2 - 4, \quad \frac{\partial f}{\partial y}(x,y) = 6y + 6.
$$

Ce qui implique que

$$
\frac{\partial f}{\partial x}(x,y) = \frac{\partial f}{\partial y}(x,y) = 0 \Longleftrightarrow \begin{cases} 3x^2 - 4 = 0 \\ 6y + 6 = 0 \end{cases} \Longleftrightarrow \begin{cases} x = \pm \frac{2\sqrt{3}}{3} \\ y = -1 \end{cases}
$$

donc, les seuls point critiques sont

$$
A\left(\frac{2\sqrt{3}}{3},-1\right), \quad B\left(-\frac{2\sqrt{3}}{3},-1\right).
$$

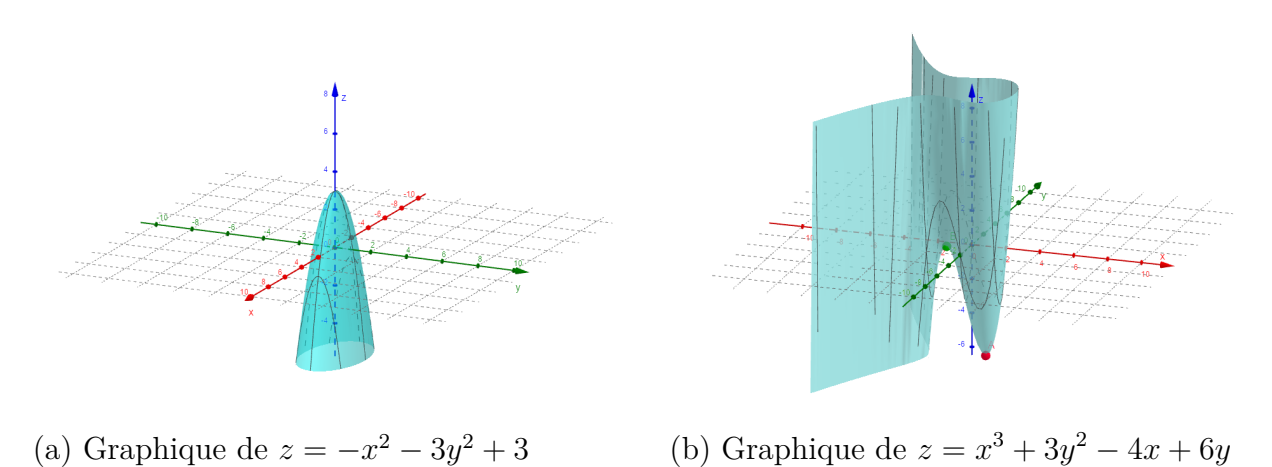

<span id="page-88-0"></span>Figure 3.11 – Graphiques en 3D

Graphiquement, on remarque dans Fig. [3.11\(](#page-88-0)b) que *f* atteint un minimum local au point *A* (en rouge), mais en *B* (en vert), la fonction *f* n'atteint ni maximum ni minimum. En conclusion, **un point critique n'est pas forcement une valeur extrême** (maximum ou minimum) et dans ce cas il est appelé **point selle**. La question qui se pose maintenant est :

**Comment savoir quelle est la nature d'un point** critique  $(x_0, y_0)$  d'une fonction de deux variables ?

Le théorème suivant répond à cette question.

**Theorem 3.6.2** Soit *f* une fonction de deux variables telles que les dérivées partielles secondes au voisinage d'un point critique (*a, b*) existent. Soit

$$
\Delta=\frac{\partial^2 f}{\partial x^2}(a,b)\frac{\partial^2 f}{\partial y^2}(a,b)-\left(\frac{\partial^2 f}{\partial x \partial y}(a,b)\right)^2.
$$

- 1. Si  $\Delta > 0$  et *∂* **2***f ∂x***<sup>2</sup>**  $(a, b) > 0$ , alors  $f(a, b)$  est un **minimum local**.
- 2. Si  $\Delta > 0$  et *∂* **2***f ∂x***<sup>2</sup>**  $(a, b) < 0$ , alors  $f(a, b)$  est un **maximum local**.
- 3. Si  $\Delta$  *<* 0, alors  $f(a, b)$  est un **point selle**.
- **R** Si **∆ = 0**, alors le théorème précédent ne donne aucune conclusion, c'est à dire *f*(*a, b*) peut être un minimum ou un maximum local comme il peut être un point selle.

On va essayer d'appliquer ce théorème pour les exemples précédents. Pour la fonction

$$
f(x,y) = -x^2 - 3y^2 + 3,
$$

le seul point critique est (0*,* 0), on a

$$
\frac{\partial^2 f}{\partial x^2}(x, y) = -2 \Longrightarrow \frac{\partial^2 f}{\partial x^2}(0, 0) = -2,
$$

ensuite

$$
\frac{\partial^2 f}{\partial y^2}(x, y) = -6 \Longrightarrow \frac{\partial^2 f}{\partial y^2}(0, 0) = -6,
$$

de plus

$$
\frac{\partial^2 f}{\partial x \partial y}(x, y) = 0 \Longrightarrow \frac{\partial^2 f}{\partial x \partial y}(0, 0) = 0.
$$

Ceci implique que  $\Delta = 12 > 0$ , donc

$$
\Delta>0 \;{\rm et}\;\frac{\partial^2 f}{\partial x^2}(0,0)<0,
$$

alors  $f(0,0) = 3$  est un maximum local.

Pour la fonction

$$
f(x, y) = x^3 + 3y^2 - 4x + 6y,
$$

les seuls point critiques étaient

$$
A\left(\frac{2\sqrt{3}}{3},-1\right), \quad B\left(-\frac{2\sqrt{3}}{3},-1\right).
$$

On a

$$
\frac{\partial f}{\partial x}(x,y) = 3x^2 - 4 \Longrightarrow \frac{\partial^2 f}{\partial x^2}(x,y) = 6x,
$$

ensuite

$$
\frac{\partial^2 f}{\partial x \partial y}(x, y) = 0.
$$

De plus,

$$
\frac{\partial f}{\partial y}(x, y) = 6y + 6 \Longrightarrow \frac{\partial^2 f}{\partial y^2}(x, y) = 6.
$$

On obtient donc pour le point critique *A*

$$
\Delta = \frac{\partial^2 f}{\partial x^2} \left( \frac{2\sqrt{3}}{3}, -1 \right) \frac{\partial^2 f}{\partial y^2} \left( \frac{2\sqrt{3}}{3}, -1 \right) - \left( \frac{\partial^2 f}{\partial x \partial y} \left( \frac{2\sqrt{3}}{3}, -1 \right) \right)^2 = 24\sqrt{3} > 0.
$$

Ainsi, on est dans le cas où

$$
\Delta > 0 \text{ et } \frac{\partial^2 f}{\partial x^2} \left( \frac{2\sqrt{3}}{3}, -1 \right) > 0,
$$

donc *f* atteint un minimum local au point *A*. On passe au point critique *B*

$$
\Delta = \frac{\partial^2 f}{\partial x^2} \left( -\frac{2\sqrt{3}}{3}, -1 \right) \frac{\partial^2 f}{\partial y^2} \left( -\frac{2\sqrt{3}}{3}, -1 \right) - \left( \frac{\partial^2 f}{\partial x \partial y} \left( -\frac{2\sqrt{3}}{3}, -1 \right) \right)^2 = -24\sqrt{3} < 0.
$$

On en déduit que *B* est un point selle.

**Exercise 3.2** Répondez par vrai ou faux aux propositions suivantes :

- 1. La sphère de centre (0*,* 0*,* 0) et de rayon 1 est une fonction de deux variables. C'est **faux** car il existe des points (*x, y*) qui admettent deux images par la sphère, comme par exemple  $(0,0)$  a deux images  $z = 1$  et  $z = -1$  (voir Fig. [3.12\)](#page-90-0) ce qui est impossible pour une fonction qui doit avoir pour chaque  $(x, y)$  au plus une image.
- 2. L'intersection de deux plans est une droite dans l'espace. C'est **vrai**, on peut le voir graphiquement dans Fig [3.13.](#page-91-0)
- 3. Soit  $(a, b)$  un point de  $\mathbb{R}^2$ , on a

$$
\frac{\partial^2 f}{\partial x \partial y}(a, b) = \frac{\partial}{\partial x} \left( \frac{\partial f}{\partial y}(a, b) \right).
$$

C'est **faux**, en fait  $\frac{\partial}{\partial x} \left( \frac{\partial f}{\partial y} \right)$ *∂y* (*a, b*)  $\setminus$  $= 0$  toujours, car *∂f ∂y* (*a, b*) est une constante et quand on la dérive par rapport à *x* elle donne zéro. Or que  $\frac{\partial^2 f}{\partial x \partial y}$  $\frac{\partial}{\partial x \partial y}(a, b)$  est obtenue en dérivant la fonction *f* par rapport à *y*, la fonction qui résulte on la dérive par rapport à *x* et on remplace (*x, y*) par (*a, b*), ceci ne donne pas toujours 0.

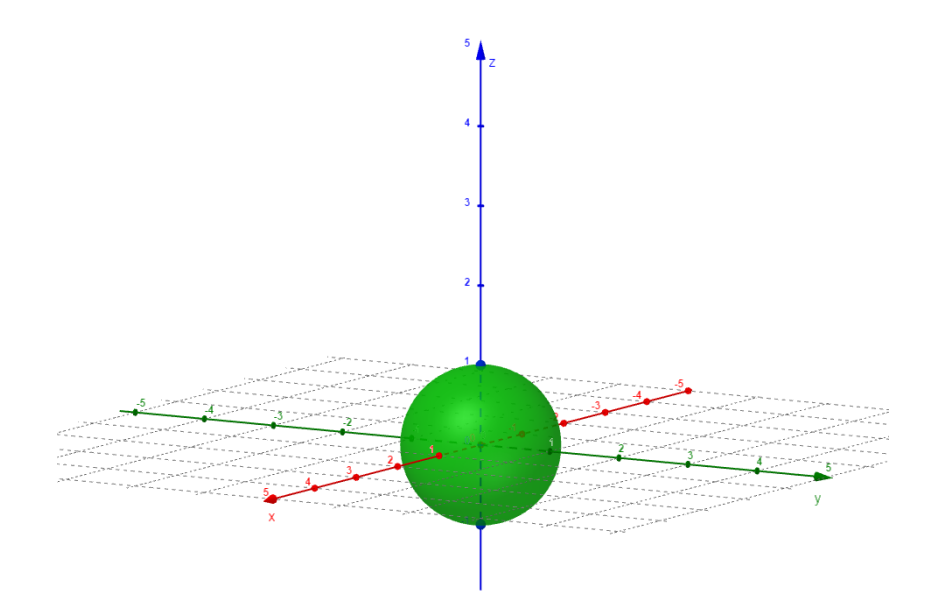

<span id="page-90-0"></span>FIGURE  $3.12$  – Sphère de centre  $(0,0,0)$  et de rayon 1

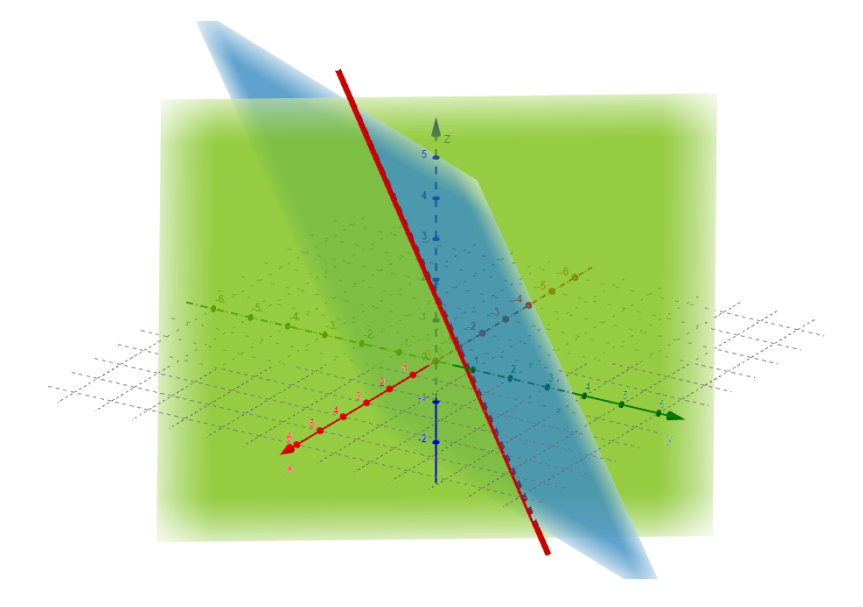

<span id="page-91-0"></span>Figure 3.13 – Intersections de deux plans

## **3.7 Quelques applications**

■ **Example 3.20** Le potentiel électrique, exprimé en volts, est l'une des grandeurs définissant l'état électrique d'un point de l'espace ou du plan. La fonction

$$
V(x, y) = \frac{1}{2\pi^2} \sin(\pi x) \sin(\pi y)
$$

représente le potentiel électrique d'un point  $(x, y)$  du plan  $\mathbb{R}^2$ . Cette fonction vérifie

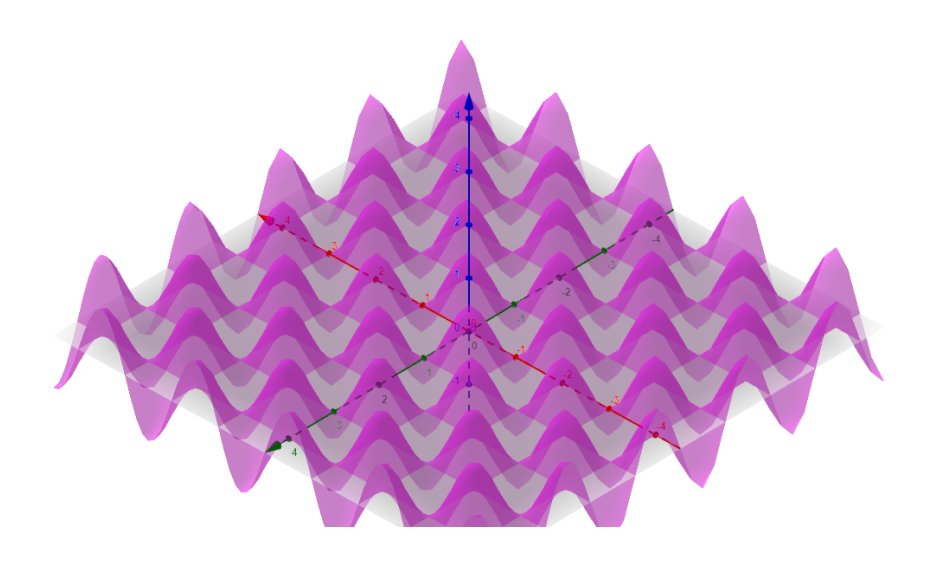

FIGURE 3.14 – Représentation graphique de  $V(x, y) = \frac{1}{2}$  $\frac{1}{2\pi^2}\sin(\pi x)\sin(\pi y)$ 

∆*V* = −*V* sachant que ∆*V* s'appelle le laplacien de *V* et il est défini par

$$
\Delta V = \frac{\partial^2 V}{\partial x^2} + \frac{\partial^2 V}{\partial y^2}.
$$

$$
\frac{\partial V}{\partial x} = \frac{\pi}{\pi^2} \cos(\pi x) \sin(\pi y) \Longrightarrow \frac{\partial^2 V}{\partial x^2} = -\frac{1}{2} \sin(\pi x) \sin(\pi y),
$$

$$
\frac{\partial V}{\partial y} = \frac{\pi}{\pi^2} \cos(\pi x) \sin(\pi y) \Longrightarrow \frac{\partial^2 V}{\partial y^2} = -\frac{1}{2} \sin(\pi x) \sin(\pi y).
$$

On conclut que  $\Delta V = -V$ .

■ **Example 3.21** La fonction de **Cobb-Douglas** donnée par

$$
P(x, y) = \gamma x^{\alpha} y^{\beta},
$$

avec *α*, *β* et *γ* sont des constantes et *P* représente la production totale d'un système économique. Démontrons que *P* vérifie

$$
x\frac{\partial P}{\partial x} + y\frac{\partial P}{\partial y} = (\alpha + \beta)P.
$$

Cette équation indique la variation de la production en fonction de la main d'œuvre notée *x* et du capital investi noté *y*.

$$
\frac{\partial P}{\partial x} = \gamma \alpha x^{\alpha - 1} y^{\beta},
$$

$$
\frac{\partial P}{\partial y} = \gamma \beta x^{\alpha} y^{\beta - 1}.
$$

Ainsi,

$$
x\frac{\partial P}{\partial x} + y\frac{\partial P}{\partial y} = x\gamma \alpha x^{\alpha - 1}y^{\beta} + y\gamma \beta x^{\alpha}y^{\beta - 1}
$$

$$
= (\alpha + \beta)\gamma x^{\alpha}y^{\beta}
$$

$$
= (\alpha + \beta)P.
$$

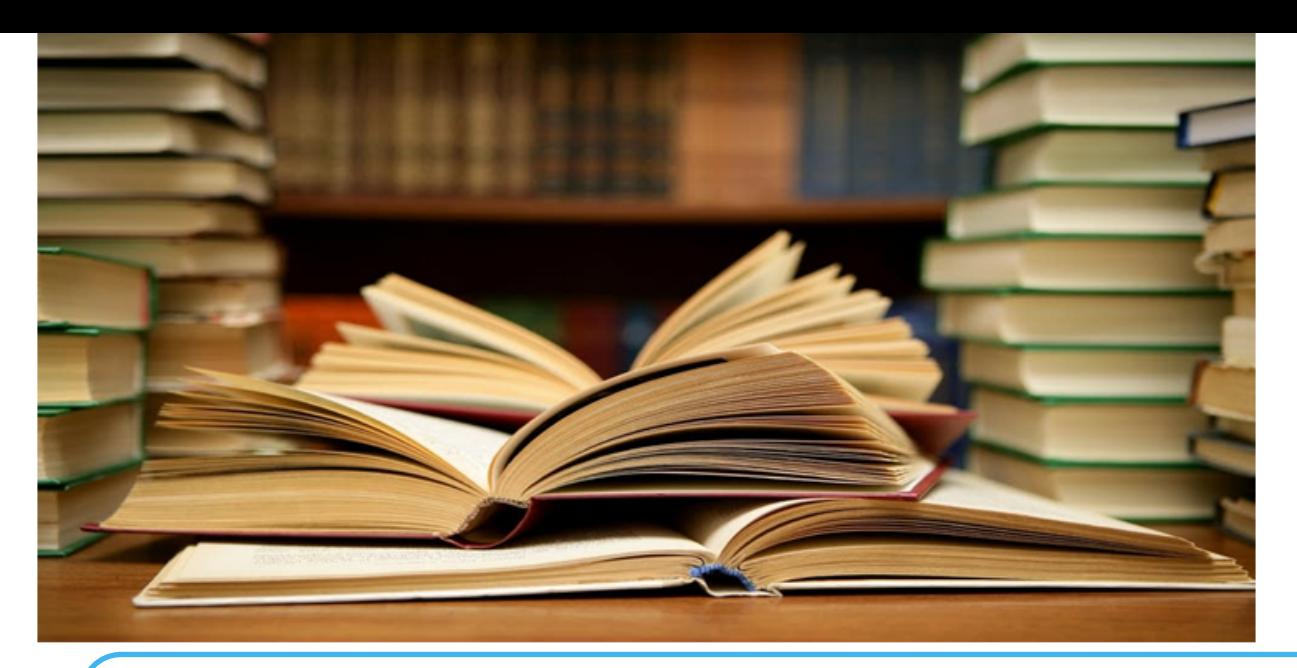

# **Bibliographie**

- [1] A. Attar, S. E. Miri, Algèbre et Analyse Recueil d'Exercices Corrigés, Mathématiques Pour Etudiants de Première Année, Université de Tlemcen.
- [2] G. Costantini, Analyse : cours exercices corrigés, de boeck, Bruxelles.
- [3] I. M. Mostefaoui, Algèbre pour les étudiants des écoles supérieures : Cours+Exercices Corrigés, ESGEE.
- [4] I. M. Mostefaoui, Polycopié de cours pour étudiants des écoles préparatoires.
- [5] Stewart, Analyse : concepts et contextes, **volume 1** : Fonction d'une seule variable, de boeck, Bruxelles.
- [6] Stewart, Analyse : concepts et contextes, **volume 2** : Fonctions de plusieurs variables, de boeck, Bruxelles.
- [7] https ://www.tweedcoasttutoring.com.au/understanding-maths-works-importantprocess/
- [8] https ://www.pinterest.fr/pin/563794447077934096/
- [9] https ://www.pinterest.fr/pin/563794447077934096/
- [10] http ://www.piusxbns.ie/creative\_html/0516/tom/page2.html
- [11] http ://lesbeauxproverbes.com/2012/07/27/devenir-fort/